## **TESE DE MESTRADO**

**Centro Brasileiro de Pesquisas Físicas** 

# **ESTUDO TEÓRICO COMPUTACIONAL DA INTERAÇÃO DE ÁTOMOS COM FULERENOS**

Octavio Daniel Rodríguez Salmón

Orientador: Prof. Dr. Carlton Antony Taft (CBPF)

Rio de Janeiro Outubro 2005

#### **ABSTRACT**

Theoretical semi-empirical, *ab-initio* (Hartree-Fock) and density functional methods are used to study the doping of  $C_{60}$  molecules with the atoms  $A = Be$ , B, Mg, Al, Zn, Ga, Ge, Sn, Sb for different values of total charges (m) of the clusters  $[A+C_{60}]^m$ and  $[A+2C_{60}]^m$ , m=-1,0,1. We have investigated the effects of cluster geometry on the interaction energies, stability, |HOMO-LUMO|, potential energy surfaces and charge distribution. The reduction, oxidation and position of the doping atom in the clusters can yield changes of their physical-chemical properties. The potential energy barriers to penetrate or leave the  $C_{60}$  tend to increase with the atomic number of the doping atom. For the region in the vicinity of 5.5 Å from the center of the  $C_{60}$  there is charge transfer between the doping atoms and the fullerenes, reduction of the |HOMO-LUMO| and more stabilized total energies. Our results from computational simulation suggest that through control of the |HOMO-LUMO| there is possibility to design doped clusters of fullerenes with electric properties of technological interest.

#### **Resumo**

Métodos teóricos semi-empíricos , Ab-Initio (Hartree-Fock) e Funcional da Densidade são utilizados para estudar a dopagem de moléculas  $C_{60}$  como os átomos **A**=Be, B, Mg, Al, Zn, Ga, Ge, Sn, Sb, para diferentes valores de cargas totais (m) dos aglomerados  $[A+C_{60}]^m$  e  $[A+2C_{60}]^m$  ,m=-1,0,1. Investigamos os efeitos das geometrias dos aglomerados nas energias de interação, estabilidades, |HOMO-LUMO| , distribuição de cargas e superfícies de energia potencial. A redução, oxidação e posicionamento do átomo dopante **A** nos aglomerados, pode resultar em mudanças nas propriedades físico-químicas dos sistemas investigados. Uma barreira de energia potencial para penetrar ou sair do  $C_{60}$  é observada em todas as configurações em torno de 3.5 Å. Na região em torno de 5.5 Å do centro do  $C_{60}$ , observa-se transferências de cargas entre os átomos dopantes e os fulerenos, redução do |HOMO-LUMO| e energias totais mais estabilizadas. Nossos resultados de simulação computacional sugerem que através do controle do |HOMO-LUMO| há possibilidade do desenho de aglomerados dopados de fulerenos com propriedades elétricas de interesse tecnológico.

## **Agradecimentos**

Meus agradecimentos :

Ao Prof . Dr. Carlton Antony Taft , pela orientação , colaboração e pela ajuda na preparação no texto da tese .

À minha esposa Jéssica, pelo estímulo e apoio moral .

Ao Cássio Amador pelas correções ortogáficas

Ao Sra. Myriam e Sr. Ricardo , secretários de pós-graduação do CBPF , pelo apoio e ajuda em soluções dos problemas administrativos .

À Coordenação de Aperfeiçoamento de Pessoal de Nível Superior (CAPES) , pelo apoio financeiro desse trabalho.

À Vicente Atoche e Adolfo Poma, pelas discussões científicas.

Ao único Deus **1147** o Pai, criador do universo

## Índice

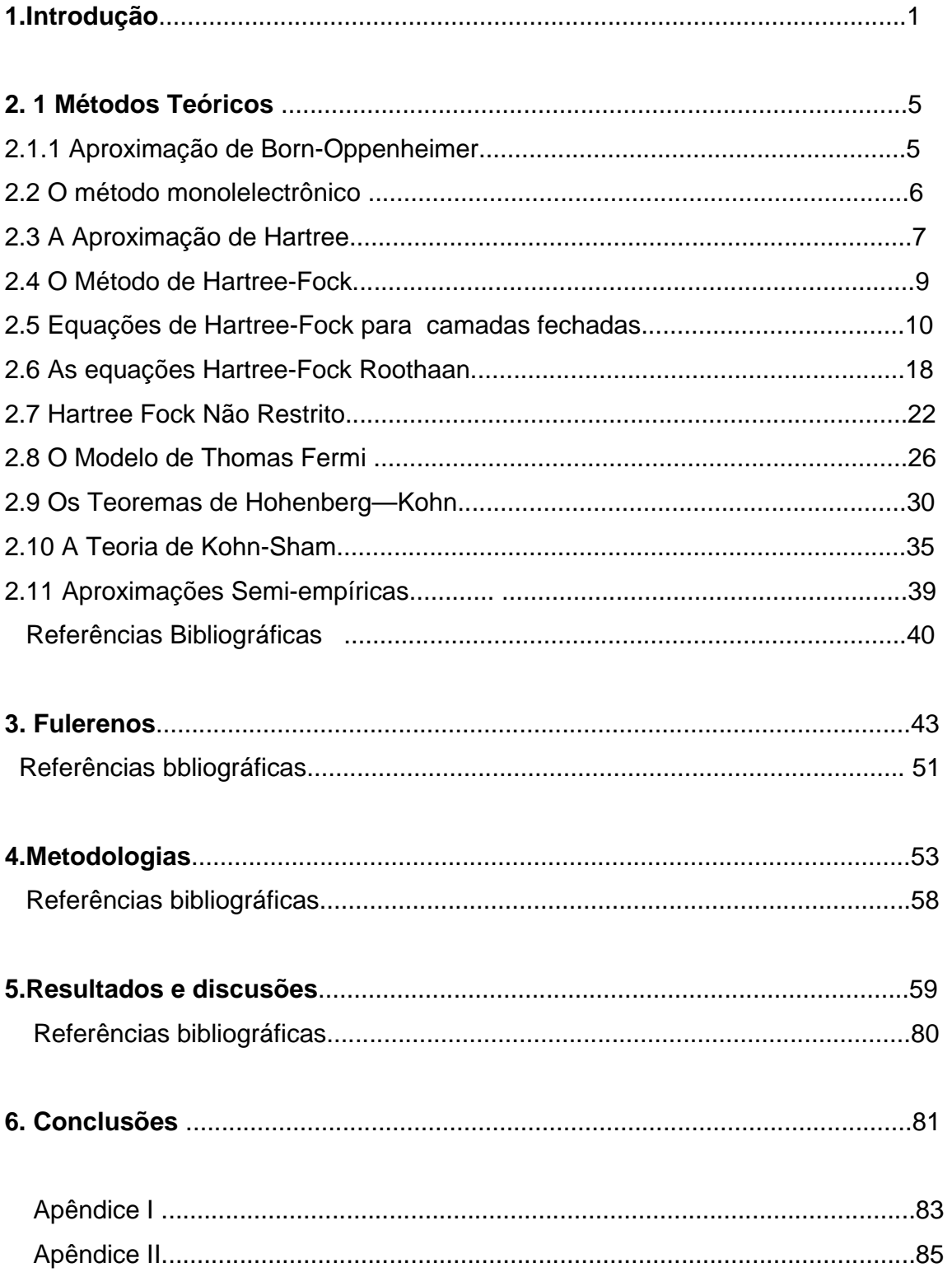

#### **1. Introdução**

 Há mais de 2.500 anos, alguns filósofos gregos se perguntavam se a imensa variedade de materiais que nos cerca não pode ser reduzida a componentes mais simples. A própria palavra átomo vem daquele tempo e significa "indivisível". Entre os gregos e a nossa época, muito se aprendeu sobre o universo. Há apenas cerca de cem anos, os cientistas obtiveram evidências fortes de que a velha hipótese atômica, formulada há mais de dois milênios, corresponde à realidade da natureza. O problema é que átomos são muito pequenos, medem menos de um centésimo de bilionésimo de metro. Ainda antes dos cientistas desenvolverem instrumentos para ver e manipular átomos individuais, alguns pioneiros mais ousados se colocavam a pergunta: o que aconteceria se pudéssemos construir novos materiais, átomo a átomo, manipulando-os diretamente? Um desses pioneiros foi um dos maiores físicos do século XX: Richard Feynman. A idéia de Feynman é que não precisamos aceitar os materiais com que a natureza nos fornece como os únicos possíveis no universo.

 O interesse por materiais de Carbono estimulou muitas pesquisas e trabalhos em síntese e investigação teórica de novas fases de Carbono. O Carbono caraterísa-se por su habilidade de ligar-se com outros átomos de Carbono e com os demais elementos da Tabela Periódica, criando as mais variadas combinações através de hibridizações dos tipos sp<sup>3</sup>, sp<sup>2</sup> e sp. O grafite e o diamante são as formas bem conhecidas de carbono com propriedades físicas diferentes.

 A recente descoberta de fulerenos (multi-camadas, nanopartículas contendo outras espécies químicas, rodeadas de espécies distintas), e dos nanotubos de carbono estimulou, especialmente em escala nanométrica, grande interesse por materiais à base de carbono. A molécula de fulereno,  $C_{60}$ , é ideal para construir condutores orgânicos . A molécula é estável, rica em sua estrutura eletrônica e vibracional. Os orbitais moleculares não saturados podem formar bandas eletrônicas no estado sólido. O tamanho da molécula é aproximadamente esférico, deixando muito espaço para outros constituintes orgânicos e inorgânicos. Não é surpresa, portanto, o intenso esforço para estudar novos materiais a partir da descoberta de síntese de volume de  $C_{60}$ .

 Os materiais à base do carbono têm diversas aplicações devido a suas propriedades elétricas, magnéticas, químicas e mecânicas. Algumas dessas aplicações são para produção de eletrodos, resistores, equipamento de solda, baterias elétricas, combustível, produção de aço, moderador de fissão nuclear, lubrificantes, revestimento de discos rígidos, transistores, retificadores, heterojunções de diodo e dispositivos fotovoltaicos, processo de catálise, crescimento de filmes finos, síntese de diamantes, fortalecimento de plásticos, resistência de cerâmicas, estabilidade de polímeros, transporte eletrônico, supercondutividade, nanorobótica, nanofibras e tecidos inteligentes. Uma década após o descobrimento, o conhecimento adquirido nesta área (fulerenos e nanotubos) indica que o  $C_{60}$  e seus derivados podem ser usados em importantes aplicações cientificas constituindo uma das mais promissoras áreas de pesquisa deste milênio.

 A nanotecnologia (Nano é um prefixo que vem do grego antigo e significa "anão".) é um conjunto de técnicas, baseadas na Física, na Química, na Biologia, na Engenharia de Materiais e na Computação, que visam estender a capacidade humana de manipular a matéria até os limites do átomo. As aplicações possíveis incluem: aumentar espetacularmente a capacidade de armazenamento e processamento de dados dos computadores; criar novos mecanismos para a produção de medicamentos, mais seguros e menos prejudiciais ao paciente dos que os disponíveis hoje; criar materiais mais leves e mais resistentes do que metais e plásticos, para prédios, automóveis, aviões; e muito mais inovações em desenvolvimento ou que ainda não foram sequer imaginadas. A economia de energia, proteção ao meio ambiente, menor uso de matérias primas escassas, são possibilidades muito concretas dos desenvolvimentos em nanotecnologia que

2

estão ocorrendo hoje e podem ser antevistos. Essa convergência já está levando ao surgimento de novos processos industriais e de novos produtos, isto é, ao surgimento de novas indústrias e de novos mercados .

A interação de átomos com  $C_{60}$  e a redução, oxidação e dopagem de fulerenos tem introduzido importantes possibilidades de aplicações científicas e tecnológicas em comparação com outros materiais. Há necessidade de estudar como as espécies interagem com o sólido  $C_{60}$  e o  $C_{60}$  livre.

 Devido às limitações e dificuldades experimentais é de fundamental importância a utilização de métodos teóricos e de simulação computacional para a determinação de propriedades com potencial de aplicação tecnológica. Nossa contribuição se insere na determinação de propriedades eletrônicas, estabilidade, gaps de energia, transferência de cargas, oxidação, redução e efeitos da dopagem de fulerenos .

 No capitulo 1 apresentamos a metodologia dos métodos de química quântica computacional para estudo de moléculas e sólidos através da simulação computacional. Discutimos o método Hartree-Fock-Roothaan, modelos semiempíricos assim como Funcional da Densidade.

 Estudamos a dopagem, redução e oxidação de configurações de uma e duas moléculas de  $C_{60}$  dopados com átomos. Foram utilizados métodos semiempíricos, ab-initio e funcional da densidade funcional para estudar as configurações em função das distâncias dos átomos dopantes do centro dos fulerenos e as cargas totais dos aglomerados.. Analisamos através de tabelas e gráficos bi e tridimensionais as estabilidades, cargas e |HOMO-LUMO|.

 Tanto para o caso de uma ou duas moléculas de fulerenos observamos para todos os átomos dopantes mudanças nas estabilidades das diversas configurações assim como transferência de cargas para o  $C_{60}$ . As mudanças no

3

|HOMO-LUMO| destes sistemas sugerem a possibilidade de desenhar materiais com diversas propriedades elétricas.

 Cada configuração foi detalhadamente investigada e ao final analisamos e apresentamos os resultados obtidos ao longo do trabalho .

#### **2. MÉTODOS TEÓRICOS**

#### **2.1 Aproximação de Born-Oppenheimer**

A fim de poder resolver a equação de Schrödinger para sistemas maiores de que um átomo com um elétron, várias aproximações necessitam ser feitas. Cada uma destas aproximações contribuem com suas próprias imprecisões ao resultado final, que devem ser explicadas ao relatar seus resultados. Uma das aproximações mais importantes usadas é a aproximação de Born-Oppenheimer [1].

Esta é a primeira de diversas aproximações que podem ser feitas ao tentar resolver a equação de Schrödinger para sistemas mais complexos . Ela separa o movimento nuclear do movimento dos elétrons baseado no fato de que a massa nuclear é muito maior do que a massa do elétron e que assim os núcleos podem ser considerados como partículas "fixas". Os elétrons reagem instantaneamente às mudanças na posição dos núcleos. A equação abaixo mostra o Hamiltoniano completo para um sistema molecular:

$$
H = Telect(r) + Tnucl(R) + Vnucl-elect(R,r) + Velect(r) + Vnucl(R)
$$
 (2.1)

Onde T<sup>elet</sup> é a energia cinética dos elétrons, T<sup>nucl</sup> é a energia cinética dos núcleos, V<sup>nucl-elet</sup> é o potencial total de interação dos núcleos com os elétrons,  $V<sup>elect</sup>$  é a energia potencial repulsiva elétron-elétron,  $V<sup>nucl</sup>$  é o potencial de interação entre os núcleos, R representa o conjunto das coordenadas dos núcleos e r representa o conjunto das coordenadas dos elétrons.

A equação para o Hamiltoniano "eletrônico" (um que despreza o termo cinético da energia para os núcleos) é dada por :

$$
H^{elec} = \frac{1}{2} \sum_{i}^{elet} \nabla^{2} - \sum_{i}^{elet} \sum_{j}^{nucl} \left( \frac{Z_{j}}{|\vec{R}_{j} - \vec{r}_{i}|} \right) + \sum_{i}^{elet} \sum_{k < i}^{elet} \left( \frac{1}{|\vec{r}_{i} - \vec{r}_{j}|} \right) + \sum_{n}^{nucl} \sum_{p < n}^{nucl} \left( \frac{Z_{n} Z_{p}}{|\vec{R}_{p} - \vec{R}_{n}|} \right) \tag{2.2}
$$

Para os elétrons num campo de núcleos fixos têm-se:

$$
H^{elet} \psi^{elet}(r, R) = E^{elet} \psi^{elet}(r, R)
$$
\n(2.3)

Ao resolver esta equação para a função de onda eletrônica  $\psi^{\text{elet}}$  obtém-se  $F<sub>elect</sub>$ 

#### **2.2 O método mono-eletrônico**

Dentro da aproximação de Born-Oppenheimer, a equação de Schrödinger independente do tempo para um sistema de interação eletrônica [2] é dada por :

$$
H\psi = \sum_{i=1}^{N} \left(-\frac{1}{2}\nabla_{i}^{2} - \sum_{k} \frac{Z_{k}}{|\vec{r}_{i} - \vec{R}_{k}|}\right)\psi + \frac{1}{2}\sum_{i} \sum_{j \neq i} \frac{1}{|\vec{r}_{i} - \vec{r}_{j}|}\psi = E\psi
$$
 (2.5)

Uma das maneiras mais comuns de tratar o problema de muitos férmions é supor que cada elétron pode ser considerado independente, como estivesse se movendo em um potencial médio  $U_i(\vec r)$ , que modela os efeitos de todas as outras partículas no sistema. As equações monoeletrônicas são dadas por:

$$
-\frac{1}{2}\nabla^2\psi_i(\vec{r}) + U_i(\vec{r})\psi_i(\vec{r}) = \varepsilon_i\psi_i(\vec{r})
$$
\n(2.6)

onde  $\psi_i(\vec{r})$  é a função de onda monoeletrônica e  $\varepsilon_i$  são os multiplicadores de Lagrange que surgem do fato que as funções de onda monoeletrônicas estão normalizadas.  $U_i(\vec{r})$ depende das interações entre os elétrons e conseqüentemente das funções de onda monoeletrônicas. Já que inicialmente

 $U_i(\vec{r})$  ou  $\psi_i(\vec{r})$  não são conhecidas, é necessário resolver a equação (2.6) autoconsistentemente.

### **2.3 A Aproximação de Hartree**

Nesta aproximação [3 - 5] parte-se das equações monoeletrônicas (2.6).  $U_i(\vec{r})$  é escolhido de modo a se tentar modelar os termos da interação nesta equação. Os íons contribuem com um potencial :

$$
U_{\text{ion}}(\vec{r}) = -\sum_{\alpha} \frac{Z_{\alpha}}{|\vec{r} - R_{\alpha}|} \tag{2.7}
$$

Todos os elétrons restantes no sistema contribuem também ao potencial que pode ser aproximado pela interação eletrostática escrita em função da densidade do elétron  $\rho(\vec{r})$  como:

$$
U_{H}(\vec{r}) = \int [\rho(\vec{r}^{1}) - \rho_{i}(\vec{r}^{1})] \frac{d\vec{r}^{1}}{|\vec{r} - \vec{r}^{1}|}
$$
(2.8)

onde o potencial da interação com o próprio elétron *i* foi removido.

Para calcular o potencial de Hartree é necessário saber a distribuição eletrônica da carga do sistema. Se os elétrons forem supostos independentes entre si, constrói-se  $\rho(\vec{r})$  diretamente das auto funções do elétron

$$
\rho(\vec{r}) = \sum_{i} |\psi_i(\vec{r})|^2 \tag{2.9}
$$

Onde a soma sobre *i* inclui todos os estados ocupados. Usando esta densidade de carga , o potencial monoeletrônico é :

$$
U_i(\vec{r}) = U_{ion}(\vec{r}) + \sum_{j \neq i} \int |\psi_j(\vec{r}^{\,1})|^2 \, \frac{d\vec{r}^{\,1}}{|\vec{r} - \vec{r}^{\,1}|}
$$
\n(2.10)

Note-se que  $U_i(\vec{r})$  depende de todos os orbitais restantes  $\psi_j$  e assim a solução da eq.(2.6) deve ser um resultado auto consistente. A escolha de *U* (*r*) *<sup>i</sup>* G na equação (2.10) pode ser derivada também usando o princípio variacional. Para usar este princípio, começamos com a equação (2.5). Os elétrons são supostos independentes, e que as funções de onda de N elétrons são o produto de funções de onda monoeletrônicas:

$$
\Psi = \psi_1(\vec{r}_1)\psi_2(\vec{r}_2)\psi_3(\vec{r}_3)...\psi_N(\vec{r}_N)
$$
\n(2.11)

 $\Psi$  pode ser substituído na eq.(2.6) para encontrar o valor esperado de  $H$ 

$$
\langle \Psi | H | \Psi \rangle = \sum_{i} \int \psi^*_{i}(\vec{r}) \left[ -\frac{1}{2} \nabla^2 + U_i(\vec{r}) \right] \psi_i(\vec{r}) d\vec{r}
$$
 (2.12)

Introduzindo um multiplicador de Lagrange  $\varepsilon$ , para o caso em que as funções de onda monoeletrônicas estejam normalizadas, e minimizando a equação acima com respeito às funções de onda, tem-se que :

$$
\delta \left[ \langle H \rangle - \sum_{j} \varepsilon_{j} \int (|\psi_{j}|^{2} d\vec{r}) \right] = 0 \tag{2.13}
$$

conduz a um conjunto de equações :

$$
\left(-\frac{1}{2}\nabla^2 + U_{ion}(\vec{r})\right)\psi_i(\vec{r}) + \sum_{j\neq i} \int \frac{|\psi_j(\vec{r}^{\,1})|^2}{|\vec{r}-\vec{r}^{\,1}|}\psi_i(\vec{r})d\vec{r}^{\,1} = \varepsilon_i\psi_i(\vec{r})\tag{2.14}
$$

Estas são conhecidas como as equações de Hartree [6].

#### **2.4 O método de Hartree-Fock**

A base do formalismo do método de Hartree-Fock consiste em aproximar a função de onda total do sistema por um produto antissimetrizado de funções monoeletrônicas (chamado determinante de Slater). Esta função satisfaz o princípio de exclusão de Pauli e é antissimetrizada com relação à troca de coordenadas espaciais e de spin de dois elétrons [7].

O determinante de Slater para um sistema de N elétrons tem a seguinte forma:

$$
\phi = \frac{1}{\sqrt{N!}} \begin{vmatrix} \psi_1(\vec{r}_1) & \psi_2(\vec{r}_1) & \cdots & \psi_N(\vec{r}_1) \\ \psi_1(\vec{r}_2) & \psi_2(\vec{r}_2) & \cdots & \psi_N(\vec{r}_2) \\ \cdots & \cdots & \cdots & \cdots \\ \psi_1(\vec{r}_N) & \psi_2(\vec{r}_N) & \cdots & \psi_N(\vec{r}_N) \end{vmatrix}
$$
\n
$$
= \frac{1}{\sqrt{N!}} \sum_{p} (-1)^p \hat{P}_p \psi_1(\vec{r}_1) \psi_2(\vec{r}_2) \dots \psi_N(\vec{r}_N)
$$
\n(2.15)

A determinante acima se aplica a sistemas de camadas fechadas (orbitais duplamente ocupados). No caso de camadas parcialmente cheias (ou seja, número ímpar de elétrons), a função de onda total é geralmente descrita como uma combinação linear de funções de determinantes. ! 1 *N* é a constante de normalização, obtida supondo que os spin-orbitais  $\pmb{\psi}_i$  sejam ortonormais;  $\hat{P}_{{}_p}$ é um operador que permuta dois elétrons.

Uma vez que a interação magnética spin-orbital é desprezível em relação à interação Coulombiana, é possível escrever o spin-orbital *ψ*i da seguinte forma:

$$
\psi_i = \theta_i(\vec{r}) \xi_i(\sigma) \tag{2.16}
$$

onde  $\theta_i(\vec{r})$  somente depende das coordenadas espaciais e  $\zeta_i(\sigma)$  é função do spin.

O método de Hartree-Fock [8] consiste essencialmente em variar os spinorbitais <sup>ψ</sup> *<sup>i</sup>* de modo a minimizar a energia total, com a restrição de ortonormalidade dos spin-orbitais, ou seja:

$$
\langle \psi_i | \psi_j \rangle = \iint \psi_i^*(\vec{x}_i) \psi_j(\vec{x}_j) d\vec{x}_i d\vec{x}_j = \delta_{ij} \tag{2.17}
$$

#### **2.5 Equações de Hartree-Fock para átomos de camadas fechadas**

Uma estrutura de camada fechada é aquela que se refere a uma função  $\phi$ que é constituída de camadas eletrônicas totalmente ocupadas. A Hamiltoniana para um átomo com N elétrons e carga nuclear Z pode ser escrita:

$$
\hat{H} = \sum_{i=1}^{N} \hat{h}_i + \sum_{\substack{parses \\ i,j \\ i \neq j}} \hat{L}_{ij}
$$
\n(2.18)

onde  $i = V_i - \frac{r_i}{r_i}$  $\hat{h}_i = -\nabla_i^2 - \frac{2Z}{r}$  é um operador monoeletrônico relacionado com a energia cinética do elétron *i* e o potencial entre o núcleo de carga Z e um elétron distante ri do núcleo.  $\frac{ij}{r_{ij}}$  $\hat{L}_{ii} = \frac{2}{\pi}$  é um operador bieletrônico relacionado com a energia de repulsão Coulombiana entre os elétrons *i* e *j*, separados por uma distância rij. Foram feitas as seguintes aproximações na Hamiltoniana. A primeira é que somente as interações eletrostáticas foram consideradas; acoplamento spin-órbita, spin nuclear-spin eletrônico, etc., foram supostos mais fracos, podendo ser tratados posteriormente como perturbações. A segunda é que as partículas envolvidas são consideradas como não relativísticas.

O valor esperado da Hamiltoniana calculada com a função  $\phi$  é dado por:

$$
E = \left\langle \phi \mid \hat{H} \mid \phi \right\rangle =
$$
\n
$$
= \sum_{p} \left\langle (-1)^{p} \hat{P}_{p} \psi_{1}(\vec{x}_{1}) \psi_{2}(\vec{x}_{2}) \dots \psi_{N}(\vec{x}_{N}) \mid (\sum_{i=1}^{N} \hat{h}_{i} + \sum_{\substack{parse \ j \\ i, j \\ i \neq j}} \hat{L}_{ij}) \mid (-1)^{p} \hat{P}_{p} \psi_{1}(\vec{x}_{1}) \psi_{2}(\vec{x}_{2}) \dots \psi_{N}(\vec{x}_{N}) \mid \tag{2.19}
$$

Segue-se que:

$$
E = \sum_{i=1}^{N} \int \psi_i^*(\vec{x}_1) \hat{h}_i \psi_i(\vec{x}_1) d\vec{x}_1
$$
  
+ 
$$
\sum_{i=1}^{N} \sum_{j < i} \int |\psi_i(\vec{x}_1)|^2 \frac{1}{|\vec{r}_1 - \vec{r}_2|} |\psi_j(\vec{x}_2)|^2 d\vec{x}_1 d\vec{x}_2
$$
 (2.20)

$$
-\sum_{i=1}^{N}\sum_{j
$$

O primeiro termo representa a energia média do elétron de coordenadas  $\vec{x}_{1}$  no spin-orbital  $\psi_{i}$  movendo-se no campo dos núcleos. O segundo termo é chamado integral Coulombiana, por analogia com a interação eletrostática clássica, pois pode ser interpretada como a energia potencial da interação entre as distribuições de carga  $|\hspace{0.1cm} \psi_{i}(\vec{\mathrm{x}}_{\mathrm{l}})|^{2}\hspace{0.2cm}$ e $|(\psi_{j}(\vec{\mathrm{x}}_{\mathrm{2}})|^{2}\hspace{0.1cm}$  $|\psi_i(\vec{x}_1)|^2$  *e*  $|\psi_j(\vec{x}_2)|^2$ . O último termo é chamado integral

ou termo de troca, e não tem análogo clássico; seu aparecimento é proveniente da natureza antissimétrica da função de onda de vários elétrons, relacionada com o princípio de exclusão de Pauli. Devido à ortogonalidade das funções de spin, este termo é diferente de zero somente quando  $(\psi_i, \psi_j)$  forem autofunções correspondentes ao mesmo auto-valor do operador de spin  $S_z$ . Introduzindo a  $\delta$  de Krönecker e assumindo que as funções espaciais e de spin podem ser separadas, usando a equação (2.16), obtemos a seguinte expressão para o termo de troca.

$$
\sum_{i=1}^{N} \sum_{\substack{j \neq i \\ j=1}} \delta_{m_S(i)m_S(j)} \iint \psi_i^*(\vec{x}_1) \psi_j^*(\vec{x}_2) r_{12}^{-1} \psi_j(\vec{x}_1) \psi_i(\vec{x}_2) d\vec{x}_1 d\vec{x}_2 \tag{2.21}
$$

Usando a seguinte notação:

$$
h_{i} = \int \psi_{i}^{*}(\vec{x}_{1}) \hat{h}_{i} \psi_{i} (\vec{x}_{1}) d\vec{x}_{1} = \langle \psi_{i} (\vec{x}_{1}) | \hat{h}_{i} | \psi_{i} (\vec{x}_{1}) \rangle
$$
  
\n
$$
J_{ij} = J_{ji} = \int \int \psi_{i}^{*}(\vec{x}_{1}) \psi_{j}^{*}(\vec{x}_{2}) \frac{1}{r_{12}} \psi_{i} (\vec{x}_{1}) \psi_{j} (\vec{x}_{2}) d\vec{x}_{1} d\vec{x}_{2}
$$
  
\n
$$
K_{ij} = K_{ji} = \int \int \psi_{i}^{*}(\vec{x}_{1}) \psi_{j}^{*}(\vec{x}_{2}) \frac{1}{r_{12}} \psi_{j} (\vec{x}_{1}) \psi_{i} (\vec{x}_{2}) d\vec{x}_{1} d\vec{x}_{2}
$$
  
\n
$$
= \langle \psi_{i} (\vec{x}_{1}) \psi_{j} (\vec{x}_{2}) | \frac{1}{r_{12}} | \psi_{j} (\vec{x}_{1}) \psi_{i} (\vec{x}_{2}) \rangle
$$
\n(2.22)

Podemos escrever a energia total:

$$
E = \sum_{i=1}^{N} h_i + \sum_{\substack{i \neq j \\ i=1}}^{N} J_{ij} - \sum_{\substack{i \neq j \\ i=1}}^{N} K_{ij} \delta_{m_S(i), m_S(j)}
$$
(2.23)

É conveniente definir o operador Coulombiano:

$$
\hat{J}_i(\vec{x}_1)\psi_j(\vec{x}_1) = \int \frac{\psi_i^*(\vec{x}_2)\psi_i(\vec{x}_2)d\vec{x}_2}{r_{12}}\psi_j(\vec{x}_1) = \langle \psi_i(\vec{x}_2) | \frac{1}{r_{12}} | \psi_i(\vec{x}_2) \rangle \psi_j(\vec{x}_1)
$$
 (2.24)

e de troca

$$
\hat{K}_i(\vec{x}_1)\psi_j(\vec{x}_1) = \int \frac{\psi_i^*(\vec{x}_2)\psi_j(\vec{x}_2)d\vec{x}_2}{r_{12}} \psi_i(\vec{x}_1) = \langle \psi_i(\vec{x}_2) | \frac{1}{r_{12}} | \psi_j(\vec{x}_2) \rangle \psi_i(\vec{x}_1)
$$
\n(2.25)

onde os operadores *Ji , Ki* e *hi* são hermitianos. Usando as definições acima, as integrais Coulombiana e de troca podem ser escritas como:

$$
J_{ij} = \int \psi_i^*(\vec{x}_1) \hat{J}_j(\vec{x}_1) \psi_i(\vec{x}_1) d\vec{x}_1 = \int \psi_j^*(\vec{x}_2) \hat{J}_i(\vec{x}_2) \psi_j(\vec{x}_2) d\vec{x}_2
$$
  
\n
$$
= \langle \psi_i(\vec{x}_1) | \hat{J}_j(\vec{x}_1) | \psi_i(\vec{x}_1) \rangle = \langle \psi_j(\vec{x}_2) | \hat{J}_i(\vec{x}_2) | \psi_j(\vec{x}_2) \rangle
$$
  
\n
$$
K_{ij} = \int \psi_i^*(\vec{x}_1) \hat{K}_j(\vec{x}_1) \psi_j(\vec{x}_1) d\vec{x}_1 = \int \psi_j^*(\vec{x}_2) \hat{K}_i(\vec{x}_2) \psi_j(\vec{x}_2) d\vec{x}_2
$$
  
\n
$$
= \langle \psi_i(\vec{x}_1) | \hat{K}_j(\vec{x}_1) | \psi_i(\vec{x}_1) \rangle = \langle \psi_j(\vec{x}_2) | \hat{K}_i(\vec{x}_2) | \psi_j(\vec{x}_2) \rangle
$$
\n(2.26)

Notamos que: *Jij = Jji*, *Kij = Kj*i e *Jii = Kii* por definição.

 Lembrando que nos átomos de camadas fechadas cada spin-orbital ocorrerá duas vezes, um com  $m_s$ = +1/2 e outro com  $m_s$ = -1/2. A expressão da energia total de um sistema para 2N elétrons é:

$$
E = 2\sum_{i=1}^{N} h_i + \sum_{i,j=1}^{N} (2J_{ij} - K_{ij})
$$
\n(2.27)

sendo N agora o número de funções espaciais φ*i* duplamente ocupados. Os elementos de matriz *hi, Jij* e *Kij* podem ser calculados com estas funções espaciais. Devemos agora minimizar a energia total, e através da aplicação do princípio variacional encontrar o melhor conjunto de orbitais {*ϕ<sub>C</sub>*}, para formar uma função  $\phi$  que descreve um sistema de camadas fechadas, sujeita à condição de ortonormalidade dos orbitais.

$$
\phi = \frac{1}{\sqrt{2N!}} \begin{vmatrix}\n\phi_1(\vec{x}_1)\alpha & \phi_1(\vec{x}_1)\beta & \cdots & \phi_N(\vec{x}_1)\alpha & \phi_N(\vec{x}_1)\beta \\
\phi_1(\vec{x}_2)\alpha & \phi_1(\vec{x}_2)\beta & \cdots & \phi_N(\vec{x}_2)\alpha & \phi_N(\vec{x}_2)\beta \\
\vdots & \vdots & \ddots & \vdots & \vdots \\
\phi_1(\vec{x}_{2N-1})\alpha & \phi_1(\vec{x}_{2N-1})\beta & \cdots & \phi_N(\vec{x}_{2N-1})\alpha & \phi_N(\vec{x}_{2N-1})\beta \\
\phi_1(\vec{x}_{2N})\alpha & \phi_1(\vec{x}_{2N})\beta & \cdots & \phi_N(\vec{x}_{2N})\alpha & \phi_N(\vec{x}_{2N})\beta\n\end{vmatrix}
$$
\n(2.28)

Onde a função de spin  $\xi(\sigma)$  corresponde a m<sub>S</sub> = +1/2 e  $\beta$  corresponde a  $m_S = -1/2$ .

Consideramos agora o funcional

$$
J = 2\sum_{i=1}^{N} h_i + \sum_{i,j=1}^{N} (2J_{ij} - K_{ij}) - \sum_{i,j}^{N} \lambda_{ij} \left( \langle \phi_i | \phi_j \rangle - \delta_{ij} \right)
$$
\n(2.29)

onde introduzimos os multiplicadores de Lagrange  $\lambda_{ij}$ , para garantir a condição de ortonormalidade dos orbitais. Vamos impor que δ*J* = 0 para pequenas variações δφ*i* destes orbitais. A variação de primeira ordem de J será:

$$
\delta J = 2 \sum_{i} \left( \langle \delta \phi_{i} | \hat{h}_{i} | \phi_{i} \rangle + \langle \phi_{i} | \hat{h}_{i} | \delta \phi_{i} \rangle \right) +
$$
  
+ 
$$
\sum_{i,j} \left( \langle \delta \phi_{i} | 2 \hat{J}_{j} - \hat{K}_{j} | \phi_{i} \rangle + \langle \phi_{i} | 2 \hat{J}_{j} - \hat{K}_{j} | \delta \phi_{i} \rangle \right)
$$
  
+ 
$$
\sum_{i,j} \left( \langle \delta \phi_{j} | 2 \hat{J}_{i} - \hat{K}_{i} | \phi_{j} \rangle + \langle \phi_{j} | 2 \hat{J}_{i} - \hat{K}_{i} | \delta \phi_{j} \rangle \right)
$$
  
- 
$$
\sum_{i,j} \left( \lambda_{ij} \langle \delta \phi_{i} | \phi_{j} \rangle + \lambda_{ij} \langle \phi_{i} | \delta \phi_{j} \rangle \right) = 0
$$
(2.30)

 Onde a primeira e a segunda somatórias duplas são simétricas nos seus índices, e considerando que  $\hat{h}_i$ ,  $\hat{J}_i e \hat{K}_i$  são Hermitianos pode ser mostrado [6] que :

$$
\sum_{i,j} \lambda_{ij} < \phi_i \mid \delta \phi_j \rangle = \sum_{i,j} \lambda_{ji} < \delta \phi_i \mid \phi_j \rangle^* \tag{2.31}
$$

Assim, temos:

$$
\delta J = 2 \sum_{i=1}^N \left[ \langle \delta \phi_i | \hat{h}_i + \sum_j (2 \hat{J}_j - \hat{K}_j) | \phi_i \rangle - \sum_j \lambda_{ij} \langle \delta \phi_i | \phi_j \rangle \right] +
$$

14

$$
+2\sum_{i=1}^{N} \left[ \langle \delta \phi_{i} | \hat{h}_{i} + \sum_{j} (2\hat{J}_{j} - \hat{K}_{j}) | \phi_{i} \rangle^{*} + \right. \\ \left. - \sum_{j} \lambda_{ji} \langle \delta \phi_{i} | \phi_{j} \rangle^{*} \right] = 0 \tag{2.32}
$$

Para satisfazer à anulação de  $\delta J$  (equação (2.30)) para uma variação arbitrária  ${\delta \{\phi_k\}}$  deve-se obter a anulação simultânea dos dois termos do segundo membro de (2.32) o que impõe a realização simultânea das condições:

$$
[\hat{h}_i + \sum_{j=1}^{N} (2\hat{J}_j - \hat{K}_j)] | \phi_i \rangle = \sum_{j=1}^{N} \lambda_{ij} | \phi_j \rangle
$$
 (2.33)

$$
[\hat{h}_i + \sum_{j=1}^{N} (2\hat{J}_j - \hat{K}_j)] < \phi_i \models \sum_{j=1}^{N} \lambda_{ji} < \phi_j \mid
$$
\n(2.34)

Tomando o complexo conjugado da equação (2.34) e subtraindo da equação (2.33) obtemos

$$
\sum_{j=1}^{N} (\lambda_{ij} - \lambda_{ji}^*) \, | \, \phi_j \rangle = 0 \tag{2.35}
$$

como os orbitais  $\{\phi_i\}$  são linearmente independentes, segue-se que:

$$
\lambda_{ij} = \lambda_{ji}^* \tag{2.36}
$$

Ou seja, os multiplicadores de Lagrange são os elementos de uma matriz hermitiana, portanto o conjunto de equações (2.33) e (2.34) são equivalentes. Estas condições fornecem as equações conhecidas como equações de Hartree-Fock e foram propostas simultaneamente por Fock [7] e por Slater [6] e mais tarde por Roothaan [9] que as generalizou para o caso de moléculas.

As equações de Hartree-Fock (equação (2.33)) podem ser escritas na forma matricial,tomando a seguinte forma:

$$
\hat{F}[\phi] = [\phi][\lambda] \tag{2.37}
$$

onde

$$
\hat{F} = \hat{h}_i + \sum_{j=1}^{N} (2\hat{J}_j - \hat{K}_j)
$$
\n(2.38)

é um operador monoeletrônico, chamado operador de Hartree-Fock, e [φ] e [λ] são definidos por:  $\phi = [\phi_1 \phi_2 ... \phi_N]$  e

$$
\lambda = \begin{vmatrix}\n\lambda_{11} & \lambda_{12} & \cdots & \lambda_{1N} \\
\lambda_{21} & \lambda_{22} & \cdots & \lambda_{2N} \\
\vdots & \vdots & \ddots & \vdots \\
\lambda_{N1} & \lambda_{N2} & \cdots & \lambda_{NN}\n\end{vmatrix}
$$
\n(2.39)

Para um sistema de camadas fechadas é possível eliminar os multiplicadores de Lagrange não diagonais sem mudar a forma da equação (2.37), fazendo apenas uma transformação unitária:

$$
[U]^+[\lambda][U] = [\varepsilon] \tag{2.40}
$$

onde [ε] é uma matriz diagonal e U e uma matriz unitária. Multiplicando ambos membros da equação (2.37) à direita por [U] e usando a equação (2.40), obtemos:

$$
\hat{F}[\phi] = [\phi][\varepsilon] \tag{2.41}
$$

onde  $[\phi] = [\phi][U]$ 

Entretanto, o operador *F* é definido em termos dos orbitais originais  $\{\phi_i\}$ e não em termos dos orbitais transformados  $\{\phi_i^i\}$ . No entanto, é possível provar que o operador *F* é invariante sob a transformação unitária considerada. Como *H<sub>i</sub>* não depende dos  $\{\phi_i\}$ , precisamos apenas considerar os operadores  $J_j$  e  $K_j$ . Considerando primeiro o operador Coulombiano:

$$
\sum_{j=1}^{N} \hat{J}_{j}(\vec{x}_{1}) \phi_{i}(\vec{x}_{1}) = \sum_{j=1}^{N} \left( \int \sum_{k} \phi_{k}(\vec{x}_{2}) U_{kj}^{*} \left( \frac{1}{r_{12}} \right) \sum_{\ell=1}^{N} \phi_{\ell}(\vec{x}_{1}) U_{\ell j} d\vec{x}_{1} \phi_{i}(\vec{x}_{1}) \right) =
$$
\n
$$
= \sum_{k,\ell=1}^{N} \left( \int \phi_{k}^{*}(\vec{x}_{2}) \frac{1}{r_{12}} \phi_{\ell}(\vec{x}_{2}) d\vec{x}_{2} \right) \delta_{k\ell} \phi_{i}(\vec{x}_{1}) = \sum_{k=1}^{N} \hat{J}_{k} \phi_{i}(\vec{x}_{1})
$$
\n(2.42)

Uma operação semelhante pode ser feita para operadores de troca para obter um resultado equivalente, que nos permite escrever a seguinte equação:

$$
\sum_{j} (2\hat{J}_{j} - \hat{K}_{j}) = \sum_{j} (2\hat{J}_{j} - \hat{K}_{j})
$$
\n(2.43)

A vantagem da transformação unitária é que tendo-se a matriz diagonal [ε] as equações de Hartree-Fock tomam agora a forma de equações de auto-valores, isto é:

$$
F[\phi_i] = \varepsilon_i \phi_i \tag{2.44}
$$

As equações.(2.44) são válidas para o caso de camadas fechadas, onde os  $\{\varepsilon_i\}$  são formalmente auto-valores do operador Hartree-Fock associados aos orbitais  $\{\phi_i\}$ . As equações (2.44) são resolvidas por um processo iterativo. Em cada etapa *j* um conjunto { $\phi_i$ }<sup>j</sup>é usado para calcular *F*, que vai gerar um novo

conjunto  $\{\phi_i\}^{j+1}$ , até que, dentro da aproximação desejada, as funções obtidas gerem o próprio potencial e as funções sejam auto-consistentes.

#### 2.6 As Equações de Hartree-Fock-Roothan

 O método de Hartree-Fock tornou-se muito popular, entre outras coisas, pela qualidade dos resultados produzidos ao ser aplicado em cálculo de propriedades químicas e moleculares. Entretanto, havia outro problema extremamente importante para ser solucionado: qual deveria ser a forma matemática das funções orbitais?. Enquanto que para cálculos atômicos as equações de Hartree- Fock podiam ser resolvidas numericamente, para as moléculas este mesmo procedimento demonstrava ser computacionalmente inadequado. Uma solução que se tornou amplamente difundida e que é aplicada para cálculos de propriedades eletrônicas de vários sistemas, foi proposto por Roothaan [9].

 Roothaan sugeriu que as funções que fossem usadas para representar orbitais moleculares poderiam ser obtidas em termos das funções que representam os orbitais atômicos. Se considerarmos que os orbitais atômicos de sistemas multieletrônicos são funções aproximadas de funções matemáticas, e que estas funções permitiram cálculos computacionalmente precisos de propriedades atômicas e moleculares, poderia ser utilizada a mesma idéia para resolver as equações de Hartree-Fock. Este método era conhecido como o método de combinação linear de orbitais atômicos (LCAO, na sigla em inglês que significa Linear combination of atomic orbitals). A sugestão de Roothaan não foi a criação da LCAO, mas sim sua aplicação nas equações de hartree-Fock. Em geral, pode-se dizer que os orbitais atômicos ou moleculares podem ser obtidos de forma auto-consistente como combinações lineares de determinadas funções matemáticas ou funções de base.

 Antes de buscar explorar os tipos de funções de base, é conveniente confirmar quais são as implicações matemáticas nas equações de Hartree-Fock na utilização de LCAO. Este é um tratamento complexo e será abordado de maneira superficial através de um sistema no qual os elétrons se encontram todos emparelhados e a esta restrição se denomina em inglês "Restricted Hartree-Fock" (RHF) e que, por conseqüência, em cada orbital atômico ou molecular se encontram os elétrons.

 Inicialmente deve-se considerar que um orbital atômico ou molecular φ*<sup>i</sup>* pode ser descrito através da expansão linear:

$$
\phi_i = \sum_{k=1}^{M} C_{ik} \chi_k \tag{2.45}
$$

onde *Cik* corresponde aos coeficientes de combinação linear que representarão os orbitais *i* como misturas de M funções de base χ*k* previamente escolhidas. Cada orbital atômico ou molecular terá seu próprio conjunto de coeficientes que mostrará propriedades características desse orbital.

Substituindo a eq. (2.45) na equação de Hartree-Fock se obtém:

$$
\hat{F}_1 \phi_i = \varepsilon_i \phi_i \Rightarrow \hat{F}_1 \sum_{k=1}^M C_{ik} \chi_k = \varepsilon_i \sum_{k=1}^M C_{ik} \chi_k
$$
\n(2.46)

 Os únicos parâmetros conhecidos nesta equação são as funções χ*k* e o operador inicial de Fock. A solução desta equação implica determinar os valores dos coeficientes de combinação linear de todos os coeficientes de combinação linear de todos os orbitais ocupados e as energias respectivamente. Considerando-se que se tem um conjunto de M funções do tipo χ*<sup>k</sup>* , se inicia o processo de solução multiplicando-se a equação anterior por cada uma das funções χ*k* e se integra sobre todo o espaço de variáveis. Isto criará um conjunto de M equações do tipo:

$$
\int \chi_{l} \hat{F}_{1} \sum_{k=1}^{M} C_{ik} \chi_{k} d\tau = \int \chi_{l} \varepsilon_{i} \sum_{k=1}^{M} C_{ik} \chi_{k} d\tau
$$
\n(2.47)

19

Esta equação pode ser expressa como:

$$
\sum_{k=1}^{M} C_{ik} \left( \int \chi_{l} \hat{F}_{1} \chi_{k} \right) d\tau = \varepsilon_{i} \sum_{k=1}^{M} C_{ik} \int \chi_{l} \chi_{k} d\tau
$$
\n(2.48)

Empregando uma notação simplificada para as integrais:

$$
\sum_{k=1}^{M} C_{ik} f_{lk} = \varepsilon_i \sum_{k=1}^{M} C_{ik} S_{lk}
$$
 (2.49)

Onde

$$
S_{lk} = \int \chi_l(l) \chi_k(l) d\tau \tag{2.50}
$$

é um elemento de matriz chamada matriz de sobreposição. E

$$
f_{lk} = \int \chi_l(l) \hat{F}_l \chi_k(l) d\tau
$$
 (2.51)

A equação (2.49) é ordenada da seguinte forma:

$$
\sum C_{ik} \left( f_{lk} - \varepsilon_i S_{lk} \right) = 0 \tag{2.52}
$$

 Uma solução trivial, mas não desejada para esta equação, seria considerar que todos os coeficientes de combinação linear fossem iguais a zero. Isto satisfaz a eq. (2.52), mas não proporciona nenhum resultado de interesse físico.

Esta equação pode ser representada em uma forma matricial como:

$$
\begin{bmatrix}\nf_{11} - \varepsilon_k S_{11} & f_{12} - \varepsilon_k S_{12} & \dots & f_{1M} - \varepsilon_k S_{1M} \\
f_{21} - \varepsilon_k S_{21} & f_{22} - \varepsilon_k S_{22} & \dots & f_{2M} - \varepsilon_k S_{2M} \\
\vdots & \vdots & \dots & \vdots \\
f_{M1} - \varepsilon_k S_{M1} & f_{M2} - \varepsilon_k S_{M2} & \dots & f_{MM} - \varepsilon_k S_{MM}\n\end{bmatrix}\n\begin{bmatrix}\nc_{1k} \\
c_{2k} \\
\vdots \\
c_{Mk}\n\end{bmatrix} = 0
$$
\n(2.53)

A equação (2.52) pode ser escrita também de um modo computacionalmente mais conveniente, como:

$$
\hat{f} \cdot \overline{C_i} = \varepsilon_i \hat{S} \cdot \overline{C_i} \tag{2.54}
$$

ou, se todas as equações de todos os orbitais moleculares fossem agrupados em uma única equação, se tem:

$$
\hat{f} \cdot \hat{C} = \overline{\mathcal{E}} \cdot \hat{S} \cdot \hat{C}
$$
 (2.55)

 Esta equação apresenta características que permitem a aplicação de técnicas numéricas eficientes para determinar os coeficientes de combinação linear e as energias dos orbitais moleculares. Esta equação é denominada de equação secular. Para obter soluções não triviais se deve cumprir que

$$
\det \left| \hat{f} - \overline{\mathcal{E}} . \hat{S} \right| = 0 \tag{2.56}
$$

 Um aspecto de suma importância corresponde às possíveis soluções obtidas através da equação (2.55). Como pode ser observado, as dimensões das matrizes representadas pela equação (2.55) são de ordem M x M, o que corresponde a obter um número de soluções (orbitais e energias de orbitais) maior do que o necessário. O número de orbitais duplamente ocupados, *n*, é sempre menor, ou, em raras ocasiões, igual, ao número de funções de base M. A escolha das soluções desejadas se faz através dos orbitais que apresentam menor energia. Isto se faz, através da solução da equação (2.55), ao se obter *m* diferentes orbitais moleculares. Os orbitais se organizam em ordem crescente de energia e se escolhem os *n* orbitais de menor energia. Através da especificação dos orbitais ocupados pode-se determinar a energia eletrônica total do sistema e também o valor de qualquer outra propriedade de interesse.

 Os orbitais desocupados ou virtuais e as respectivas energias obtidas através da solução da equação (2.54) não são caracterizados corretamente. A

definição de operador de Fock leva em conta a distribuição eletrônica e por conseguinte todos os orbitais ocupados. Mais precisamente, a interação de cada um dos elétrons em um determinado orbital em relação ao campo médio de todos os outros orbitais ocupados. Desta maneira, os orbitais virtuais são obtidos experimentando-se a interação de um elétron nesse orbital com todos os orbitais ocupados. Consequentemente, os orbitais virtuais apresentam uma característica mais próxima dos orbitais de um íon negativo em um estado excitado, que de um sistema neutro.

Os elementos da matriz  $\hat{f}$  são representados explicitamente da seguinte forma:

$$
f_{lk} = \int \chi_l(1) \hat{F}_1 \chi_k(1) d\tau = h_{lk} + \sum_{ij} P_{ij} (2(kl \,|\, ij) - (kj \,|\, il)) \tag{2.57}
$$

onde

$$
P_{ij} = \sum_{u} C_{iu} C_{uj} \tag{2.58}
$$

é um elemento da matriz definida como matriz densidade. A notação (ab|cd) é usada para representar as integrais do tipo:

$$
(ab|cd) = \int \chi_a(1) \chi_b(1) \frac{1}{|\bar{r}_1 - \bar{r}_2|} \chi_c(2) \chi_d(2) d\tau_1 d\tau_2
$$
 (2.59)

#### 2.7 Hartree-Fock Não Restringido (UHF)

 Nas seções anteriores estudamos o método de Hartree-Fock restringido a camadas cerradas, denominado Hartree-Fock Restringido (Restricted Hartree Fock, ou RHF, em inglês). Ou seja, estudamos sistemas com átomos cujos elétrons têm número par e no estado fundamental os orbitais são restringidos a estar duplamente ocupados com spins antiparalelos. Chamamos elétrons  $\alpha$  aos elétrons cujo autovalor do operador  $\hat{S}_z^-\,$ é ½ e β para (-½ ).

Apresentamos uma ilustração desta situação na seguinte forma:

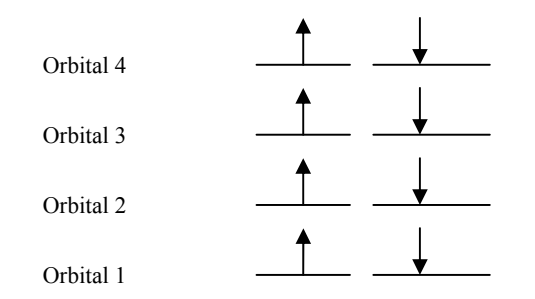

 Tal como mostra a ilustração anterior, os orbitais espaciais estão duplamente ocupados. Devido ao princípio de exclusão de Pauli o mesmo orbital espacial não poderia conter dois elétrons com spins paralelos. Para que os elétrons ocupem o mesmo orbital espacial devem se diferenciar em sua projeção de spin. Entretanto, quando o número total de elétrons é ímpar (camadas abertas), pensar em orbitais duplamente ocupados não seria conveniente.

 Como exemplo disto temos o átomo de Lítio (Li), que tem três elétrons [11]. Poderíamos pensar que no estado fundamental dois elétrons estão ocupando o mesmo orbital espacial de energia mais baixa (1s) e o terceiro estaria desemparelhado no orbital seguinte (2s). Para tanto a função de onda eletrônica do sistema seria:

$$
\Psi = \hat{A} \left\{ \left| \phi_{1s}(1)\alpha(1), \phi_{1s}(2)\beta(2), \phi_{2s}(3)\alpha(3) \right\rangle \right\}
$$
 (2.60)

Onde o operador  $\hat{A}$  é um operador antissimetrizador.

Nesta configuração o elétron  $\alpha$  no orbital 1s tem uma interação de intercâmbio *K*1s,2s com o elétron α na 2s. O elétron β tem uma interação de intercâmbio nula com ambos elétrons devido a que somente existe interação de

intercâmbio de elétrons com spins paralelos. Para tanto não seria apropriado considerar que o elétron β tenha a mesma função espacial que o elétron  $\alpha$  em 1s. Então deveríamos considerar o elétron β com uma função espacial diferente (ou ligeiramente diferente), chamada  $\phi_{\overline{\mathfrak{g}}\overline{\mathfrak{g}}}$ . Desta maneira a função de onda no estado fundamental seria:

$$
\Psi = \hat{A} \left\{ \left| \phi_{1s}(1)\alpha(1), \phi_{1s'}(2)\beta(2), \phi_{2s}(3)\alpha(3) \right\rangle \right\}
$$
 (2.61)

Isto poderia ser ilustrado como se segue:

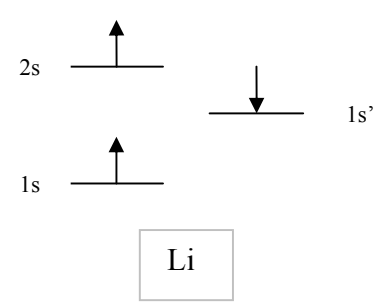

Para sistemas com número de elétrons ímpar o método de Hartree-Fock não restrito foi considerado pela primeira vez por J.A. Pople e R.K. Nesbet [10]. Para aplicar o método de Hartree-Fock a radicais ou a estados excitado representados por um único determinante de Slater eles procederam da seguinte maneira. Se considera um sistema com M elétrons  $\alpha$  com orbitais ortonormais  $\phi_1^{\alpha}$  ....... $\phi_M^{\alpha}$  e N elétrons β com orbitais espaciais ortonormais  $\phi_1^{\beta}$ ..... $\phi_N^{\beta}$ . Não há nenhuma razão a priori de que alguns de seus orbitais sejam idênticos a outros. A função de onda do sistema antissimetrizada é:

$$
\Psi = \frac{1}{\sqrt{(M+N)!}} \sum_{p} (-1)^p \hat{P} \Bigg( \phi_1^{\alpha}(1) \alpha(1) \dots \times \phi_M^{\alpha} \alpha(M) \phi_1^{\beta}(M+1) \beta(M+1) \dots \times \phi_N^{\beta}(M+N) \beta(M+N) \times \Bigg)
$$

A energia eletrônica correspondente é:

$$
E = \sum_{i}^{\alpha+\beta} h_i + \frac{1}{2} \sum_{i}^{\alpha+\beta} \sum_{j}^{\alpha+\beta} J_{ij} - \frac{1}{2} \left( \sum_{i}^{\alpha} \sum_{j}^{\alpha} + \sum_{i}^{\beta} \sum_{j}^{\beta} \right) K_{ij}
$$
 (2.63)

onde os termos *hi*, *Jij* e *Kij* estão definidos na (2.26).

 Se agora escrevemos os orbitais moleculares φ*i* como uma combinação linear de orbitais atômicos χ*r:*

$$
\phi_i = \sum_r C_{ri} \chi_r \tag{2.64}
$$

Então os coeficientes *Cri* são determinados autoconsistentemente por aplicar o princípio variacional na (2.17). Se demonstra que estes coeficientes satisfazem as equações escritas na forma matricial:

$$
\hat{F}^{\alpha} \cdot \overline{C_i}^{\alpha} = \varepsilon_i^{\alpha} \hat{S} \cdot \overline{C_i}^{\alpha}, \qquad \hat{F}^{\beta} \cdot \overline{C_i}^{\beta} = \varepsilon_i^{\beta} \hat{S} \cdot \overline{C_i}^{\beta}
$$
\n(2.65)

Onde  $\overline{C}^\alpha_i$ , $\overline{C}^\beta_i$  são vetores coluna especificando os coeficientes dos orbitais  $\phi^\alpha_i$  e  $\phi_i^{\beta}$  e respectivamente. As matrizes  $\hat{F}^{\alpha}$  e  $\hat{F}^{\beta}$  são.

$$
\hat{F}^{\alpha} = \hat{h} + \hat{J} - \hat{K}^{\alpha}; \qquad \hat{F}^{\beta} = \hat{h} + \hat{J} - \hat{K}^{\beta}
$$
\n(2.66)

e os elementos (*rs*) de *S*, *h*, *J* e *K*α são:

$$
(\hat{S})_{rs} = \int \chi_r \chi_s d\tau \tag{2.67}
$$

$$
(\hat{h})_{rs} = \int \chi_r \hat{h} \chi_s d\tau \tag{2.68}
$$

$$
(\hat{J})_{rs} = \sum_{t,u} (P_{tu}^{\alpha} + P_{tu}^{\beta}) \iint \chi_r(1) \chi_t(2) \frac{1}{r_{12}} \chi_s(1) \chi_u(2) d\tau_1 d\tau_2
$$
 (2.69)

$$
(\hat{K}^{\alpha})_{rs} = \sum_{t} P_{tu}^{\alpha} \iint \chi_r(1) \chi_t(2) \frac{1}{r_{12}} \chi_u(1) \chi_s(2) d\tau_1 d\tau_2
$$
 (2.70)

$$
P_{tu}^{\alpha} = \sum_{i}^{\alpha} C_{ti} C_{ui}, \qquad P_{tu}^{\beta} = \sum_{i}^{\beta} C_{ti} C_{ui}, \qquad (2.71)
$$

Considerar os elétrons  $\alpha \in \beta$  em diferentes orbitais espaciais para camadas abertas melhora os cálculos da interação hiperfina [12]. A desvantagem é a contaminação de spin [11]. A contaminação de spin significa que a função de onda eletrônica não é autofunção do operador  $\hat{S}^2$ . Isto ocorre por se limitar a função de onda a somente um determinante de Slater, isto sendo necessário para simplificação dos cálculos.

## 2.8 O Modelo de Thomas Fermi

 A teoria de Thomas-Fermi [13-14] marca uma mudança na aproximação de Hartree e Hartree-Fock. Este foi o primeiro método proposto usando a densidade eletrônica como variável fundamental em lugar da função de onda. Neste modelo a energia total no estado fundamental é um funcional da densidade eletrônica ρ(*r*), composta de três termos:

$$
E^{TF}[\rho(\bar{r})] = T[\rho(\bar{r})] + \int \rho(\bar{r})V_{ext}(\bar{r})d\tau + \frac{1}{2}\int \int \frac{\rho(\bar{r})\rho(\bar{r}')}{|\bar{r} - \bar{r}'|}d\tau' \tag{2.72}
$$

O primeiro termo é a energia cinética de um gás homogêneo de elétrons que não interagem entre si e é obtido por integração da densidade de energia cinética de um gás homogêneo de elétrons  $t_0 [\rho(\bar{r})]$ , ou seja  $T[\rho(\bar{r})] = \int t_0 [\rho(\bar{r})] d\tau$ . Para determinar explicitamente  $t_0 [\rho(\bar{r})]$  calculamos a média da energia cinética do elétron livre  $\frac{k^2}{2}$  (considerando  $\hbar$ =l,  $\quad$  *m*<sub>k</sub>=l) no estado fundamental tomando em conta que a distribuição de Fermi é constante neste caso:

$$
t_0[\rho(\bar{r})] = 2\int_0^{k_F} \frac{k^2}{2} D(k) d^3k
$$
 (2.73)

sendo  $D(k) = \frac{\tau}{2} k^2$  $2\pi^2$  $D(k) = \frac{k}{2}k$ π  $=\frac{\tau}{2}k^2$  a densidade de estados e τ o volume que ocupa o elétron,

de onde tiramos que  $k_F = (3\pi^2 \rho(\bar{r}))^3$ 1  $k_F = (3\pi^2 \rho(\bar{r}))^3$ . Integrando temos a seguinte expressão para a densidade de energia cinética:

$$
t_0[\rho(\bar{r})] = \frac{3}{10}(3\pi^2)^{\frac{2}{3}}\rho(\bar{r})^{\frac{2}{3}}
$$
 (2.74)

Para tanto o funcional de energia cinética fica expresso como  $T[\rho(\bar{r})] = C_{TF} \int \rho(\bar{r})^3 d\tau$ 5  $[\rho(\bar{r})] = C_{TF} [\rho(\bar{r})^3 d\tau$  onde  $C_{TF} = \frac{3}{2} (3\pi^2)^3$ 2  $C_{TF} = \frac{3}{10} (3\pi^2)^{\frac{1}{3}}$ .

 O segundo termo da equação (2.72) é a energia potencial eletrostática de atração devido aos núcleos, sendo *Vext* o potencial de Coulomb que tem a seguinte forma:

$$
V_{ext}(\overline{r}) = -\sum_{j=1}^{m} \frac{Z_j}{|\overline{r} - \overline{R}_j|}
$$
\n(2.75)

 Finalmente o terceiro termo representa a interação entre os elétrons, aproximada pela repulsão clássica de Coulomb entre os elétrons. É conhecido como energia de Hartree.

 Para obter a densidade do estado fundamental é necessário minimizar a energia dada em (2.72), sujeita à restrição que implica a conservação do número total N de partículas. Matematicamente isto é expresso como:

$$
\delta \{ E^{TF} [\rho(\bar{r})] - \mu(\int \rho(\bar{r}) d\tau - N) \} = 0 \tag{2.76}
$$

onde µ é o parâmetro de Lagrange correspondente. Isto nos conduz à seguinte equação:

$$
\left(\frac{5}{3}C_{TF}\right)\rho(\bar{r})^{\frac{2}{3}} + V_{ext}(\bar{r}) + \int \frac{\rho(\bar{r}')}{|\bar{r} - \bar{r}'|} d\tau' - \mu = 0
$$
\n(2.77)

Chamando  $v_{\text{int}}(\overline{r}) = \int \frac{\rho(\overline{r}^{\prime})}{|\overline{r} - \overline{r}^{\prime}|} d\tau^{\prime}$  $\overline{r}$ ) =  $\int \frac{\rho(\overline{r})}{\sqrt{r}} d\tau'$  ao potencial devido aos elétrons, então a

equação de Poisson correspondente é

$$
\nabla^2 v_{\text{int}}(\vec{r}) = -4\pi \rho(\vec{r}) \,. \tag{2.78}
$$

Substituindo na equação (2.77) temos a equação de Thomas-Fermi:

$$
\nabla^2 v_{\text{int}}(\bar{r}) = \left(-\frac{2^{\frac{7}{2}}}{3\pi}\right)[\mu - V_{ext}(\bar{r}) - v_{\text{int}}(\bar{r})]^{\frac{3}{2}}
$$
(2.79)

Este modelo não pode predizer enlaces entre átomos devido a que a energia que resulta dos átomos isolados é menor que a da molécula composta pelos mesmos. A densidade eletrônica não é finita na origem do núcleo (r->0), sendo que tem uma assíntota, e para (r->∞) não decai exponencialmente, mas sim como  $r^{-6}$ . Ao aumentar o número atômico Z, o átomo se encolhe como  $Z^{-1/3}$ . estas deficiências são devidas a que neste modelo não se considera a correlação que existe entre os elétrons, o qual implica introduzir correções aos termos da energia total [15].

 Pouco depois da introdução do método de Thomas-Fermi, Dirac desenvolveu uma aproximação para a interação de intercâmbio entre os elétrons de um gás homogêneo. A expressão que resulta é simples e é uma funcional local da densidade:

$$
E_X[\rho(\bar{r})] = -\frac{3}{4} \left(\frac{3}{\pi}\right)^{\frac{1}{3}} \int \rho(\bar{r})^{\frac{4}{3}} d\tau
$$
 (2.80)

Matematicamente uma função F se define como funcional local de uma função ρ se  $F[\rho] = \int f(\rho(\bar{r})) d^3 r$ , onde *f* é uma função de ρ.

A relação (2.80) é usualmente escrita em termos da densidade de energia de troca:

$$
E_X^{LDA}[\rho(\bar{r})] = \int \rho(\bar{r}) \varepsilon_X[\rho(\bar{r})] d\tau \tag{2.81}
$$

sendo:

$$
\varepsilon_X[\rho(\bar{r})] = -\frac{3}{4} \left(\frac{3}{\pi}\right)^{\frac{1}{3}} \rho(\bar{r})^{\frac{1}{3}}
$$
\n(2.82)

 A abreviação LDA significa Aproximação de Densidade Local, em inglês (Local Density Aproximation).

 O termo de troca de Dirac foi incorporado à teoria de Thomas-Fermi por meio de introduzir (2.82) em (2.79), o qual conduz ao modelo chamado de Thomas-Fermi-Dirac. Este modelo não representa um progresso significativo por motivo do termo de energia cinética que é aplicável somente para um gás homogêneo de elétrons livres [15].

 Antes de continuar com os modelos que melhoram a aproximação dos termos da energia total como função da densidade, vamos tratar com os teoremas de Hohenberg-Kohn [16] que demonstram formalmente que a energia do estado fundamental de um sistema de elétrons é uma função da densidade eletrônica.

#### 2.9 Os Teoremas de Hohenberg e Kohn

 Este teorema não diz que a energia de um sistema de N elétrons é uma funcional de sua densidade eletrônica.

 Em primeiro lugar veremos que se temos dois estados não degenerados de dois sistemas de N elétrons cujos potenciais externos diferem em mais de uma constante, seus funcionais devem ser distintas.

 Temos um conjunto de N elétrons descrito por um operador Hamiltoniano  $\hat{H}$ , com um potencial externo  $V_{ext}(\vec{r})$  e outro sistema com o mesmo número de elétrons descrito por outro operador Hamiltoniano  $\hat{H}$ <sup> $\cdot$ </sup> cujo potencial externo  $V_{ext}(\vec{r})$  difere de  $V_{ext}(\vec{r})$  em mais de uma constante, ou seja,

$$
\hat{H} - \hat{H} = \sum_{i=1}^{N} [V_{ext}(\bar{r}_i) - V_{ext}(\bar{r}_i)] \neq cte
$$
\n(2.83)

Sejam  $\Psi_0$  e  $\Psi_0$ , respectivamente, os funcionais que descrevem os estados fundamentais de  $\hat{H}$  e  $\hat{H}$ <sup>'</sup>. O princípio variacional implica que, para qualquer função de onda Ψ , vale:

$$
\langle \Psi | \hat{H} | \Psi \rangle \geq \langle \Psi_0 | \hat{H} | \Psi_0 \rangle = E \tag{2.84}
$$

$$
\langle \Psi | \hat{H}^{\prime} | \Psi \rangle \geq \langle \Psi^{\prime}{}_{0} | \hat{H}^{\prime} | \Psi^{\prime}{}_{0} \rangle = E^{\prime}
$$
 (2.85)

onde E e E' são, respectivamente, as energias dos estados fundamentais de *H*ˆ e  $\hat{H}$ '. Ao serem não degenerados, as igualdades só valem quando  $\Psi$  =  $\Psi_0$ , e se  $\Psi$   $=\Psi_{0}^{'}$  na primeira e segunda desigualdade respectivamente.

As funções de onda  $\Psi_0$  e  $\Psi_0^{'}$  cumprem suas respectivas equações de Schrödinger

$$
\hat{H}\Psi_0 = E\Psi_0 \tag{2.86}
$$

$$
\hat{H}^{\dagger}\Psi_{0}^{\dagger} = E^{\dagger}\Psi_{0}^{\dagger} \tag{2.87}
$$

 $\Psi_0$  e  $\Psi_0^{'}$  não podem ser iguais, porque se fossem seria cumprido que, de onde se deduziria que

$$
E\Psi_0^{\dagger} = \hat{H}\Psi_0^{\dagger} = \{\hat{H}^{\dagger} + \sum_{i=1}^{N} [V_{ext}(\bar{r}_i) - V_{ext}^{'}(\bar{r}_i)]\} \Psi_0^{\dagger} = E^{\dagger} \Psi_0^{\dagger} + \{\sum_{i=1}^{N} [V_{ext}(\bar{r}_i) - V_{ext}^{'}(\bar{r}_i)]\}
$$
(2.88)

e que
$$
\sum_{i=1}^{N} [V_{ext}(\bar{r}_i) - V_{ext}^{\dagger}(\bar{r}_i)] = E - E^{\dagger}
$$
\n(2.89)

Contrariamente a nossa suposição inicial, os potenciais externos difeririam somente em uma constante.

O fato de que  $\Psi_0$  e  $\Psi_0$  sejam necessariamente distintas nos permite escrever as seguinte desigualdades estritas (estritas no sentido que a igualdade nunca pode acontecer).

$$
E \leq \langle \Psi_0^{\dagger} | \hat{H} | \Psi_0^{\dagger} \rangle \tag{2.90}
$$

$$
E' < \langle \Psi_0 | \hat{H} | \Psi_0 \rangle \tag{2.91}
$$

 Cabe perguntar agora se suas respectivas densidades eletrônicas podem ser iguais. A resposta é negativa e é dada pelo primeiro Teorema de Hohenberg-Kohn. A demonstração segue a seguir.

Em primeiro lugar substituímos o operador  $\hat{H}$  na desigualdade (2.90) por ∑ =  $-\sum [V_{ext}(\bar{r}_i)-$ *N i*  $\hat{H}$ <sup>*'-* $\sum$ [ $V_{ext}$ ( $\bar{r}_i$ )*-* $V_{ext}$ ( $\bar{r}_i$ </sup> 1  $\hat{H} - \sum_{i} [V_{\text{ext}}^{\dagger}(\bar{r}_i) - V_{\text{ext}}^{\dagger}(\bar{r}_i)]$  e  $\hat{H}^{\dagger}$  o operador na desigualdade (2.91) por ∑ =  $+\sum [V_{ext}(\bar{r}_{i})-$ *N i*  $\hat{H} + \sum [V_{ext}(\bar{r}_i) - V_{ext}(\bar{r}_i)]$ 1  $\hat{H} + \sum_{i} [V_{ext}^{'}(\bar{r}_i) - V_{ext}(\bar{r}_i)].$ 

$$
E \ll \Psi_0' \mid \hat{H} \mid \Psi_0' \gg \ll \Psi_0' \mid \hat{H}' \mid \Psi_0' \gg \ll \Psi_0' \mid \sum_{i=1}^N [V_{ext}(\bar{r}_i) - V_{ext}(\bar{r}_i)] \mid \Psi_0' \gg \tag{2.92}
$$

$$
E' << \Psi_0 | \hat{H} | \Psi_0 > = < \Psi_0 | \hat{H} | \Psi_0 > - < \Psi_0 | \sum_{i=1}^{N} [V_{ext}^{\dagger}(\bar{r}_i) - V_{ext}(\bar{r}_i)] | \Psi_0 > \tag{2.93}
$$

Agora substituímos a equação para o valor médio operador potencial externo em ambas desigualdades

$$
E \quad < \quad E' - \int [V'_{ext}(\bar{r}) - V_{ext}(\bar{r})] \rho'(\bar{r}) d\tau \tag{2.94}
$$

$$
E' \quad < \quad E - \int [V_{ext}(\bar{r}) - V_{ext}(\bar{r})] \rho(\bar{r}) d\tau \tag{2.95}
$$

Finalmente, procedemos pela redução ao absurdo, supondo que as duas densidades são iguais  $\rho = \rho'$ , e somamos as duas desigualdades anteriores, com o qual obtemos:

$$
E + E' < E + E' \tag{2.96}
$$

o qual é uma contradição. Para tanto, salvo uma constante aditiva, o potencial externo fica determinado pela densidade eletrônica do estado fundamental. Isto implica que não pode haver dois sistemas no estado fundamental. Aqui o termo "diferente" significa que difere em mais de uma constante.

 A forma habitual de expressar o anterior é dizer que para estados fundamentais, a energia é um funcional da densidade eletrônica

$$
E = E[\rho] = \langle \Psi_0 | \hat{H} | \Psi_0 \rangle
$$
 (2.97)

 A seguir definimos o funcional da densidade *F*[ρ] como a soma da energia cinética e de repulsão bieletrônica do estado fundamental de um sistema com densidade ρ, ou seja,

$$
F[\rho] = E[\rho] - \int V_{ext}(\bar{r})\rho(\bar{r})d\tau
$$
\n(2.98)

 O princípio variacional da função de onda do estado fundamental nos diz que, para o estado fundamental  $\Psi_0^{\dagger}$  de qualquer sistema com Hamiltoniano  $\hat{H}^{\dagger}$ , se cumpre que:

$$
\langle \Psi_0' | \hat{H} | \Psi_0' \rangle \geq \langle \Psi_0 | \hat{H} | \Psi_0 \rangle \tag{2.99}
$$

A igualdade se cumpre unicamente quando  $\Psi_0 = \Psi_0$ , ou seja, quando  $\hat{H}$ '= $\hat{H}$  . Agora podemos substituir o operador  $\widehat{H}$  por  $\widehat{H}$ '- $\sum^{N}_{-}$ =  $-\sum [V_{ext}(\bar{r}_i)-$ *N i*  $H' - \sum [V_{ext}(\bar{r}_i) - V_{ext}(\bar{r}_i)]$ 1  $\widehat{H}^\prime \!\! = \!\! \sum\limits_{i}^N \!\! \big[ V_{ext}^{'}(\bar{r_i}) \! - \! V_{ext}(\bar{r_i}) \big]$ , com o que obtemos:

$$
<\Psi_{0}'|\hat{H}'|\Psi_{0}'>-\int[V_{ext}'(\bar{r})-V_{ext}(\bar{r})]\rho'(\bar{r})d\tau \geq \langle \Psi_{0}|\hat{H}|\Psi_{0}\rangle,
$$
 (2.100)

e, recordando que a energia é um funcional da densidade, temos

$$
E[\rho'] - \int [V_{ext}(\bar{r}) - V_{ext}(\bar{r})] \rho'(\bar{r}) d\tau \ge E[\rho]
$$
\n(2.101)

Finalmente, utilizando a definição *F*[ρ], obtemos:

$$
F[\rho'] = \int V_{ext}(\bar{r}) \rho'(\bar{r}) d\tau \ge E[\rho]
$$
\n(2.102)

esta desigualdade é conhecida como o segundo teorema de Hohenberg-Kohn e estabelece que o mínimo do funcional  $F[\rho]+$   $\int V_{ext}(\bar{r})\rho(\bar{r})d\tau$  se obtém quando ρ é a densidade do estado fundamental associada ao potencial externo.

 Os teoremas de Hohenberg-Kohn só garantem que a energia do estado fundamental é um funcional da densidade eletrônica, mas não podem determinar a forma explícita de sua dependência com respeito à densidade.

 Como já foi mencionado, o modelo de Thomas-Fermi-Dirac tem como principal problema a aproximação do termo de energia cinética, que não considera a não homogeneidade do sistema e a correção eletrônica.

## 2.10 A Teoria de Kohn-Sham

 Obter uma expressão para a energia cinética em função da densidade é um problema complicado. A aproximação de densidade local de Thomas-Fermi não é satisfatória. A solução proposta por Kohn e Sham [17] para atacar o problema é transladar o sistema dos elétrons para um de partículas que não interagem e que estão sujeitas a um potencial efetivo  $V_{\text{eff}}$ , onde os termos de interação podem ser incluídos neste. A densidade eletrônica neste sistema de referência pode ser expressa por meio dos funcionais de onda de cada spin-orbital

$$
\rho(\bar{r}) = \sum_{i=1}^{N} |\psi_i(\bar{r})|^2
$$
\n(2.103)

E a energia cinética por

$$
T = -\frac{1}{2} \int \psi_i \nabla^2 \psi_i d\tau \tag{2.104}
$$

 Como conseqüência dos teoremas de Hohenberg-Kohn podemos expressar cada um dos termos da energia eletrônica total como função da densidade.

$$
E[\rho] = T[\rho] + E_{ext}[\rho] + E_{\text{coulomb}}[\rho] + E_{\text{XC}}[\rho]
$$
\n(2.105)

 O primeiro termo é a funcional de energia cinética, o segundo é o termo correspondente à energia devida ao potencial externo que é da forma  $∫V_{ext}$ ( $\bar{r}$ ) $\rho$ ( $\bar{r}$ ) $d\tau$ , o terceiro é a energia de interação Coulombiana que é  $\int \int \frac{\rho(\bar{r})\rho(\bar{r}')}{|\bar{r}-\bar{r}'|}d\tau d\tau'$ 2  $\frac{1}{2} \int \left( \frac{\rho(\bar{r}) \rho(\bar{r}^{\prime})}{\bar{r}^{\prime} - \bar{r}^{\prime \prime}} \right) d\tau d\tau$  $\bar{r}$  -  $\bar{r}$  $\frac{\bar{r} ) \rho (\bar{r}^{\prime})}{\bar{r} - \bar{r}^{\prime \prime}} d\, \pi d\, \tau^{\prime}$ . O quarto termo é a energia devida à interação de troca e a da correlação eletrônica.

 Em virtude do segundo teorema de Hohenberg-Kohn, a energia total é minimizada pela densidade eletrônica do estado fundamental, então o princípio variacional pode ser utilizado. A energia total dada em (2.105) pode ser minimizada, sujeita à restrição de ortonormalidade dos spins-orbitais. Expressando isto matematicamente, temos

$$
\frac{\partial}{\partial \psi_i^*} \left\{ E[\rho] - \sum_{j=1}^N \varepsilon_j \left( \int |\psi_j|^2 d\tau - 1 \right) \right\} = 0 \quad , i = 1...N \tag{2.106}
$$

onde  $\varepsilon_j$  são os multiplicadores de Lagrange correspondentes.

 A minimização (2.106) nos conduz às equações de Kohn-Sham para cada spin-orbital:

$$
\left[-\frac{1}{2}\nabla^2 + V_{\text{eff}}(\bar{r})\right]\psi_i(\bar{r}) = \varepsilon_i \psi_i(\bar{r})
$$
\n(2.107)

onde

$$
V_{\text{eff}}(\bar{r}) = V_{\text{ext}}(\bar{r}) + \int \frac{\rho(\bar{r}')}{|\bar{r} - \bar{r}'|} d\tau' + V_{XC}(\bar{r})
$$
\n(2.108)

O potencial <sup>ν</sup> *XC* é devido à energia de troca e correlação e se expressa como

$$
V_{XC} = \frac{\partial}{\partial \rho} E_{XC}
$$
 (2.109)

 Para conseguir uma melhora na precisão dos cálculos em obter uma parametrização de  $E_{XC}$  em função da densidade, que pode descrever o melhor possível a interação de troca e a correlação do sistema.

Os autovalores  $\varepsilon_i$  carecem de significado físico e sua interpretação é todavia matéria de debate. É importante mencionar que a energia total eletrônica não é a soma dos autovalores obtidos em (2.107). A expressão para a energia total é dada por

$$
E^{total}[\rho] = \sum_{i=1}^{N} \varepsilon_i - \frac{1}{2} \iint \frac{\rho(\bar{r})\rho(\bar{r}^*)}{|\bar{r} - \bar{r}^*|} d\tau' + E_{XC}[\rho] - \int V_{ext}(\bar{r}^*)\rho(\bar{r}^*) d\tau'
$$
 (2.110)

 A equação (2.107) se resolve autoconsistentemente por meio de introduzir uma densidade inicial. O seguinte diagrama de fluxo mostra como se chega à autoconsistência.

Ciclo-de-autoconsistência

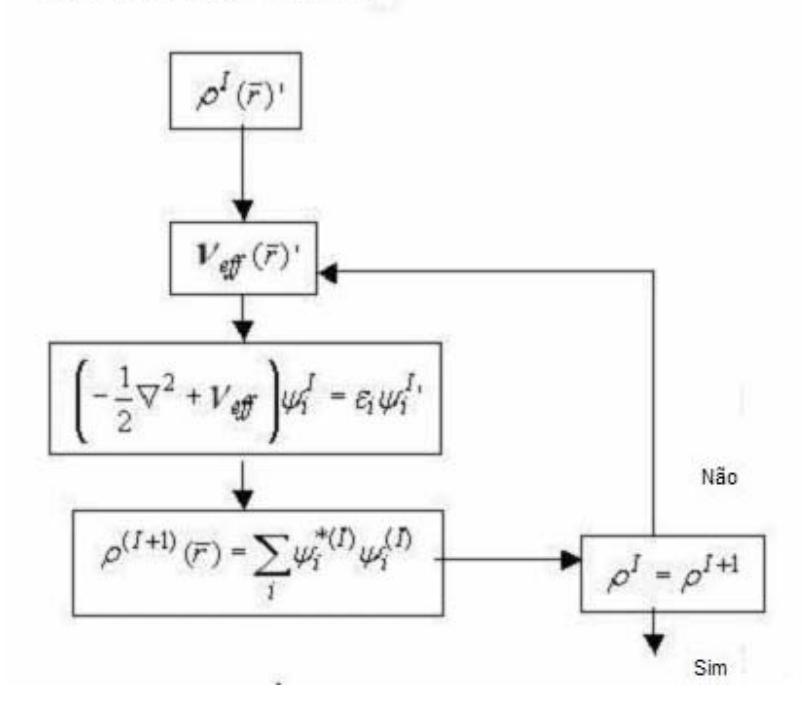

Figura 2.1 Ciclo de autoconsistência.

A energia de troca e correlação pode ser dividida separando a parte que corresponde ao intercâmbio e à correlação:

$$
E_{XC}[\rho] = E_X[\rho] + E_C[\rho]
$$
\n(2.111)

Uma aproximação local para  $E_X$  foi obtida por Dirac, mostrada na relação (2.80). Devido a que na mediante aproximação de hartree-Fock se obtém exatamente a interação de troca, podemos obter exatamente a energia de correlação E<sub>c</sub> mediante o conhecido (por métodos experimentais) da energia total do sistema de elétrons. Isto é

$$
E_C = E_{exact}^{total} - E_{HF}^{total}
$$
 (2.112)

onde  $E_{HF}^{total}$  é a energia total obtida pelo método de Hartree-Fock.

Geralmente a dependência do término de troca e correlação ( $E_{\text{XC}}$ ) não só depende da densidade eletrônica  $\rho$ , sino também do gradiente  $\nabla \rho$ . Só para gases homogêneos existe uma dependência local de  $\rho$ . Lee, Yang e Parr [18], fizeram ajustes da energia de correlação com termos locales e não locales. Esta aproximação se chama LYP. Existe uma funcional híbrida que mistura termos de intercambio de Hartree-Fock, termos de intercambio parametrizados por Becke e agrega os feitos por LYP, resultando em uma parametrização chamada B3LYP [19]. Esta funcional melhora os ajustes de LYP.

#### **2.11 Aproximações Semi-empíricas**

Cálculos de Hartree-Fock-Roothaan requerem muito tempo computacional além das dificuldades associadas ao cálculo das integrais *pq* | *rs* . Nos métodos semi-empíricos todo o formalismo autoconsistente da teoria de orbitais moleculares usando a expansão no orbitais atômicos é mantido, e procura-se resolver as dificuldades inerentes no método com a introdução de parâmetros.

A aproximação ZDO (Zero Differential Overlap) [20] consiste em impor que  $\chi^*{}_p(r_u) \chi_a(r_u) d\theta^\mu \equiv 0$ , para p≠q, o qual implica  $S_{_{pq}}=\int{\chi^*}_p(r_{_\mu}){\chi_q}(r_{_\mu})d\vartheta^{\mu}=\delta_{_{pq}}$  e a equação de Hartree-Fock- Roothaan tornase :

$$
\sum_{q} F_{pq} C_{qi} = \varepsilon_i C_{pi} \tag{2.113}
$$

A aproximação de ZDO apresenta o inconveniente de não ser invariante para uma rotação do sistema de coordenadas. Para resolver este problema foi introduzido o método CNDO (Complete differential overlap) [20], no qual as integrais de dois elétrons são substituídos por parâmetros  $\gamma_{AB}$  que dependem da natureza dos átomos A e B e da distância internuclear. Quando os orbitais atômicos estão no mesmo átomo, o parâmetro é  $γ_{AA}$  representa a repulsão média elétron-elétron no átomo A. Também foi introduzido um parâmetro  $V_{AB}$ para interações elétron-caroço, assim como parâmetros de ligação, e o integral de ressonância  $\beta_{AB}$  responsável pelo abaixamento da energia devido ao compartilhamento de elétrons no campo eletrostático de dois átomos .

O método NNDO (Neglect of diatomic differential Overlap) [21] é uma variante do método CNDO com uma forma menos aproximada, neste método a diferencial de sobreposição às integrais de dois elétrons é eliminada somente para orbitais atômicos centrados em diferentes átomos. No método INDO,  $\chi *_{q}(\mu)\chi_{r}(\mu)d\theta^{\mu}$  envolvendo diferentes orbitais atômicos são considerados apenas para as integrais de um centro. Na aproximação MNDO (modified neglect of diatomic orbital ) as contribuições de elétrons dos mesmos átomos são obtidas de valores experimentais dos átomos isolados . As integrais de dois centros são consideradas como parâmetros ajustáveis do método calculados para as moléculas cuja geometria , calor de formação , potencial de ionização e momento dipolar são experimentalmente conhecidos .

O método AM1 (Austin model 1) foi desenhado para eliminar os problemas do MNDO, que tendia a sobreestimar as repulsões entre átomos separados por distâncias aproximadamente iguais à soma do raio de Van der **Waals** 

O PM3 está também baseado no MNDO (o nome deriva do fato de ser a terceira parametrização de MNDO). O Hamiltoniano contêm essencialmente os mesmos elementos que AM1, mas os parâmetros para o modelo PM3 foram derivados usando procedimento de parametrização automática.

### **Referências**

1) M. Born and R. Oppenheimer. Zur Quantentheorie der Molekeln.

Ann. Phys.(Leipzig) 84(20) ,457 (1927)

2) N. Aschcroft and N. Mermin .Solid State Physics.Holt-Saunders ,1976.

3) D.R. Hartree ,Proc . Cam .Phil .Soc. 24 (1928) 89.

4) D.R. Hartree , Proc . Cam. Phil . Soc . 24 (1928) 111.

5) D.R. Hartree , Proc. Cam. Phil . Soc. 24 (1928) 426.

6) D.R. Hartree , "the Calculation of Atomic Structure , John Wiley & Sons , New York (1957).

7) V. Fock , Z. Physik , 61,126(1930)

8)J . C. Slater. Note on Hartree´s method . Phys. Rev. 205 ,.p.210-211 (1930)

9) C.C.J. Roothaan , Rev. Mod. Phys., 23 , 69 (1951).

10) J. A. Pople, R. K. Nesbet, J. Chem. Phys. 22 (1954) 571.

11) G. W. Pratt, Jr. Phys. Rev. 102,1303 (1956).

12) R. K. Nesbet. 118, 681 (1960).

13)Thomas ,L.H. the calculation of atomic fields. Proc. Cam. Phil . Soc. 23 , p.542-548 , 1927.

 14) E. A. Fermi, Statistical method for the determination of some atomic properties and the application of this method to the theory of the periodic 48 , p.73-79 , 1928.

15) S. Lundqvist , N. H. March , Theory of the inhomogeneus electron gas , Physics of Solids and Liquids . New York , Plenum , 1983. 237p.

16) P. Honenberg, W. Kohn , Inhomogeneus electron gas , Phys . Rev . , 136 , p.B864 , 1964.

17) W. Kohn and L.J. Sham , Phys. Rev. , 140, A 1133 (1965).

18) C. Lee, W. Yang, and R. G. Parr, Phys. Rev. B 37, 785 (1988).

19) A. D. Becke, J. Chem. Phys. 98, 5648 (1993).

20) R. G. Parr . A method for estimating electronic repulsion integrals over LCAO mos in complex unsaturated. J. Chem . Phys, 20 ,p.1499-1499 ,1952.

21) J. A. Pople , Approximate self-consistent molecular-orbital theory. 6. INDO calculated equilibrium geometries. J. Chem . Phys. , 43 , p.129-132 , 1952.

#### **3. Fulerenos**

 Em 1996 foi outorgado a H. W. Kroto, R. F.Curl e R. E. Smalley o prêmio Nobel de química pela descoberta dos fulerenos . Eles relataram a descoberta de mais uma forma alotrópica de carbono: o buckminsterfulereno  $(C_{60})$ , uma molécula em forma de bola de futebol.

 Grafites (classificados en duas formas, α e β) e diamante são duas das formas alotrópicas bem conhecidas do carbono, das quais a grafite (α hexagonal) é a mais estável a temperaturas e pressões normais. Essas formas alotrópicas diferem no ambiente de coordenação dos átomos de carbono ou na seqüência de empacotamento de camadas na rede cristalina e determinam importantes diferenças nas propriedades físicas e químicas .

 As grafites α e β, ambas formadas por redes hexagonais planares de átomos de carbono diferem somente no arranjo das camadas. No diamante cada átomo está rodeado tetraedricamente por quatro vizinhos eqüidistantes, resultando em uma célula unitária cúbica. A lonsdaleita é uma forma muito rara de diamante hexagonal, nela apesar de cada carbono ser tetraédrico o arranjo dos tetraedros é tal que a estrutura é hexagonal em vez de cúbica .

 Os fulerenos são formados quando carbono vaporizado se condensa em uma atmosfera de gás inerte (Hélio); a vaporização de carbono pode ser feito com lasers ou com arcos voltaicos usando eletrodos de grafite. Os átomos de carbono vaporizados são misturados ao Hélio que se combinam para formar agregados moleculares que podem reunir alguns poucos átomos ou até centenas deles.Os Fulerenos são alótropos moleculares de carbono existindo numa enorme gama. O numero de átomos de carbono de uma molécula fulerênica pode variar de 60 a milhares, formando hexágonos e exatamente 12 pentágonos. A medida que o número de hexágonos fica maior que 20 (caso do  $C_{60}$ ), a estabilidade da molécula

diminui, pois os pentágonos ocupam posições cada vez com mais tensão e portanto mais suscetíveis a ataques químicos .

Embora seja um poliedro de 20 faces hexagonais e 12 pentagonais, o  $C_{60}$ pode ser visualizado como constituído de 12 pentágonos igualmente distribuídos pela superfície de uma esfera, cada um conectado a seus cinco vizinhos por uma ligação-ponte . Essas pontes geram os 20 hexágonos.Um modelo de molécula de  $C_{60}$  poder ser facilmente construído a partir de papel marcado hexagonalmente, e com buracos apropriadamente distribuídos. À medida que os hexágonos forem sendo sobrepostos a estrutura poliedral do  $C_{60}$ , uma bola de futebol surge naturalmente.

 Os fulerenos dissolvidos em solventes apropriados, formam soluções coloridas ( $C_{60}$ , magenta;  $C_{70}$ , vinho;  $C_{76}$ , amarelo/verde). O  $C_{60}$  tem propriedades eletroquímicas interessantes, permitindo a transferência reversível de elétrons. As moléculas quase esféricas de  $C_{60}$  empacotam-se num arranjo compacto do tipo cúbico. Esse arranjo tem lacunas tetraédricas e octaédricas entre as moléculas, nas quais átomos e moléculas pequenas podem se intercalar. Experimentos a pressões altíssimas levaram à formação de diamante. Em atmosfera de gás inerte pode-se obter  $C_{60}$  cristalina, com moléculas equivalentes nos sítios. Os centros das moléculas de  $C_{60}$  fazem uma rede de FCC (Face Centrada Cúbica) com uma distância de vizinhos mais próximos  $C_{60}$ - $C_{60}$  que corresponde ao diâmetro da molécula. À temperatura ambiente o tamanho da cela unitária é de 14.7 Å e o vizinho mais próximo é de 10.0 Å.

 Os Nanotubos são fulerenos com outra estrutura. Em meados de 1991, no laboratório de pesquisas básicas da NEC, no Japão, o cristalógrafo S.Iijima fez uma pequena, mas crucial modificação no método de síntese; em vez de deixar que os eletrodos de grafite entrassem em contato, deixou-os separados enquanto descargas elétricas faiscavam entre eles. Houve a formação de um depósito sobre o eletrodo negativo (catodo). A análise desse depósito ao microscópio

eletrônico revelou a existência do que hoje se denomina nanotubos: tubos cilíndricos de diâmetros nanométricos, 'empacotados' um dentro do outro, com as extremidades fechadas por 'hemisférios' fulerênicos. Cada tubo habitualmente consiste de 10 a 20 camadas de átomos de carbono, seu diâmetro externo varia de 8 nm a 15 nm e o seu comprimento de dezenas de nanômetros até diversos micrometros.

Muitas propriedades de  $C_{60}$  têm sido investigadas experimental e teoricamente, como a estrutura eletrônica, estados vibracionais, reatividade química com átomos e moléculas. Experimentos de colisão de altas energias podem inserir átomos na estrutura dos fulerenos.  $C_{60}$  contendo metais também podem ser obtidos pelo laser e vaporização de compostos metal-grafite numa atmosfera de gás inerte. Há diferentes possibilidades de dopagem, i.e. dopagem "endohedral" onde o dopante está dentro do fulereno dopante subtitucional, onde o dopante esta incluído na camada do fulereno e dopagem hexoedral onde o dopante está fora ou entre os fulerenos. O  $C_{60}$  puro forma cristais moleculares dispostos na forma FCC (Face Centrada Cúbica) ligadas por forças van der Waals.  $C_{60}$  pode formar compostos do tipo  $M_xC_{60}$ , com vários metais alcalinos (doadores de elétrons)..

 A maior parte das pesquisas dos sólidos baseados nos fulerenos foram feitas no C<sub>60</sub>. Nesta molécula o núcleo do carbono esta em uma esfera de raio de aproximadamente 7.0 Å de diâmetro cuja função de onda eletrônica se estende para dentro e para fora em torno de 1.5 Å. O diâmetro da molécula é de aproximadamente 10 Å, e possui uma cavidade interna de aproximadamente 4.0 Å de diâmetro (Ver figura 3.1). Os átomos estão posicionados nos 60 vértices de um icosaedro truncado com 12 pentágonos e 20 hexágonos .As duas diferentes distâncias C-C no C<sub>60</sub> (1.40 e 1.46 Å) indicam que os elétrons π não estão deslocados uniformemente sobre todas as ligações. Para comparação a ligação sp<sup>3</sup> no diamante é de aproximadamente 1.35 Å. As 30 ligações curtas estão nos bordes compartilhadas pelos hexágonos, a distância das ligações nas bordas compartilhadas pelo hexágono e pelo pentágono são mais longos.

 $O C_{60}$  tem 240 elétrons de valência, mas cada átomo de carbono têm três ligações sigma com os vizinhos, usando um total de 180 elétrons para este propósito. A energia destes elétrons está embaixo da superfície de Fermi, estabilizam a estrutura mas não contribuem para a condução. Os 60 elétrons restantes estão distribuídos em torno da molécula em orbitais que se originam dos orbitais carbono-carbono (menos ligado). Esses orbitais são similares aos elétrons π do plano de grafene com duas diferenças importantes. Primeiro as três ligações em torno do átomo de carbono no  $C_{60}$  (ou qualquer outro fulereno) não fazem um plano. Enquanto no grafene os elétrons tem probabilidades iguais de estarem embaixo ou acima dos planos, nos fulerenos os elétrons π tendem a passar mais tempo fora da bola que dentro. Em segundo lugar, no  $C_{60}$  as ligações C-C não são uniformes, os elétrons π não são verdadeiramente deslocados em torno dos anéis de seis membros mas distribuídos sobre 30 orbitais eletrônicos que se estendem para fora da molécula de  $C_{60}$ . Uma densidade eletrônica mais baixa pertence aos outros 60 orbitais conectando pares de carbonos com maiores ligações. A sobreposição entre estes orbitais em moléculas adjacentes determinará as propriedades da banda de condução eletrônica dos sólidos dopados.

 Sólidos formados com fulerenos em combinação com outros elementos tem resultado em materiais com importantes propriedades tecnológicas como condutividade e supercondutividade em  $C_{60}$  dopado com metais alcalinos. No principio da década de noventa os primeiros dopantes alcalinos que mostraram superconductividade são o potássio [7] e o rubídio [8]. O primeiro com uma temperatura crítica de 18 K e o rubídio com 28 K. Isto é uma motivação para investigar a dopagem de fulerenos e encontrar as condições ótimas para reduzir a diferença entre o nível de energia mais alto ocupado (HOMO) pelos elétrons do sistema e o primeiro nível de energia desocupado (LUMO) (Figura 3.3). Esta

46

diferença de energia |HOMO-LUMO|, que também é conhecida como Gap, é a que determina as propriedades de conductividade do sistema.

Outra importante motivação no estudio da dopagem de fulerenos, como o  $C_{60}$ , é o poder de armazenar átomos em seu interior (ver figura 3.2) , sem perturbar a configuração eletrônica do estado fundamental do átomo dopante. Isto implica que um passo prévio à introdução do átomo dopante no fulereno (dopagem endohedral) é vencer a barreira de potencial em sua superficie. Estudos experimentais com dopagem de Hélio , Nitrogênio e Fósforo [10] mostraram que estes átomos mantinham as propriedades de seu estado fundamental dentro da cavidade do  $C_{60}$ , isto valendo para o Hélio até a temperatura de 1200K, e entre 400K e 600K para o Potássio e Fósforo.

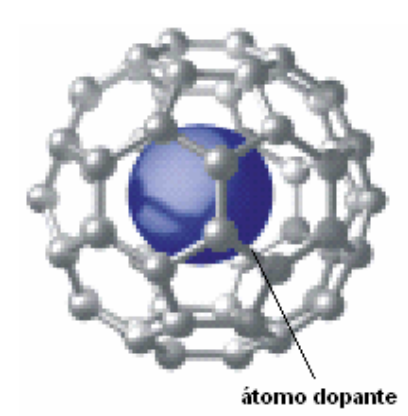

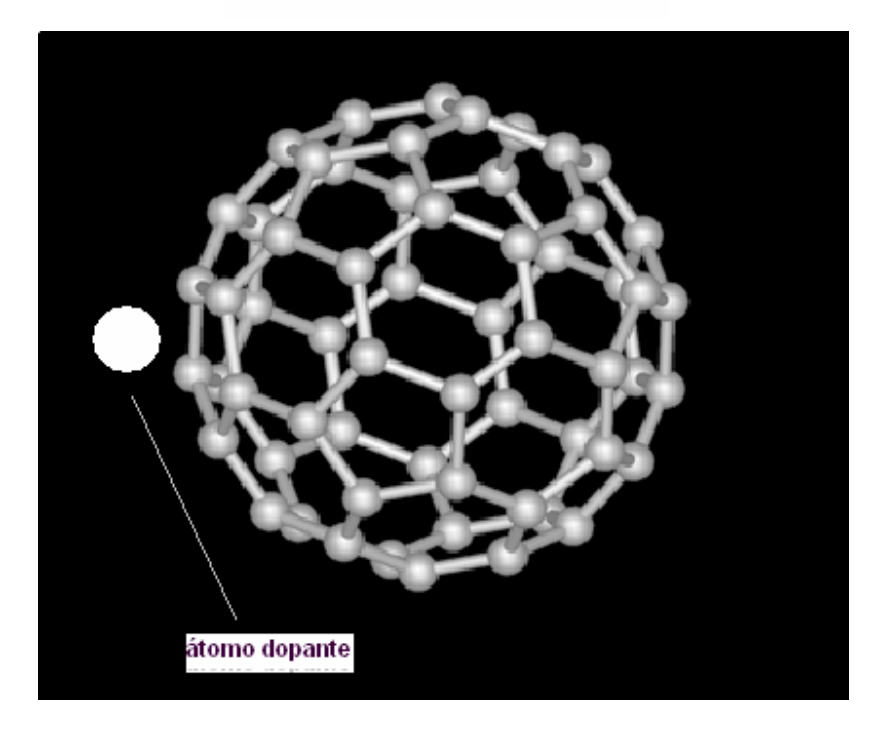

Figura 3.1 . Na figura superior se mostra a dopagem Endohedral, onde o átomo dopante fica dentro do buraco do fulereno. Na figura inferior se mostra a dopagem Hexohedral, onde o átomo dopante fica fora do fulereno.

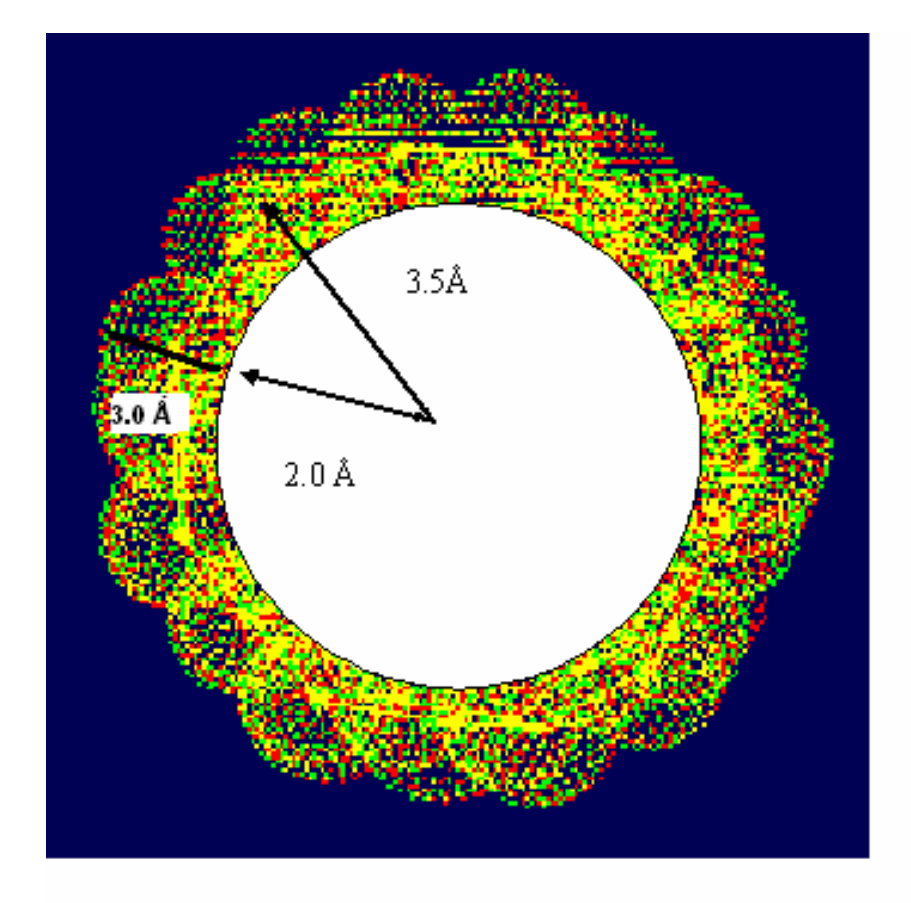

Figura 3.2 Ilustração que mostra a nuvem eletrônica do  $C_{60}$  de 3.0 Å de espessura . A distância do centro aos núcleos dos carbonos é de 3.5 Å. O buraco é de 2.0 Å de raio.

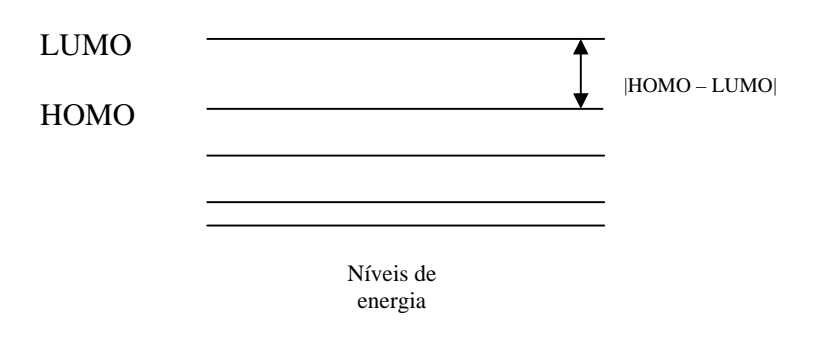

 Figura 3.3. Se mostram os níveis de energía do sistema molecular. No estado fundamental, o elétron de maior energia ocupará o nível denominado HOMO (Highest ocupied molecular orbital). O primeiro nível não ocupado no estado fundamental , se denomina LUMO (Lowest unocupied molecular orbital). A redução da diferença |HOMO-LUMO| é interesse para se obter maior conductividade.

#### Referências bibliográficas

- 1) F. R. Curl , R. E. Smalley, Scientific American, 54 (October) 1991.
- 2) H. W. Kroto, J. R. Heath, S.C O'Brien, R. F. Curl, R. E. Smalley, Nature 318, 162 (1985).
- 3) R. C Haddon, A. F. Hebard, M. J. Rosseinsky, D. W. Murphy, S. J. Duclos, K. B. Lyons, B. Millel, J. M. Rosamilia, R. M. Fleming, A. R. Kortan, S. H. Glarum, A. V. Makhija, A. J. Muller, R. H. Eick , S. M. Zahurak, R. Tycko, G.Dabbagh, F. A.Thiel, Nature 350, 320 (1991).
- 4) P. W. Stephens, Physics and Chemistry of Fullerens (Singapore: World Scientific) (1993).
- 5) M. S. Dresselhaus, G. Dresselhaus, P. C. Eklund, Science of Fullerenes and carbon Nanotubes : Their Properties and Applications, Cambridge University Press (1999).
- 6) Karl M. Kadish and Rodney S, Ruoff, Fullerens: Chemistry, Physics and technology, Willey-Interscience (2000).
- 7) A. F. Hebard, M. J. Rosseinsky, R. C. Haddon, D. W. Murphy, S. H. Glarum, T. T. M. Palstra, A. P. Ramirez, A. R. Kortan. Nature 350, 600-601.

8) M. J. Rosseinsky, A. P. Ramirez, S. H. Glarum, D. W. Murphy, R. C. Haddon, A. F. Hebard, T. T. M. Palstra, A. R. Kortan, S. M. Zahurak, A. V. Makhija. Phys. Rev. Lett. 66, 2830-2832.

9) M. Saunders, H. A. Jimenez-Vazquez, R. J. Cross, and R. J. Poreda, *Science* **259**, 1428 (1993).

 10) M. Waiblinger, K. Lips, W. Harneit, and A. Weidinger. Phys. Rev. B 63 159901. (2001)

## 4. Metodologias

 Neste trabalho se estudaram dois sistemas de dopagem para o fulereno  $C_{60}$ . O primeiro consistiu em dopar o  $C_{60}$  somente com um átomo. A nomenclatura empregada para este sistema é  $[A+C_{60}]^m$ , onde A é o tipo de átomo dopante e m é um número inteiro que corresponde à carga total do sistema. Por exemplo, se o sistema é neutro então m tem o valor zero. Se injetamos um elétron no sistema o valor de m seria de –1.

O segundo sistema consistiu em dopar dois fulerenos com um átomo. A nomenclatura empregada para este caso é  $[A+2C_{60}]^m$ . Se estudaram nove átomos dopantes: Be, B, Mg, Al, Zn, Ga, Sn e Sb.

Se utilizou o programa Gaussian [1] para realizar os cálculos dos parâmetros físicos estudados, tais como energia total do sistema, valores de |HOMO-LUMO| e a distribuição de carga eletrônica no átomo dopante.

O primeiro conjunto de dados que o programa requere são as coordenadas dos núcleos dos átomos do  $C_{60}$ . Se utilizou dados das coordenadas obtidas experimentalmente da geometria do estado fundamental. Tac como se mencionou no capítulo anterior, o raio do  $C_{60}$  é aproximadamente 3,5 Å, que é a distância do centro do C<sub>60</sub> a um núcleo de carbono.

O passo seguinte é ingressar como dado a posição do átomo dopante. No caso do sistema  $[A+C_{60}]^m$ , a origem das coordenadas é o centro do  $C_{60}$ . Para o sistema  $[A+2C_{60}]^m$ , a origem é o centro de um dos  $C_{60}$ .

 Se realizaram cálculos para diferentes posições do átomo dopante A. Isto implica que para cada posição se determinou a energia total, o valor de |HOMO-LUMO| e a distribuição de carga do átomo dopante, de acordo com o método escolhido, que é o Hartree-Fock (restringido (RHF) e não restringido (UHF)), Densidade Funcional e PM3, e de acordo com a carga total escolhida do sistema.

Para o sistema  $[A+C_{60}]^m$  se escolheram vários valores da posição do átomo A, desde 15,0 Å com respeito ao centro do fulereno, até chegar ao centro deste (ver figura 4.1). Para construir os gráficos de energia total e |HOMO-LUMO| em função da posição do átomo dopante A, se escolheu incrementos de 0,5 Å para

tentar uma melhor continuidade nas curvas. Para o sistema  $\text{[A+2C_{60}]}^{\text{m}}$  se aplicou o mesmo critério, somente com a diferença que a posição inicial do átomo A foi escolhida no ponto médio (7,5 Å) do segmento que une os centros dos dois  $C_{60}$ , tomando como referência o centro do  $C_{60}$  do lado esquerdo (ver figura 4.2).

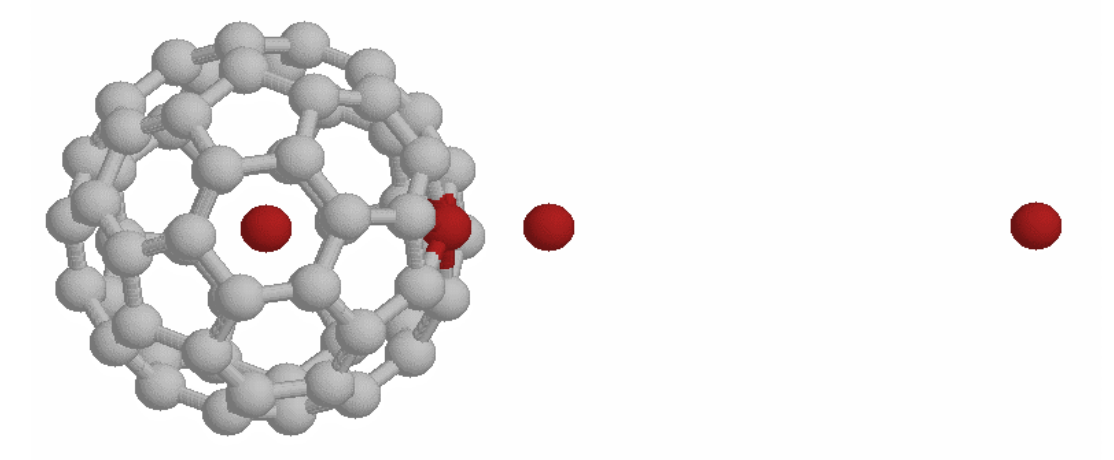

Figura 4.1. Sistema  $[A+C_{60}]^m$ . Se mostram diferentes posições do átomo dopante. O raio do  $C_{60}$  é de 3,5 Å. O centro do fulereno foi tomado como origem das coordenadas. A distância mais longe do átomo A com respeito ao centro do  $C_{60}$  se escolheu como sendo 15 Å.

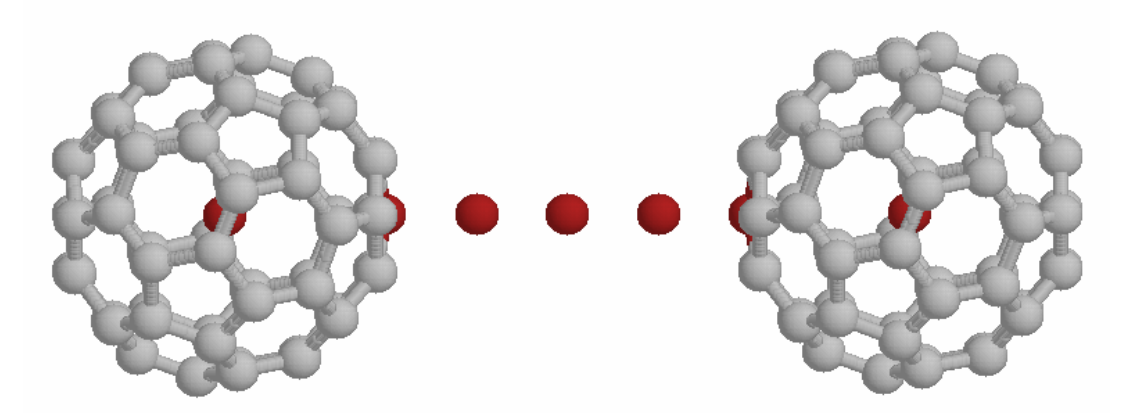

Figura 4.2. Sistema  $[A+2C_{60}]^m$ . Se mostram as diferentes posições do átomo dopante A. O centro do  $C_{60}$  do lado esquerdo de tomou como origem das coordenadas. O ponto médio do segmento que une os centros é de 7,5 Å. Cada fulereno é idêntico.

No sistema  $[A+C_{60}]^m$  se destacam quatro posições do átomo dopante A, as quais têm uma nomenclatura particular que mostraremos a seguir:

1)  $C_{60}$ ... .A: isto representa o átomo A, a uma distância de 15,0  $\AA$  do centro fulereno. Nesta configuração a interação entre o átomo dopante e o  $C_{60}$  é desprezível.

2) **C60.A**: isto representa o átomo A, a uma distância de 5,5 Å do centro do fulereno. A interação é apreciável.

3) **C60A**: isto representa o átomo A, a uma distância de 3,5 Å do centro do fulereno. Nesta configuração, o átomo dopante está na superfície do  $C_{60}$ .

4)  $C_{60}$ @A: isto representa o átomo A, no centro do  $C_{60}$ .

Para construir as tabelas que mostram os resultados se tomou como valor de referência a energia total na configuração C<sub>60</sub>... .A. Também os resultados de |HOMO-LUMO| tiveram como referência esse ponto. Isto significa que a energia total quando o átomo dopante está a 15,0 Å do fulereno tem zero como valor relativo.

$$
E_{\left[A,...,C_{60}\right]^{m}} = 0 \tag{4.1}
$$

$$
\Delta E_{[A.C_{60}]^m} = E_{[A.C_{60}]^m} - E_{[A....C_{60}]^m}
$$
\n(4.2)

$$
\Delta E_{[AC_{60}]^{m}} = E_{[AC_{60}]^{m}} - E_{[A,...C_{60}]^{m}}
$$
(4.3)

$$
\Delta E_{[A \otimes C_{60}]^m} = E_{[A \otimes C_{60}]^m} - E_{[A...C_{60}]^m}
$$
 (4.4)

No sistema  $[A+2C_{60}]^m$  também se destacam quatro posições do átomo dopante A, as quais têm uma nomenclatura particular que mostraremos a seguir:

1) **C60…A…C60**: isto representa o átomo A, a uma distância de 7,5 Å do centro do fulereno do lado esquerdo.

2) **C60.A…C60**: isto representa o átomo A, a uma distância de 5,5 Å do centro do fulereno do lado esquerdo.

3) **C60A…C60**: isto representa o átomo A, a uma distância de 3,5 Å do centro do fulereno. Nesta configuração o átomo dopante está na superfície do  $C_{60}$ .

4) **C<sub>60</sub>@A...C<sub>60</sub>:** isto representa o átomo A, no centro do C<sub>60</sub> do lado esquerdo.

No caso do sistema  $[A+2C_{60}]^m$  as tabelas que mostram os resultados tiveram como referência a configuração C<sub>60</sub>...A...C<sub>60</sub>, tanto para os valores da energia total quanto para os de |HOMO-LUMO|. Isto significa que a energia total tem valor relativo zero quando o átomo dopante está a 7,5 Å do centro do fulereno. Temos então que:

$$
E_{[C_{60}...A...C_{60}]^{m}} = 0 \tag{4.5}
$$

$$
\Delta E_{[C_{60}A\dots C_{60}]}^{m} = E_{[C_{60}A\dots C_{60}]}^{m} - E_{[C_{60}...A\dots C_{60}]}^{m}
$$
 (4.6)

$$
\Delta E_{[C_{60}A...C_{60}]^m} = E_{[C_{60}A...C_{60}]^m} - E_{[C_{60}...A...C_{60}]^m}
$$
(4.7)

$$
\Delta F_{[C_{60} @A...C_{60}]^n} = F_{[C_{60} @A...C_{60}]^n} - F_{[C_{60}...A...C_{60}]^m}
$$
\n(4.8)

 Quando se utilizou o método de Hartree-Fock foi necessário tomar em consideração a multiplicidade total do sistema. A multiplicidade é um dado a ser colocado no programa. Isto significa que quando o número total de elétrons do sistema é par, no estado fundamental todas as camadas eletrônicas estão duplamente ocupadas (camadas fechadas) e o número quântico do spin total S é zero. Então se diz que a multiplicidade se determina pela fórmula 2S+1, onde S é o número quântico de spin que toma diversos valores, desde 0, 1/2, 1, 3/2, .... Para tanto, o método de Hartree-Fock Restringido (RHF) é o conveniente a usar se estamos no caso de camadas fechadas, e no caso de camadas abertas, o

método de Hartree-Fock não restringido (UHF), onde o número total de elétrons é ímpar. Por exemplo

 Por exemplo, se nosso sistema está no estado fundamental, é neutro e sua carga total m=0, e tem um número de elétrons par (multiplicidade=1), usaríamos o método restringido (RHF), mas se injetarmos um elétron no sistema (redução m=-1), ou extrairmos um (oxidação m=1), não seria todas as camadas que estariam duplamente ocupadas, então a multiplicidade seria 2 e deveríamos usar o método não restringido (UHF).

 Os métodos de funcional densidade (DFT) e PM3 foram usados somente em camadas fechadas.

 A distribuição de carga foi calculada na aproximação de Mulliken. No Apêndice I se explica como se obtém esta aproximação. A escolha desta aproximação ocorre em virtude de sua simplicidade.

 O tipo de bases utilizadas para se aproximar os orbitais atômicos foram as de Huzinaga e 6-31G\*. No Apêndice II se explica como elas estão definidas. No caso de 6-31G\*, sua escolha é devido a sua alta precisão para ajustar o orbital atômico 1s em sua proximidade com o núcleo. As desvantagens são o maior custo computacional que implica e que não está parametrizada para todos os átomos. Uma vantagem é a rápida convergência nos cálculos autoconsistentes. Sua desvantagem é a menor precisão em comparação a 6-31G\*.

Os gráficos bidimensionais foram feitos utilizando o programa GNUPLOT 3.0. Os gráficos tridimensionais de Energia Total, e de |HOMO-LUMO|, versus carga versus distância, foram feitos usando o GNUPLOT e um programa que escrevemos em linguagem C. Os valores de Energia Total, e de |HOMO-LUMO|, foram calculados em incrementos de distância de 0.5 Å entre o átomo dopante e o centro dos fulerenos para diferentes valores de carga total. Os dados de entrada para o GNUPLOT foram calculados por meio do nosso programa em C usando interpolação cúbica [2]. Esta interpolação teve que ser feita nos eixos Z - X e Z - Y, onde o eixo Z representa Energia total ou HOMO-LUMO, o eixo X para a carga e Y para distância.

57

# **Referências bibliográficas**

1) M. J. Frish et all ,Gaussian 03, Gaussian, Inc., Pittsburgh, PA, (2003).

2) R. L. Burden, J. D. Faires . Análisis Numérico, Grupo Editorial Iberoamérica ,México , 1996

## **5. RESULTADOS E DISCUSÔES**

 A Interação dos átomos A=Be,B,Mg,Al,Zn,Ga,Ge,Sn,Sb em aglomerados com configurações  $[A+C_{60}]^m$  e  $[A+2C_{60}]^m$ , (carga total m=-1,0,1), foram calculados usando os métodos semi-empíricos (PM3), Ab-Initio (UHF,RHF) e Densidade Funcional (B3LYP/6-31G\*) resultando em tabelas e gráficas que descrevem as estabilidades, transferências de cargas, |HOMO-LUMO|, dos aglomerados para diferentes posições do átomo A relativo ao centro de uma das duas moléculas de  $C_{60}$ .

 Nas tabelas 5.1 , 5.2 e 5.3 mostramos as variações das energias totais, calor de formação (PM3) dos aglomerados com referência a distância (7.5 Å e 15.0 Å) do átomo dopante distante do centro do fulereno usando os métodos semiempírico, *ab-initio* e densidade funcional. A metodologia para descrever as variações nas diversas regiões foram descritas no capitulo IV, através das equações (4.1) a (4.28).

| rabela J. I variação da Energia Tolai (ev) do<br>15.00 L<br><u>ו וש</u> |   |                   |                   |                   |             |  |
|-------------------------------------------------------------------------|---|-------------------|-------------------|-------------------|-------------|--|
| A                                                                       | m | $\Delta$ En. Tot. | $\Delta$ En. Tot. | $\Delta$ En.Tot.  | AEn. Tot.   |  |
|                                                                         |   | $C_{60}$ $A$      | $C_{60}$ .A       | $C_{60}A$         | $C_{60}$ @A |  |
|                                                                         |   | (15.0 Å)          | (5.5 Å)           | $(3.5 \text{ Å})$ | (0.0 Å)     |  |
| Be                                                                      | 0 | 0.00              | 0.60              | 4.60              | 0.56        |  |
| B                                                                       | 0 | 0.00              | $-0.11$           | 4.93              | 0.14        |  |
| Al                                                                      |   | 0.00              | $-0.43$           | 7.85              | $-0.12$     |  |
| Ge                                                                      | 0 | 0.00              | $-0.44$           | 11.51             | $-0.55$     |  |
| Ga                                                                      | 0 | 0.00              | $-0.42$           | 23.70             | $-0.93$     |  |
| Mg                                                                      | 0 | 0.00              | 0.82              | 24.46             | 0.91        |  |
| Zn                                                                      |   | 0.00              | 0.04              | 26.12             | 0.55        |  |

Tabela 5.1 Variação da Energia Total (eV) do  $IA+Cs<sub>0</sub>1<sup>m</sup>$  $/$ DET)

Tabela 5.2 Variação da Energia Total (eV) do [A+2C<sub>60</sub>]<sup>m</sup>e Calor de Formação **( Kcal x 103 ) (em parêntesis) (PM3)** 

| A  | m | $\Delta$ En. Tot. | $\Delta$ En. Tot. | $\Delta$ En. Tot. | $\Delta$ En. Tot. |  |
|----|---|-------------------|-------------------|-------------------|-------------------|--|
|    |   | $C_{60}AC_{60}$   | $C_{60}A.C_{60}$  | $C_{60}A.C_{60}$  | $C_{60}A@C_{60}$  |  |
|    |   | $(7.5 \text{ Å})$ | $(5.5 \text{ Å})$ | $(3.5 \text{ Å})$ | $(0.0 \text{ Å})$ |  |
| Be |   | 0.00(1.82)        | $-3.06(1.74)$     | 4.83(1.92)        | 3.46(1.89)        |  |
| B  |   | 0.00(1.79)        | $-0.40(1.78)$     | 8.27(1.98)        | 3.90(1.88)        |  |
| Al |   | 0.00(1.79)        | $-0.40(1.75)$     | 8.29(2.15)        | 3.88(1.78)        |  |
| Zn |   | (1.77)<br>0.00    | $-2.91(1.73)$     | 124.05(2.35)      | 5.28 (1.91)       |  |

| i unviu viv  |                  | $\mathbf{v}$ and $\mathbf{v}$ as the group total $\mathbf{v}$ of $\mathbf{v}$ . Loggled |                   |                   | AN THILD          |
|--------------|------------------|-----------------------------------------------------------------------------------------|-------------------|-------------------|-------------------|
| $\mathbf{A}$ | m                | <b>AEn.Tot</b>                                                                          | $\Delta$ En.Tot   | $\Delta$ En.Tot   | <b>AEn.Tot</b>    |
|              |                  | $C_{60}AC_{60}$                                                                         | $C_{60}A.C_{60}$  | $C_{60}A.C_{60}$  | $C_{60}A@C_{60}$  |
|              |                  | $(7.5\text{\AA})$                                                                       | $(5.5\text{\AA})$ | $(3.5\text{\AA})$ | $(0.0\text{\AA})$ |
| Be (UHF)     | $-1$             | 0.00                                                                                    | 0.90              | 14.24             | 0.38              |
| $B$ (RHF)    | $-1$             | 0.00                                                                                    | $-11.50$          | 16.40             | $-1.10$           |
| $Mg$ (UHF)   | $-1$             | 0.00                                                                                    | 1.01              | 29.13             | 0.21              |
| AI(RHF)      | $-1$             | 0.00                                                                                    | $-1.56$           | 31.34             | 8.35              |
| $Zn$ (UHF)   | $-1$             | 0.00                                                                                    | 0.70              | 35.12             | 0.68              |
| Ga (UHF)     | $-1$             | 0.00                                                                                    | $-1.30$           | 39.61             | $-1.82$           |
| Sn (UHF)     | $-1$             | 0.00                                                                                    | $-1.05$           | 75.20             | $-0.46$           |
| $Sb$ (RHF)   | $-1$             | 0.00                                                                                    | 3.16              | 89.45             | 1.30              |
|              |                  |                                                                                         |                   |                   |                   |
| Be (RHF)     | $\boldsymbol{0}$ | 0.00                                                                                    | 1.23              | 14.72             | 0.51              |
| $B$ (UHF)    | $\overline{0}$   | 0.00                                                                                    | 3.28              | 18.82             | 1.63              |
| $Mg$ (RHF)   | $\boldsymbol{0}$ | 0.00                                                                                    | 1.37              | 29.87             | 1.04              |
| Al (UHF)     | $\overline{0}$   | 0.00                                                                                    | $-1.40$           | 32.07             | $-1.37$           |
| $Zn$ (RHF)   | $\boldsymbol{0}$ | 0.00                                                                                    | 1.56              | 36.01             | 0.88              |
| Ga (RHF)     | $\boldsymbol{0}$ | 0.00                                                                                    | $-1.22$           | 40.91             | $-1.70$           |
| Sn(RHF)      | $\overline{0}$   | 0.00                                                                                    | $-1.64$           | 74.34             | $-0.15$           |
| Sb (UHF)     | $\boldsymbol{0}$ | 0.00                                                                                    | 1.53              | 87.72             | 1.33              |
|              |                  |                                                                                         |                   |                   |                   |
| Be (UHF)     | $\mathbf{1}$     | 0.00                                                                                    | $-1.71$           | 12.13             | $-0.74$           |
| $B$ (RHF)    | $\mathbf{1}$     | 0.00                                                                                    | $-0.93$           | 18.80             | 0.56              |
| $Mg$ (UHF)   | $\mathbf{1}$     | 0.00                                                                                    | 0.36              | 30.32             | 1.07              |
| AI(RHF)      | $\mathbf{1}$     | 0.00                                                                                    | 0.11              | 34.71             | 0.31              |
| Zn (UHF)     | $\mathbf{1}$     | 0.00                                                                                    | 0.22              | 35.68             | 1.09              |
| Ga (UHF)     | $\mathbf{1}$     | 0.00                                                                                    | 0.25              | 43.35             | 0.42              |
| Sn (UHF)     | $\mathbf{1}$     | 0.00                                                                                    | 0.06              | 78.01             | 2.65              |
| $Sb$ (RHF)   | $\mathbf{1}$     | 0.00                                                                                    | 0.73              | 90.66             | 1.20              |

 **Tabela 5.3 Variação da Energia Total (eV) do**  $[A+2C_{60}]^{m}$  **Ab-Initio** 

 Destacam-se nas tabelas 5.1 - 5.3 ,quatro situações envolvendo as distâncias em relação ao centro de C<sub>60</sub>. (1) O átomo A distante, 7.5 Å e 15 Å; (2) interagendo com C<sub>60</sub>, 5.5 Å ; (3) perto do radio do C<sub>60</sub>, 3.5 Å; (4) no centro do C<sub>60</sub>, 0.0 Å. As variações das energias foram determinadas usando como parâmetro de comparação as energias do sistema à 7.5 Å e 15.0 Å do centro de um dos  $C_{60}$ .

 Os cálculos das variações das energias totais e calores de formação indicam maior estabilidade para os sistemas com carga total 0 e -1 e nas configurações com distâncias C<sub>60</sub>...A.C<sub>60</sub> e A.C<sub>60</sub> (5.5 Å) assim como C<sub>60</sub>... A@C<sub>60</sub> e A@C<sub>60</sub> (0.0 Å). As configurações  $C_{60}$ ...AC<sub>60</sub> e AC<sub>60</sub> (3.5 Å) indicam aumento positivo das variações de energia total dos aglomerados. As barreiras de energia potencial em torno de 3.5 Å tendem a aumentar com o número atômico do átomo dopante A no Hartree-Fock e PM3.

 Nas figuras Fig 5.1 - 5.4 mostramos as energias totais versus distância entre os centros dos fulerenos e os átomos dopantes A = Be, B, Mg, Al, Zn, Ga, Sn, Sb calculados usando os métodos ab-initio (UHF e RHF) no  $[A+2C_{60}]^{m}$ . Os cálculos foram feitos em função do movimento dos átomos em direção ao centro de um dos dois  $C_{60}$  para sistemas com carga total m= 0,1,-1.

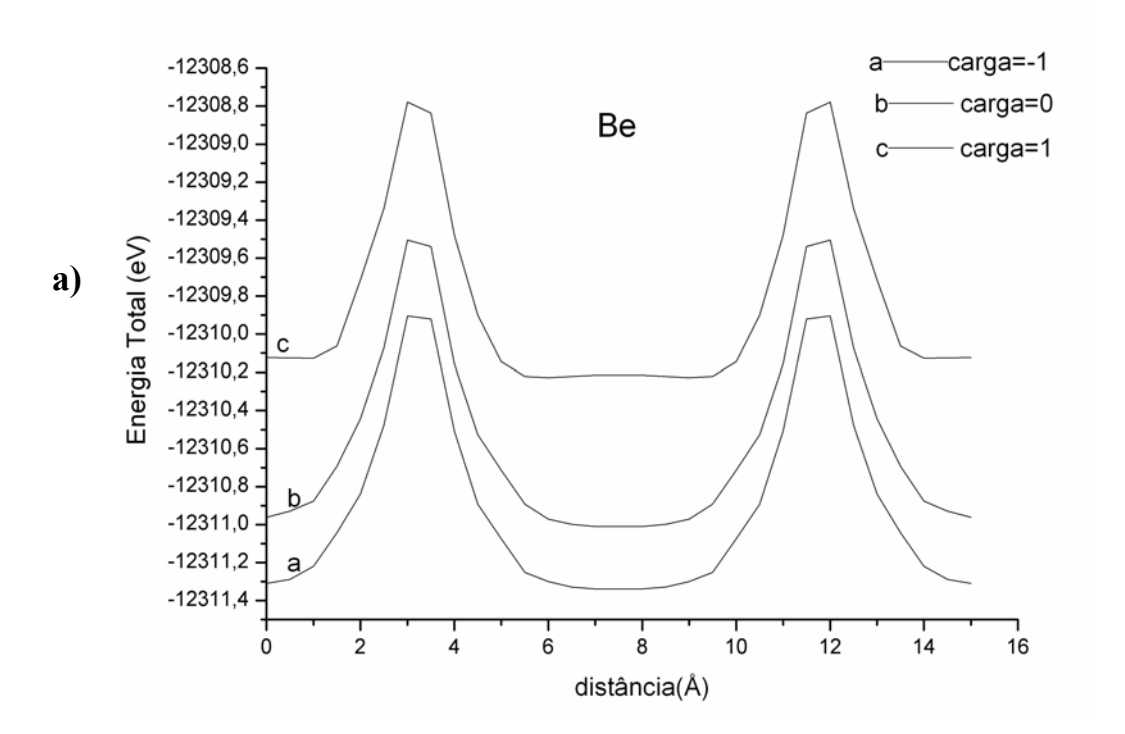

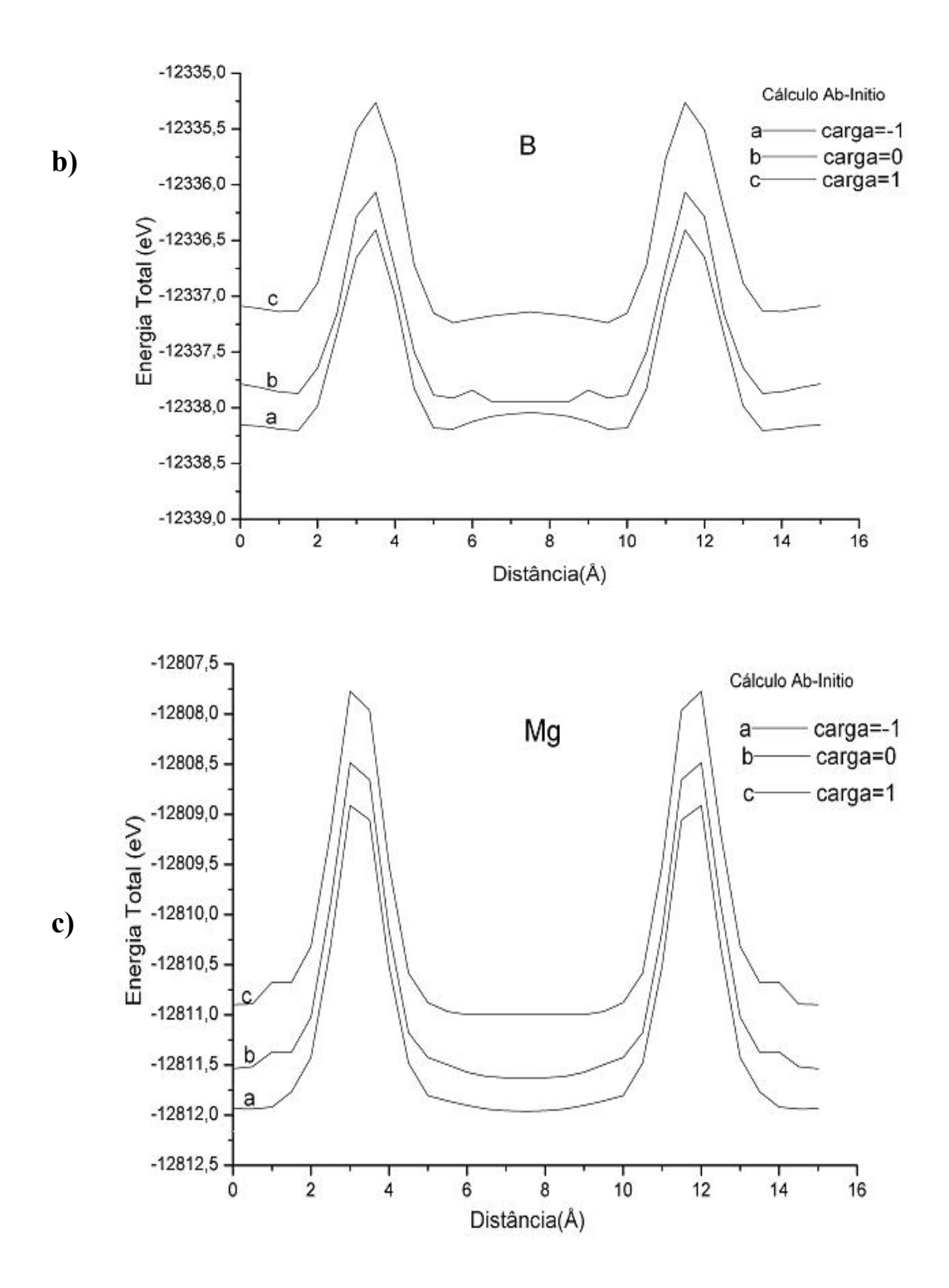

Fig 5.1 Cálculos Ab-Initio da Energia Total (eVx10<sup>1</sup>), versus Distância (Å), para diferentes valores da Carga Total m= -1,0,1 (u.a.) no aglomerado que modela a interação de a) Be, b) B, c) Mg, com dois  $C_{60}$ .

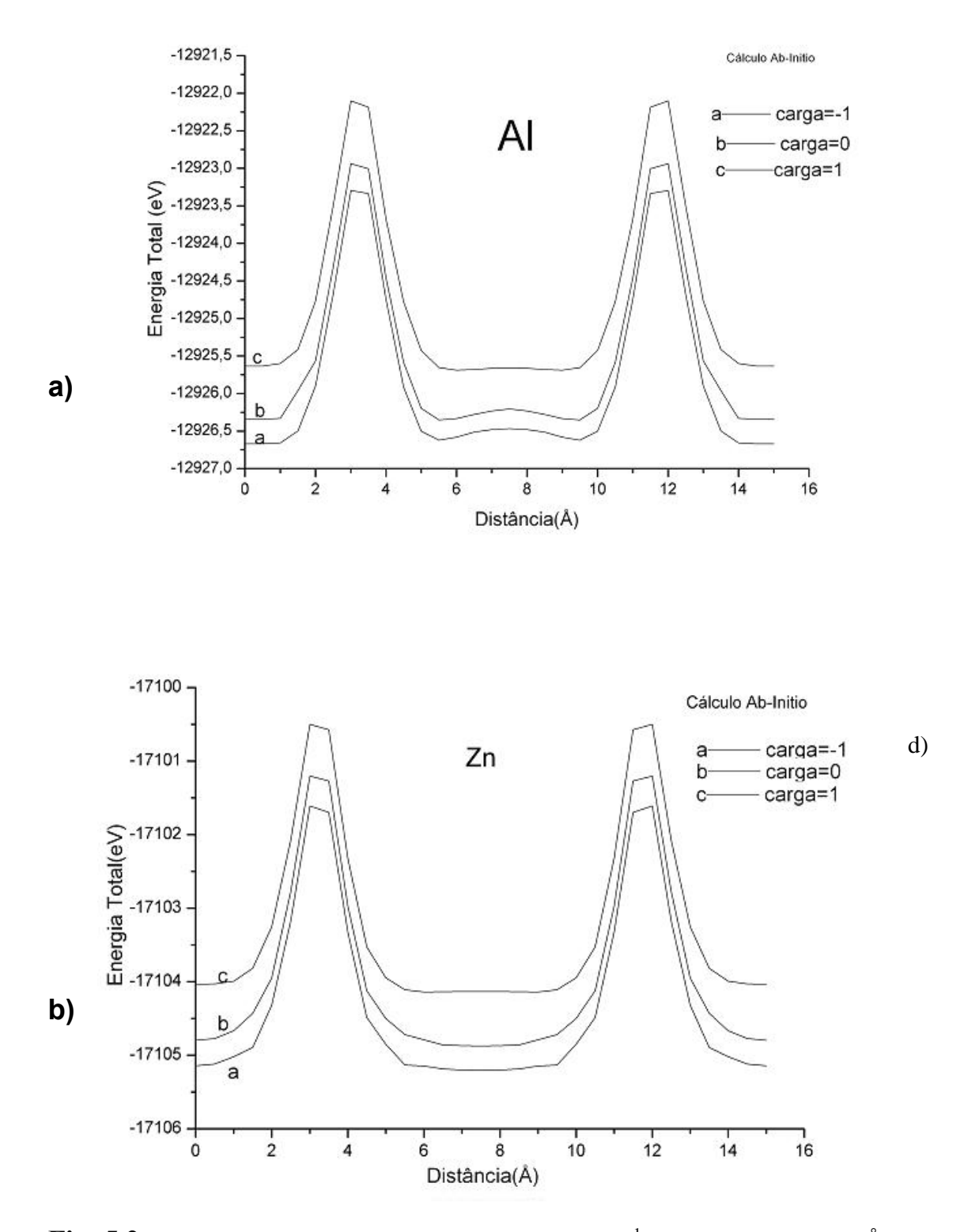

Fig 5.2 Cálculos Ab-Initio da Energia Total (eVx10<sup>1</sup>), versus Distância (Å), para diferentes valores da Carga Total m= -1,0,1 (u.a.) no aglomerado que modela a interação de a) Al, b) Zn, com dois  $C_{60}$ .

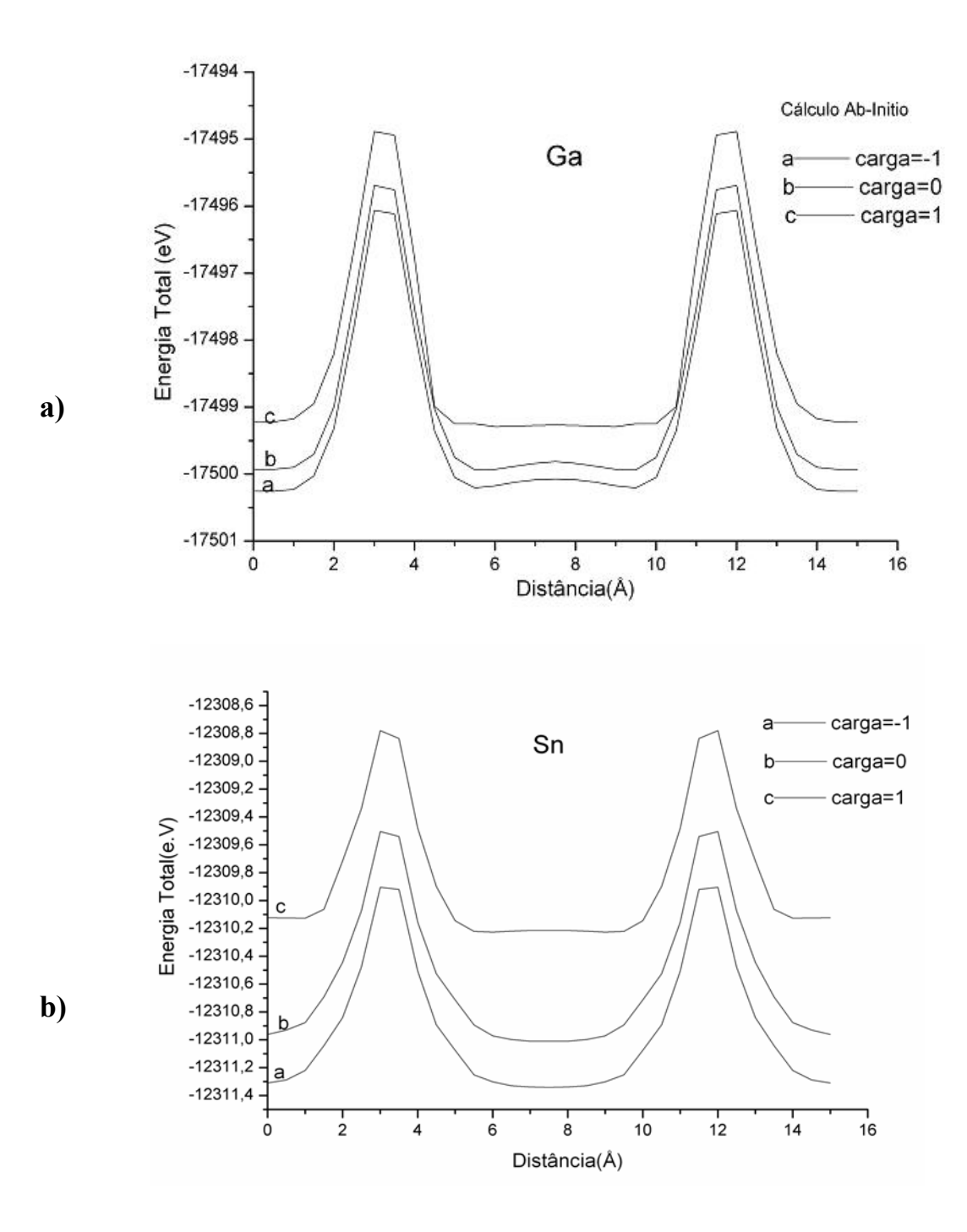

Fig 5.3 Cálculos Ab-Initio da Energia Total (eVx10<sup>1</sup>), versus Distância (Å), para diferentes valores da Carga Total m= -1,0,1 (u.a.) no aglomerado que modela a interação de a) Ga, b) Sn, com dois  $C_{60}$ .

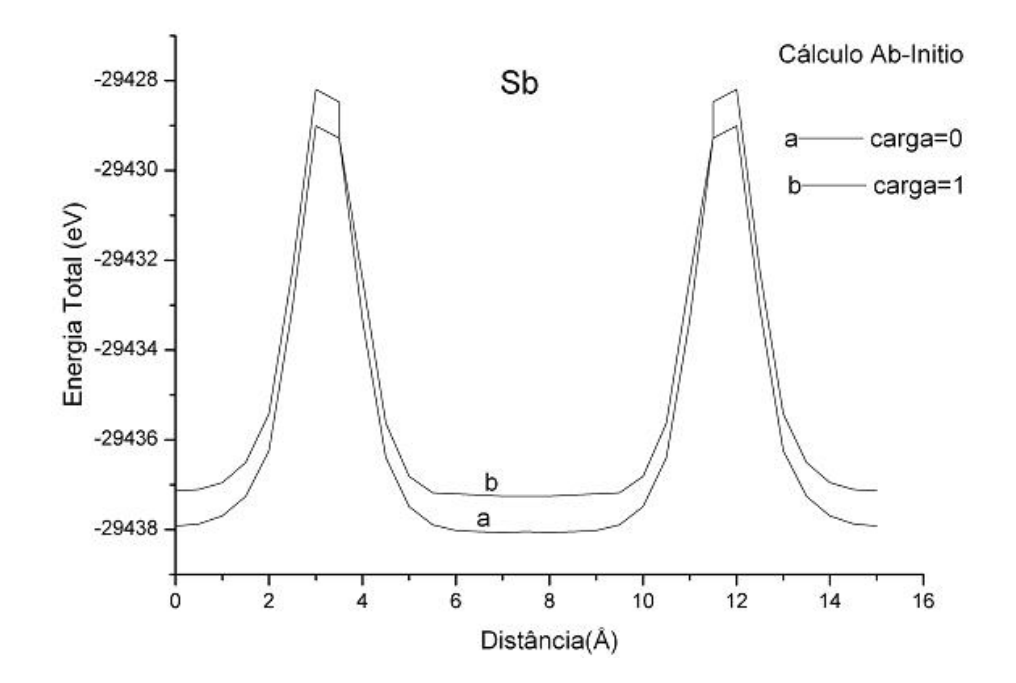

**FIG. 5.4** Cálculos Ab-Initio da Energia Total  $(eVx10<sup>1</sup>)$ , versus Distância  $(A)$ , para diferentes valores da Carga Total m = 0,1 (u.a.) no aglomerado que modela a interação de Sb com dois  $C_{60}$ .

 Os aglomerados estão, em geral, mais estabilizados para carga total (m=0, - 1). Observa-se barreiras de energia potencial em torno de 3.5  $\AA$  e energias mais baixas ou estabilizadas em torno de 5.5 Å. Nas figuras 5.5 (a,b,c) mostramos as gráficas bi-dimensionais de energia total versus distância entre os átomos dopantes e os centros de um dos dois fulerenos para carga total m=0, usando o método de Funcional da Densidade .

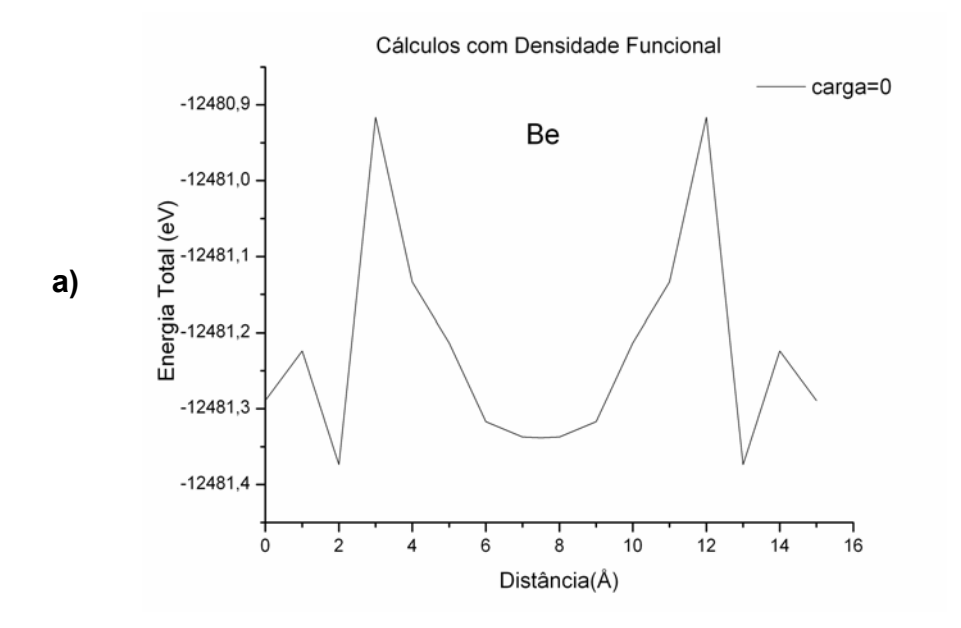

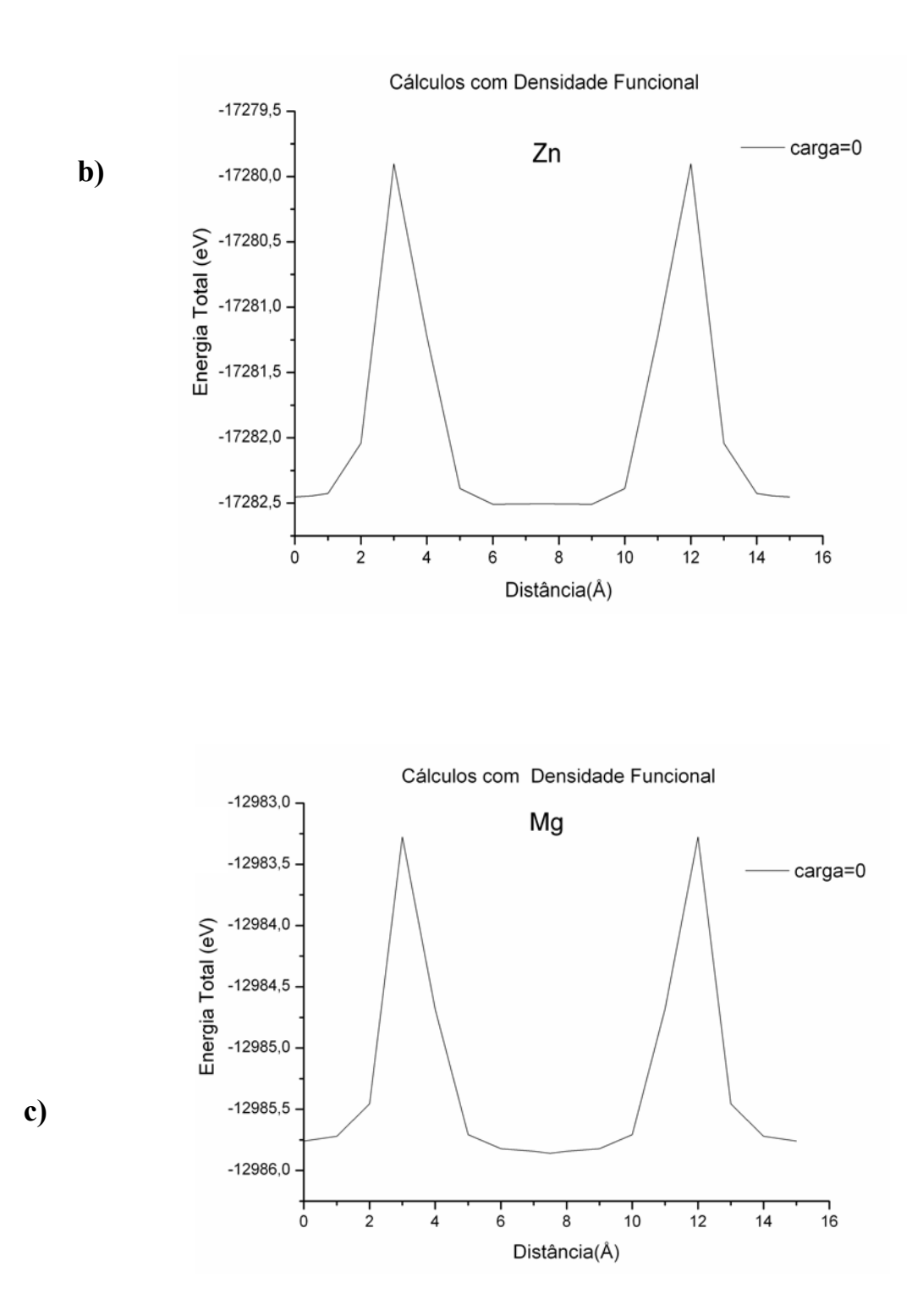

Fig 5.5 Cálculos com Densidade Funcional da Energia Total (eVx10<sup>1</sup>), versus Distância (Å), para Carga Total m = 0, no aglomerado que modela a interação de a) Be ,b) Zn ,c) Mg , com dois  $C_{60}$ .

 Como no caso dos cálculos *ab-initio* observamos também nos cálculos DFT barreiras de energia potencial em torno de 3.5 Å e regiões de energia baixas ou estabilizadas em torno de 5.5 Å.

 Mostramos em 5.6 (a,b), 5.7 (a,b), 5.8 (a,b), 5.9 as gráficas tridimensionais de energia versus carga versus distância dos cálculos ab-initio para m=0,1,-1.

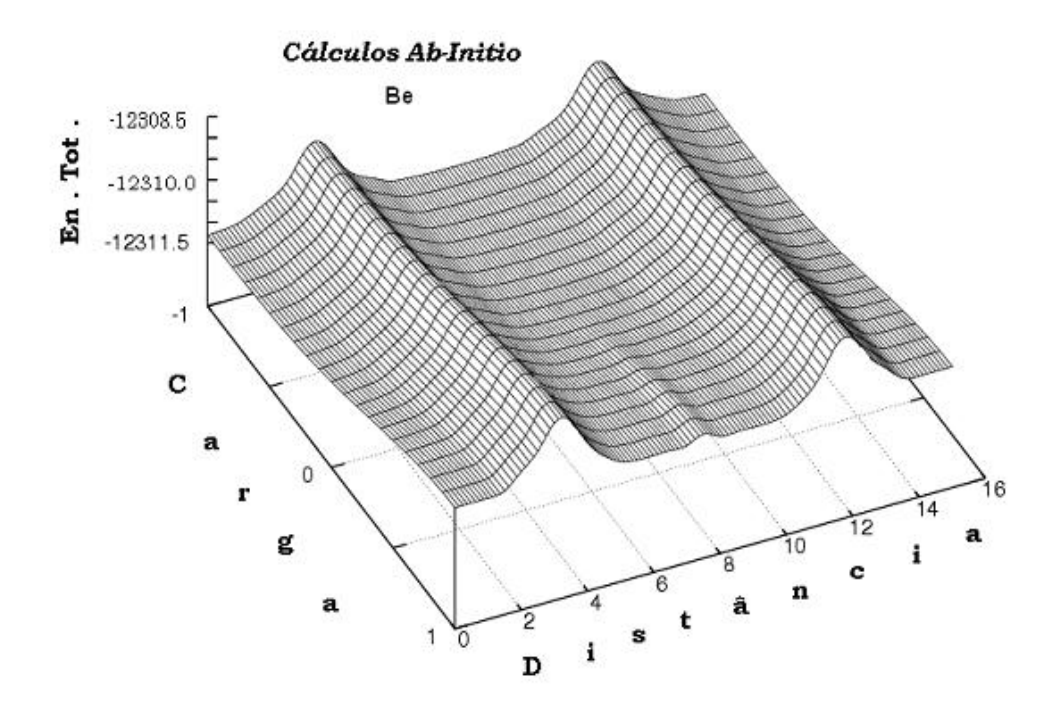

**Fig 5.6** Cálculos Ab-Initio da Energia Total, (En. Tot.),  $(eVx10^1)$  versus Distância (Å), versus Carga Total m= -1,0,1 (u.a.) no aglomerado que modela a interação de Be com dois  $C_{60}$
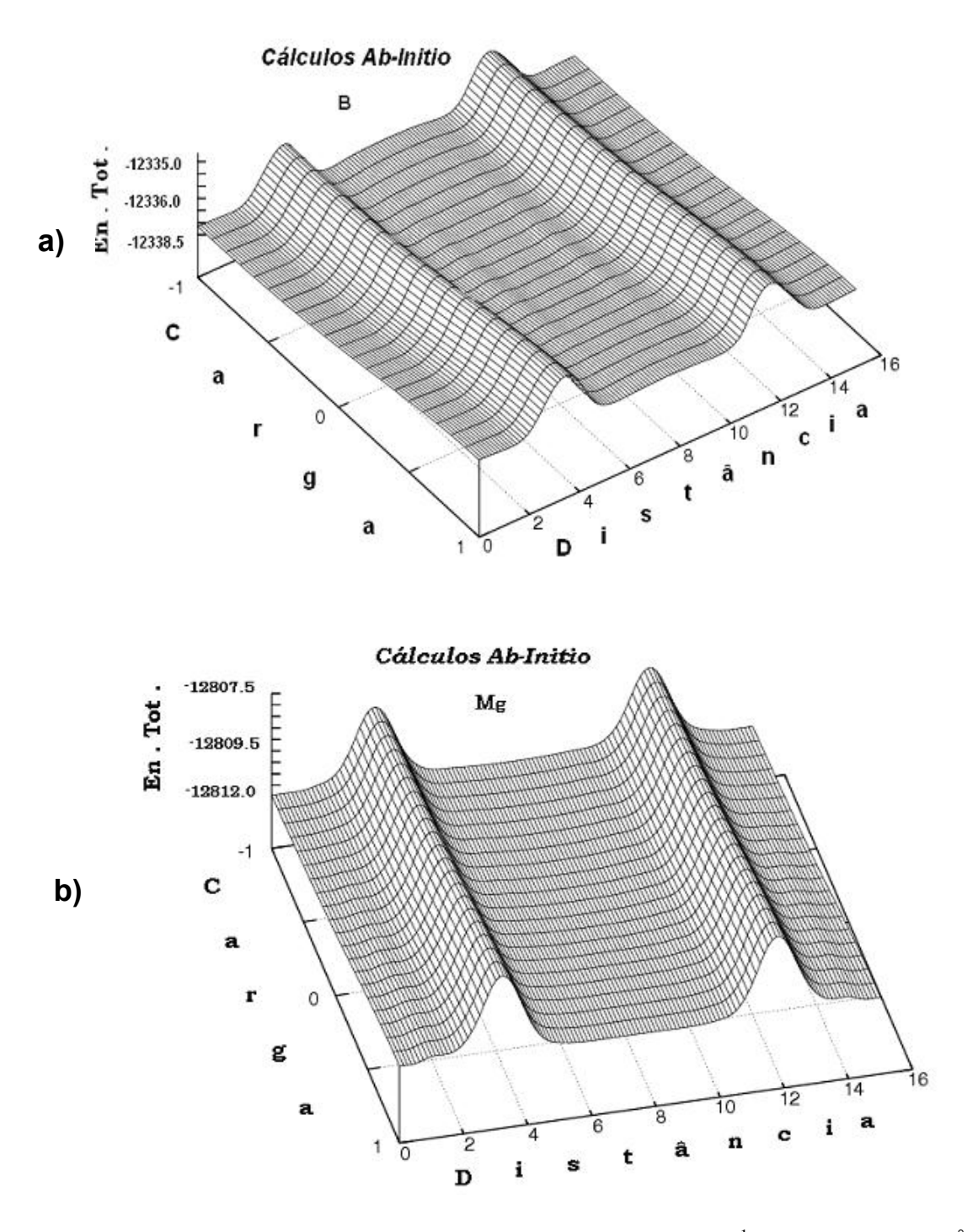

Fig 5.7 Cálculos Ab-Initio da Energia Total, (En .Tot), (eVx10<sup>1</sup>) versus Distância (Å), versus Carga Total m=-1,0,1 (u.a.) no aglomerado que modela a interação de a) B e b) Mg com dois  $C_{60}$ .

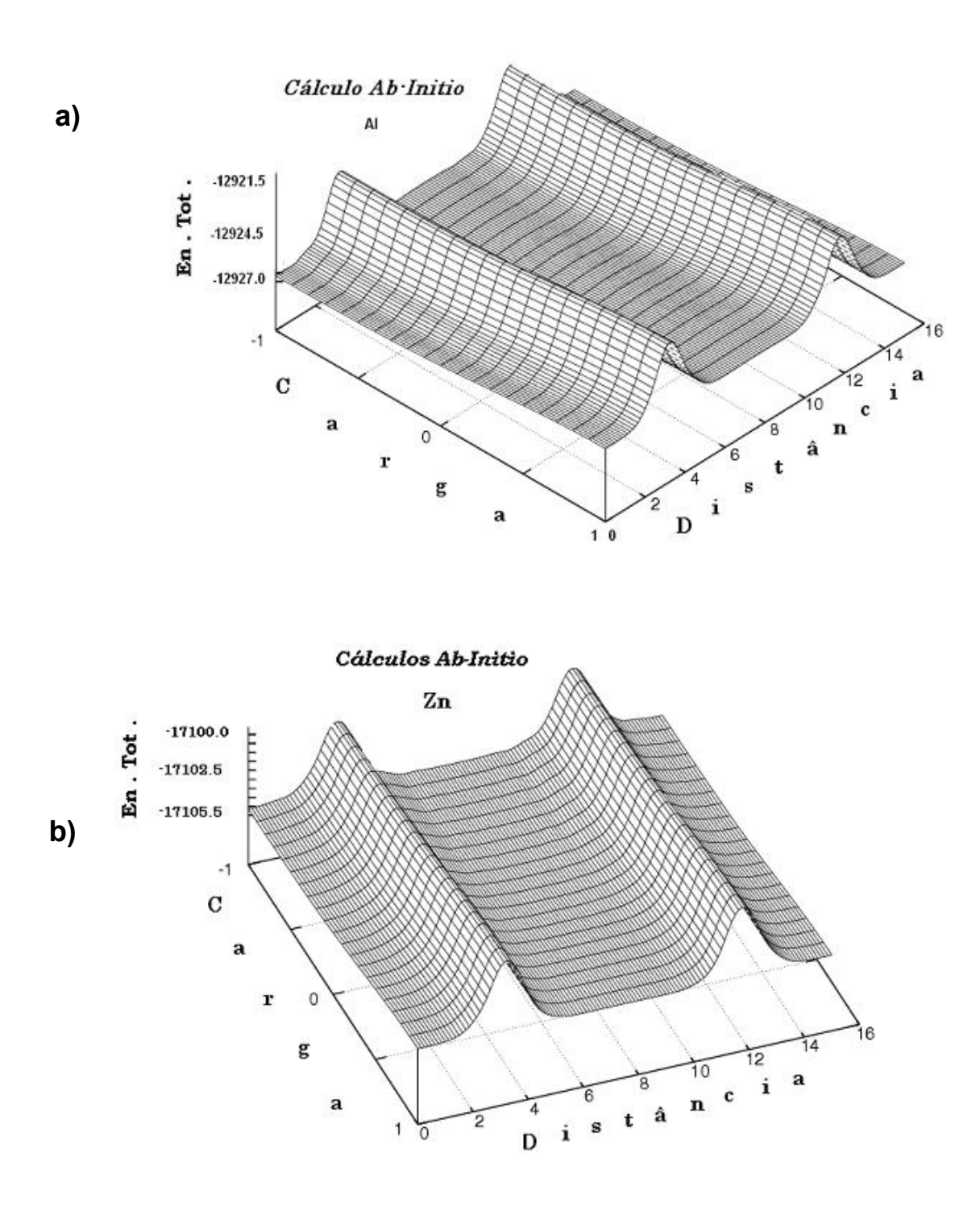

Fig 5.8 Cálculos Ab-Initio da Energia Total, (En .Tot), (eV x10<sup>1</sup>) versus Distância (Å), versus Carga Total m=-1,0,1 (u.a.) no aglomerado que modela a interação de a) Al , b) Zn com dois  $C_{60}$ .

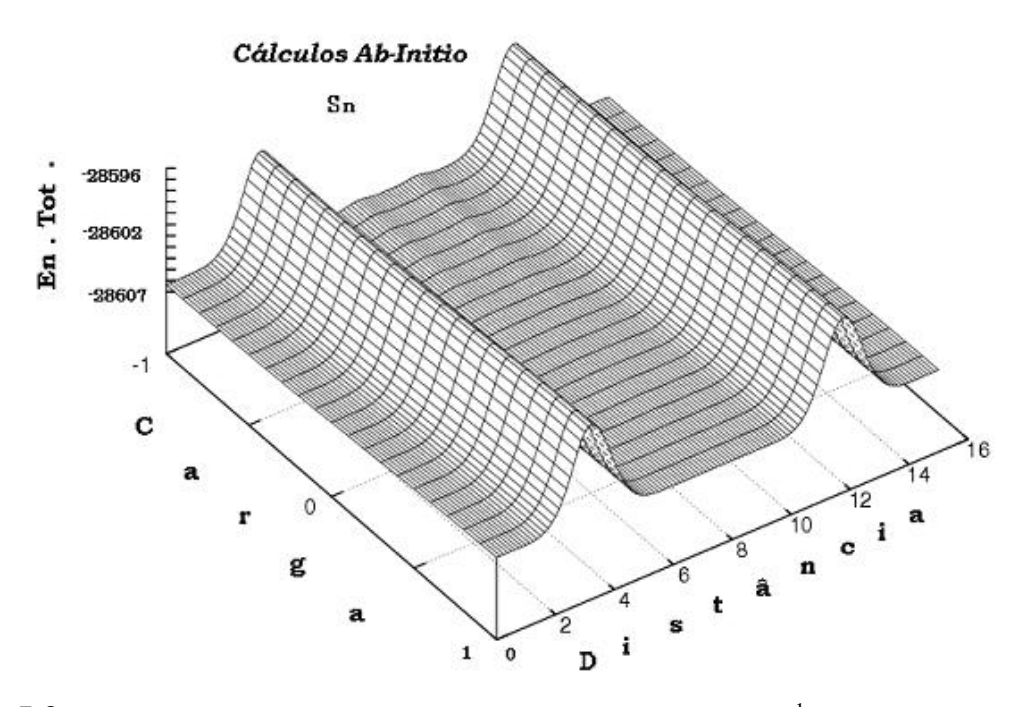

Fig 5.9 Cálculos Ab-Initio da Energia Total, (En .Tot), (eV x10<sup>1</sup>) versus Distância (Å), versus Carga Total m=-1,0,1 (u.a.) no aglomerado que modela a interação de Sn com dois  $C_{60}$ .

Para todas as configurações  $[A+2C_{60}]^{m}$ , m=-1,0,1, A=Be, B, Mg, Al, Zn, Ga, Sn e Sb observamos dos cálculos ab-Initio nas figuras tridimensionais 5.6, 5.7, 5.8, 5.9 da energia total versus distância,versus carga que há um potencial de barreira para penetrar no  $C_{60}$  em torno de 3.5 Å assim como regiões de energias baixas ou estabilizadas em torno de 5.5 Å.

 Nas Tabelas 5.4 e 5.5 mostramos os valores de |HOMO – LUMO| nas principais regiões (7.5, 15.0 Å ), (5.5 Å ), (3.5 Å ) e (0.0 Å) calculados com os métodos ab-initio e Funcional de Densidade .

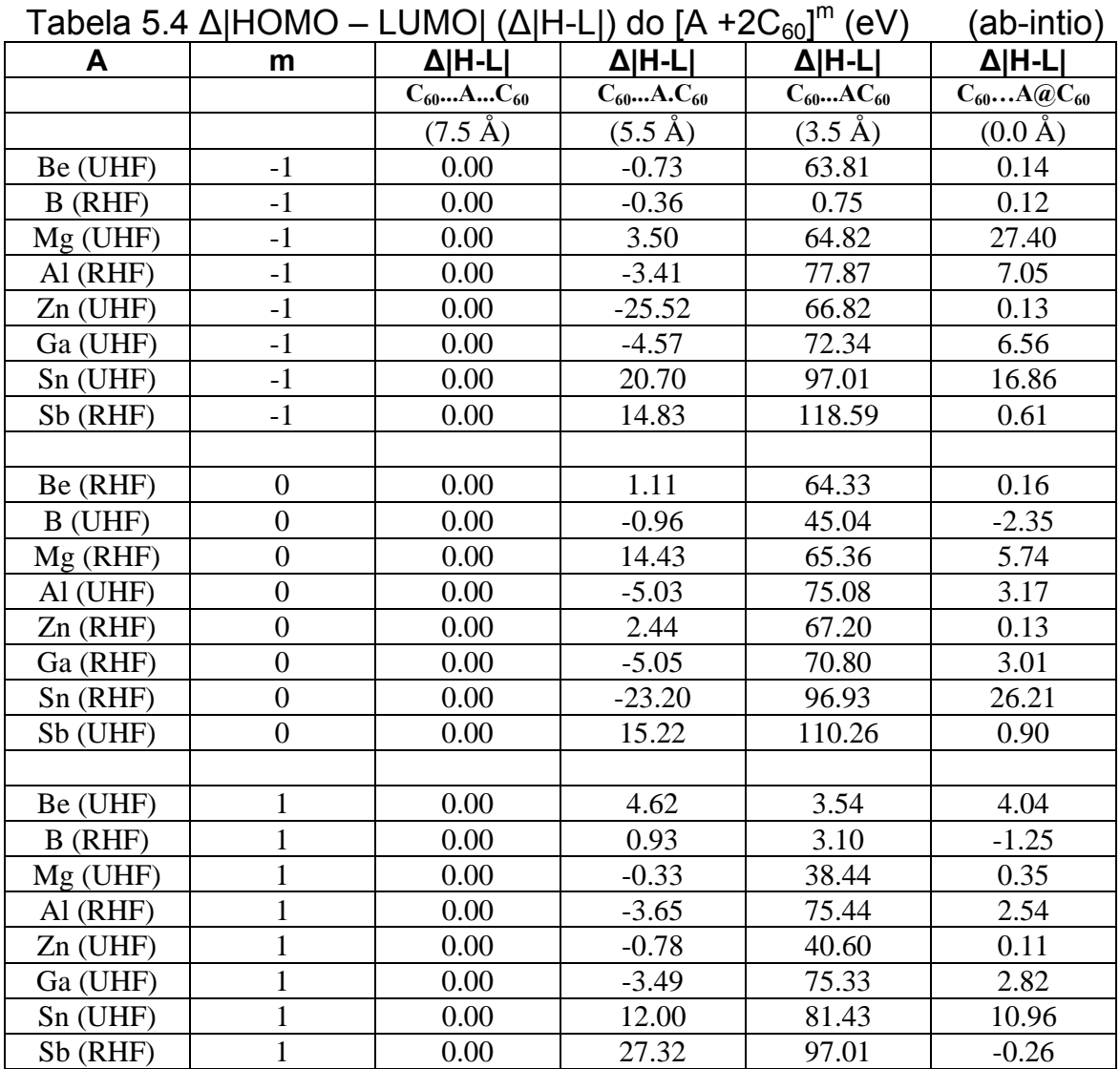

 A tabela 5.4 mostra que o |HOMO-LUMO| tende á aumentar nas regiões de barreiras de energia de potencial em torno de 3.5 Å e a diminuir nas regiões de energias baixas ou estabilizadas em torno de 5.5 Å. Esta tendência se mantém para diferentes cargas totais dos sistema  $[A+2C_{60}]^{m}$ , m=-1,0,1.

|    |          |                    | Tabela 5.5  HOIVIO – LUMOJ,(Δ H-LI)(eV) para varias distancias (DFT |                   |                   |
|----|----------|--------------------|---------------------------------------------------------------------|-------------------|-------------------|
| A  | m        | $\Delta$  H-L      | $\Delta$  H-L                                                       | $\Delta$  H-L     | $\Delta$  H-L     |
|    |          | $C_{60}$ $A$       | $C_{60}$ .A                                                         | $C_{60}$ .A       | $C_{60}$ @A       |
|    |          | $(15.0 \text{ Å})$ | $(5.5 \text{ Å})$                                                   | $(3.5 \text{ Å})$ | $(0.0 \text{ Å})$ |
| Be | 0        | 0.00               | $-1.40$                                                             | $-1.45$           | $-0.31$           |
| B  | $\theta$ | 0.00               | $-0.27$                                                             | 0.02              | $-0.06$           |
| Al | $\theta$ | 0.00               | 0.83                                                                | 1.18              | 0.66              |
| Ge | $\theta$ | 0.00               | 0.41                                                                | 0.89              | 0.38              |
| Ga | $\theta$ | 0.00               | $-0.23$                                                             | 0.64              | 0.03              |
| Mg | $\theta$ | 0.00               | $-1.43$                                                             | $-1.95$           | $-1.36$           |
| Zn |          | 0.00               | $-0.03$                                                             | $-0.23$           | $-0.69$           |

Tabela 5.5 |HOMO – LUMO|,(∆|H-L|)(eV) para varias distancias (DFT)

 A tabela 5.5 do DFT também indica que o |HOMO-LUMO| tende a diminuir na região de energias baixas ou estabilizadas.

 Nas Figuras 5.10 (a,b,c) mostramos as gráficas bi-dimensionais de |HOMO-LUMO| vs distancia (m=0), DFT, na configuração  $[A+2C_{60}]^{m}$  para dopagens com Be, Zn e Mg.

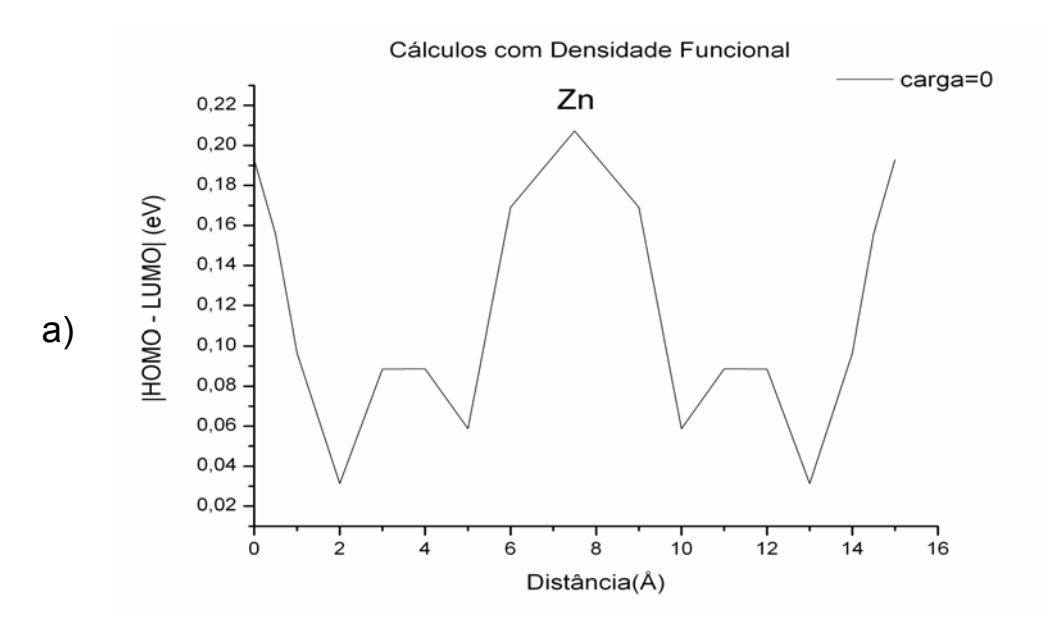

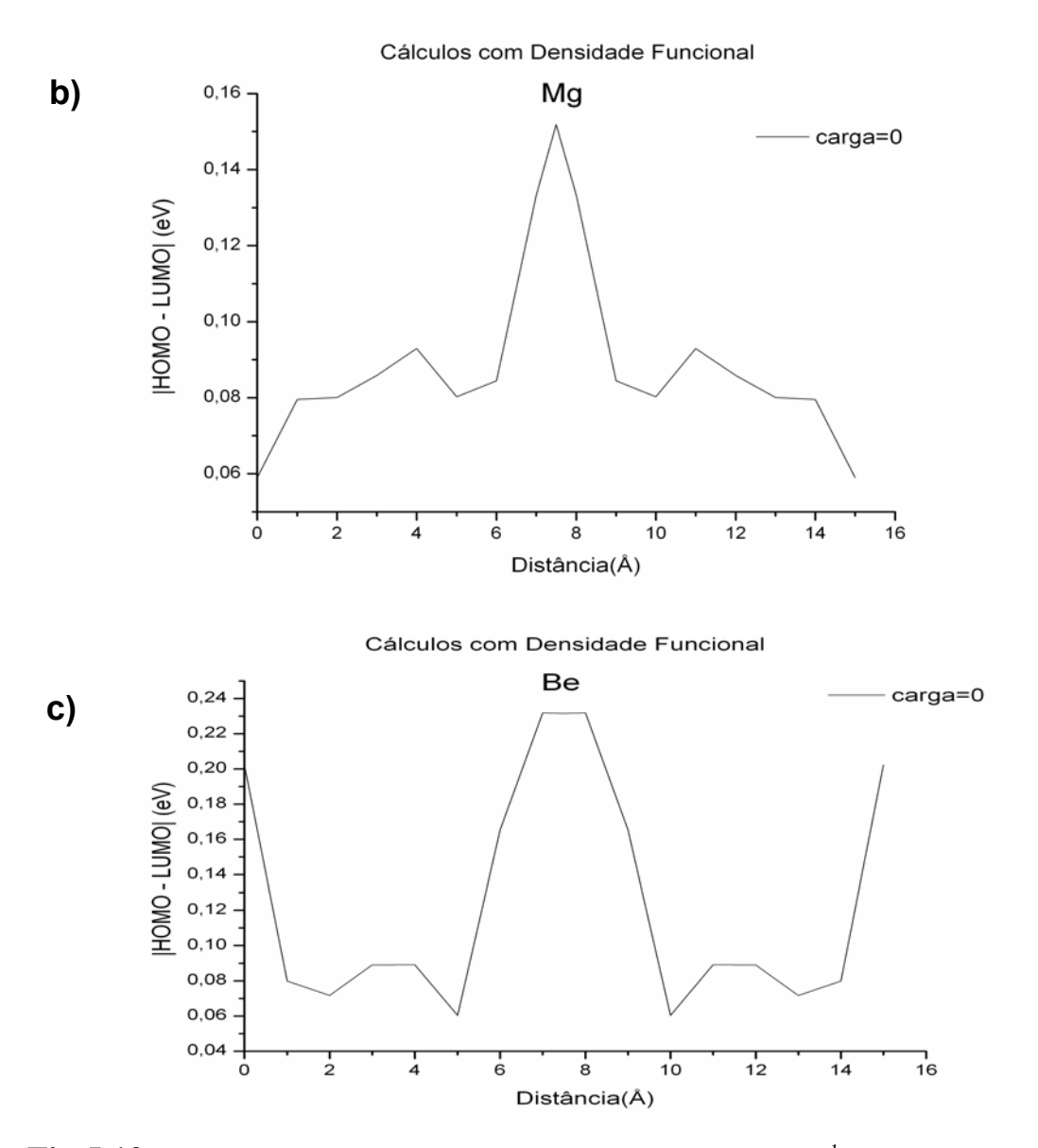

**Fig 5.10** Cálculos DFT do  $|HOMO - LUMO|$ ,  $|H - L|$ ,  $(eV x 10^1)$  versus Distância (Å), carga total m=0 no aglomerado que modela a interação de a) Zn, b) Mg e c) Be com dois  $C_{60}$ 

 Observa-se uma tendência de redução do |HOMO-LUMO| na região de energias mais baixas.

 Nas figuras 5.11 até 5.13 mostramos as figuras tridimensionais de |HOMO –LUMO| vs distância vs carga (m=-1,0,1), cálculos ab-inito, na configuração  $[A+2C_{60}]^{m}$  para A = Be, B, Mg, Al, Zn, Ga, Sn e Sb.

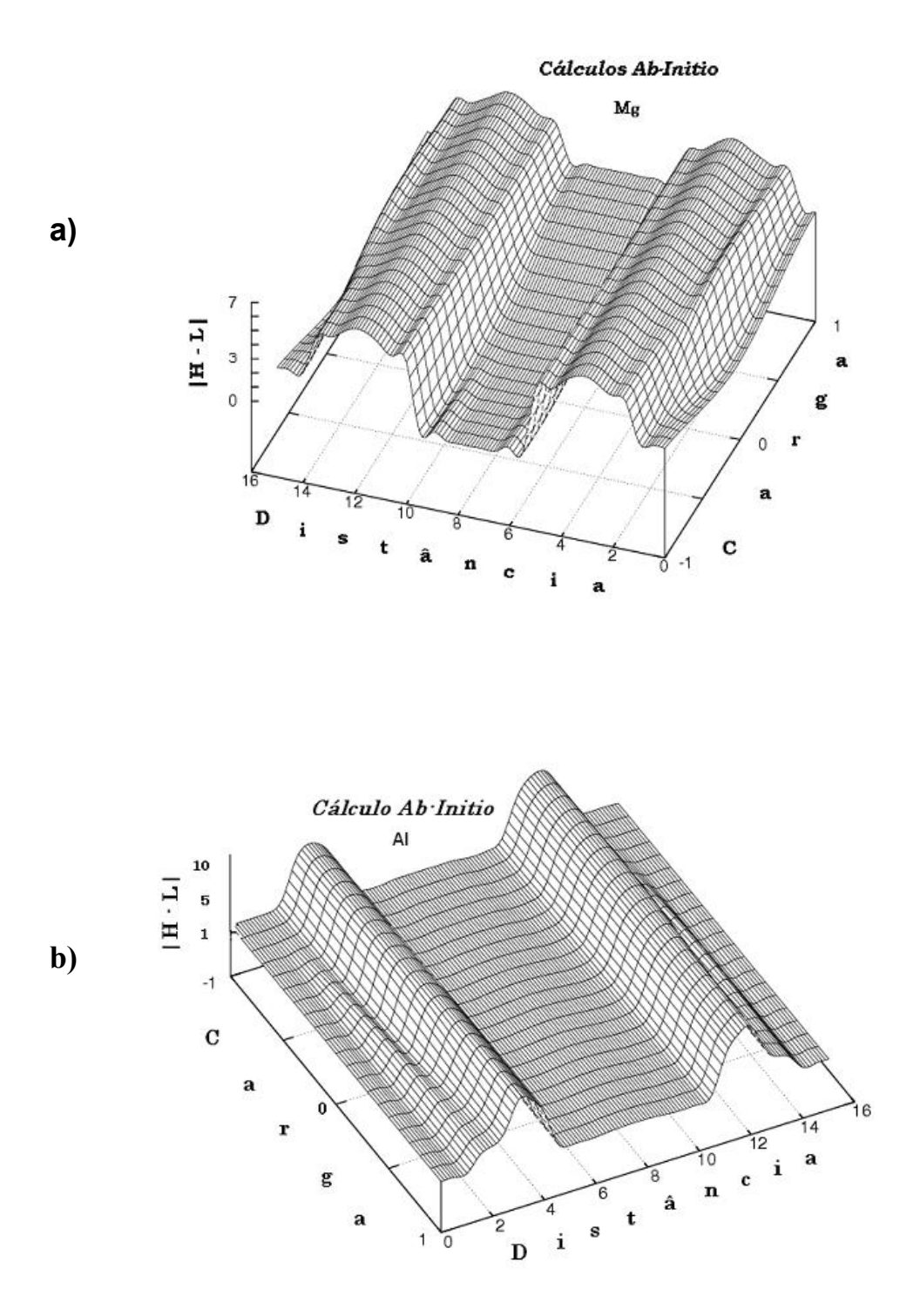

**Fig 5.11** Cálculos Ab-Initio do  $|HOMO - LUMO|$ ,  $(|H - L|)$ ,  $(eV x 10<sup>1</sup>)$  versus Distância (Å), versus Carga Total m=-1,0,1 (u.a.) no aglomerado que modela a interação de a) Mg, b) Al com dois  $C_{60}$ .

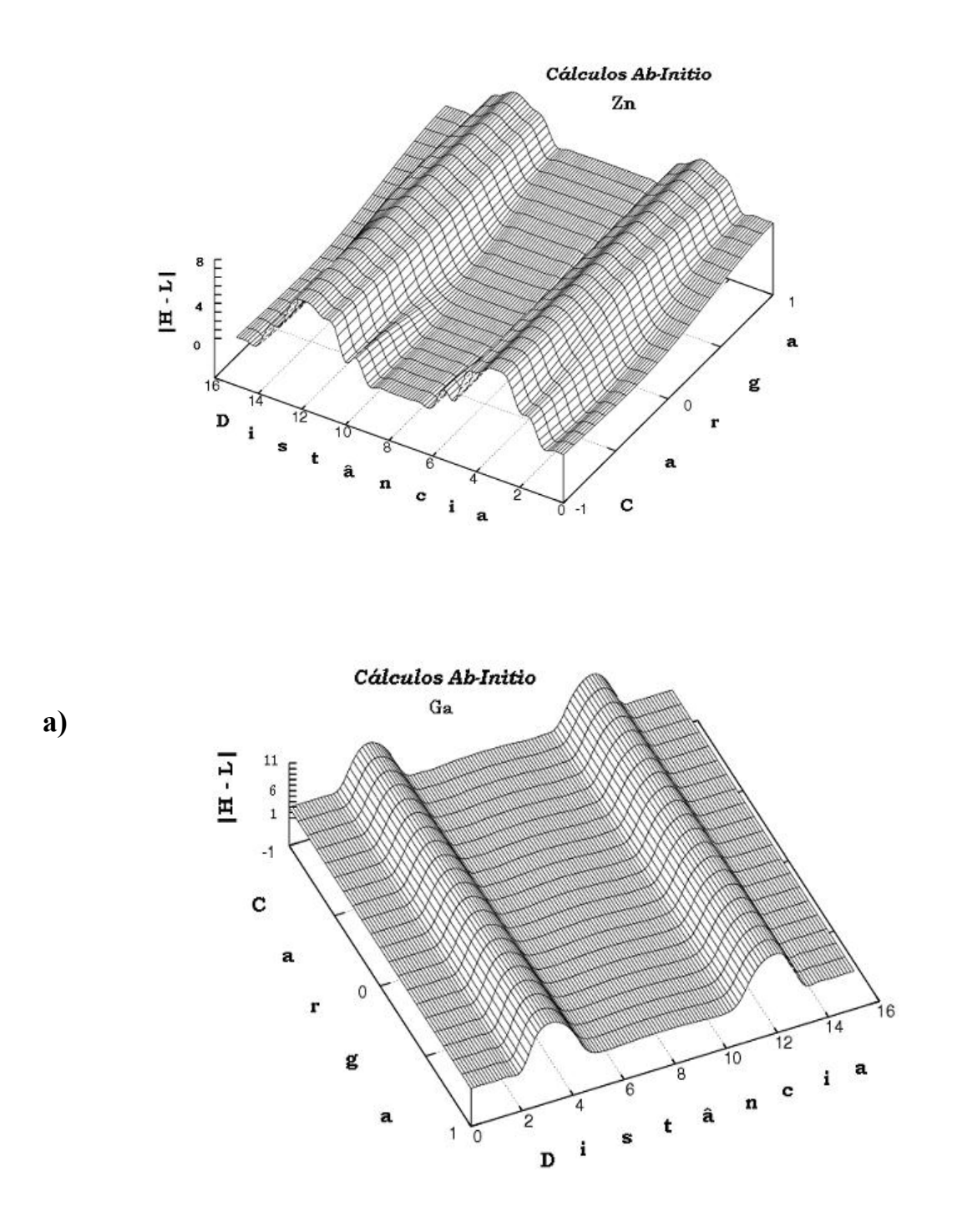

**Fig 5.12** Cálculos Ab-Initio do  $|HOMO - LUMO|$ ,  $(|H - L|)$ ,  $(eV x 10<sup>1</sup>)$  versus Distância (Å), versus Carga Total m=-1,0,1 (u.a.) no aglomerado que modela a interação de a) Zn, b) Ga, com dois  $C_{60}$ .

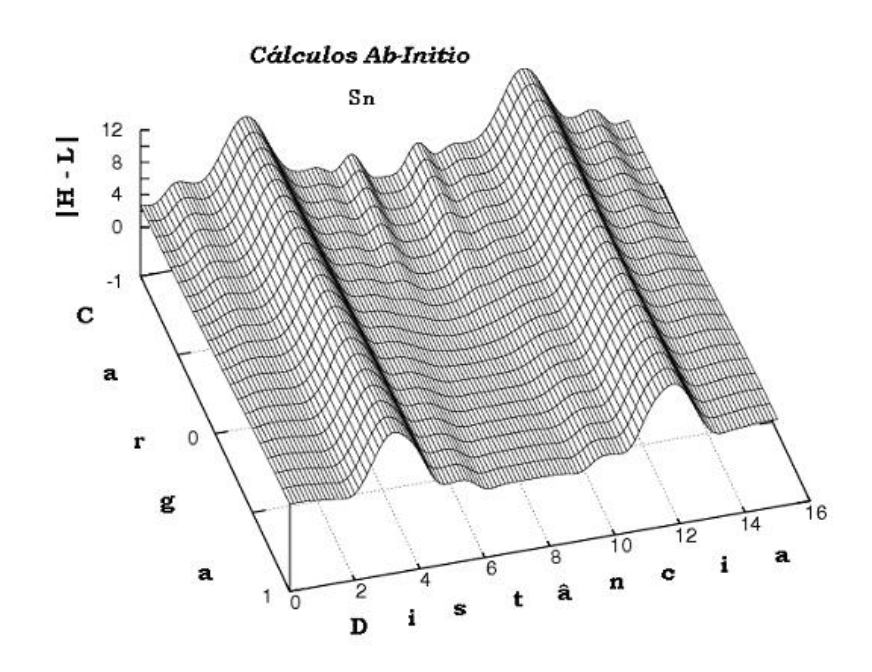

**Fig 5.13** Cálculos Ab-Initio do  $|HOMO - LUMO|$   $(|H - L|)$  (eV  $x10<sup>1</sup>$ ) versus Distância (Å), versus Carga Total m=-1,0,1 (u.a.) no aglomerado que modela a interação de Sn com dois  $C_{60}$ 

Os gráficos tridimensionais de |HOMO-LUMO| também mostram que o GAP tende a aumentar nas regiões de máximos de energia e diminuir nas regiões de energias mais baixas ou estabilizadas, tanto para redução como oxidação do sistema .

 Apresentamos na tabela 5.6 valores de carga do átomo dopante nas regiões de maior interesse usando o DFT e a metodologia descrita nas equações 4.21- 4.26.

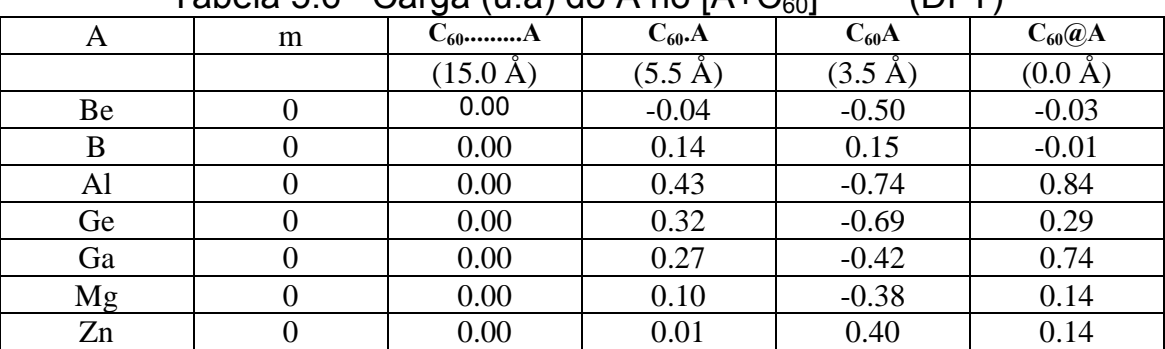

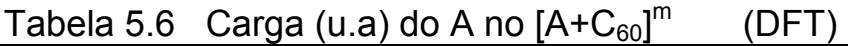

Observa-se que as principais transferências de carga dos dopantes A para os fulerenos acontecem na região de interação em torno de 5.5 Å. Pode haver transferência também de carga do fulereno para os átomos dopantes A na região em torno de 3.5 Å.

A figura 5.14 mostra o buraco do fulereno o qual têm um raio de 2.0 Å. Isto sugere que se introduzimos um átomo de um raio consideravelmente menor que 2.0 Å, a nuvem eletrônica não terá interação como a nuvem eletrônica do fulereno. Então a transferência de carga será desprezível. A tabela 5.7 mostra esta tendência.

O átomo de raio menor deste conjunto (Tabela 5.7) de átomos dopantes é o nitrogênio, o qual não mostra experimentalmente transferência de carga. O fósforo como raio atômico pouco maior que o nitrogênio, também não indica experimentalmente transferência de carga. Nossos cálculos em DFT na aproximação de Mulliken mostram que para os átomos B e Be, cujos raios atômicos estão entre os do nitrogênio e o fósforo, apresentam uma transferência de carga que tende a zero. O Ga e o Al cujos raios atômicos são maiores mostram transferência de carga. O átomo de La, que tem o maior raio atômico mostra experimentalmente uma transferência de tda a carga de valência.

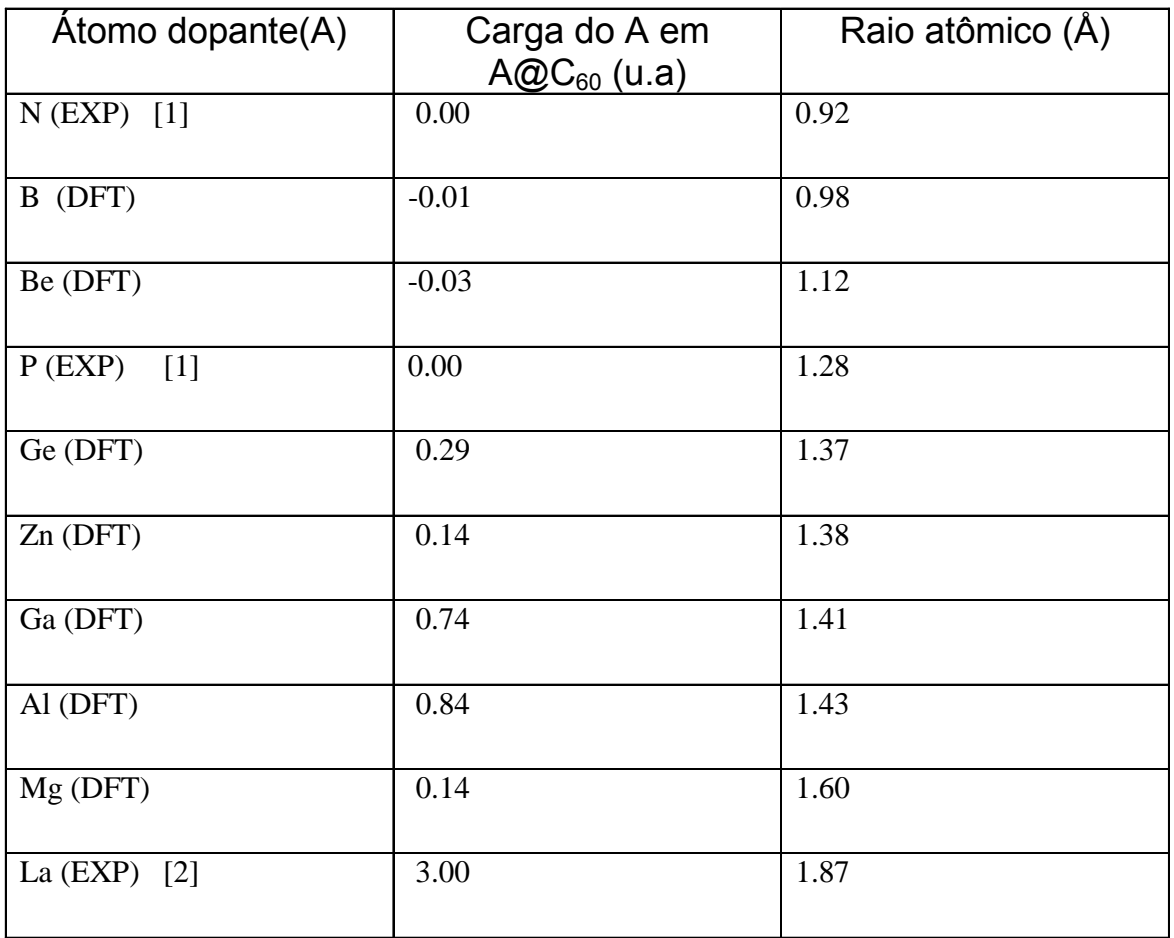

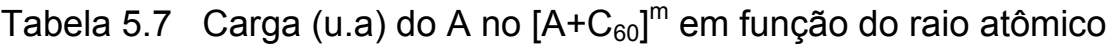

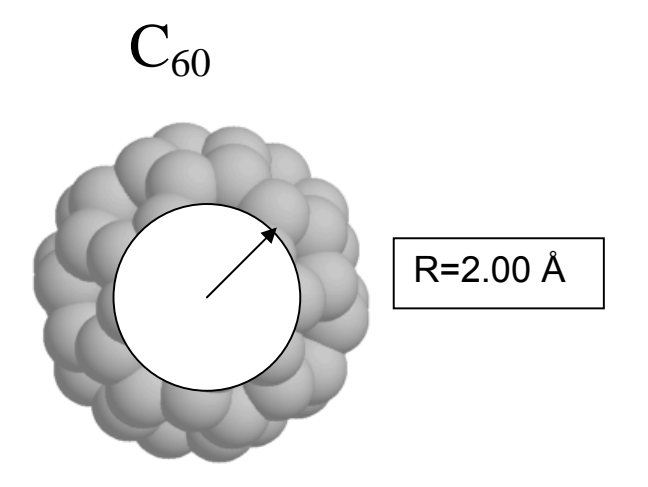

Figura 5.14. A figura mostra o buraco do fulereno C<sub>60</sub> de 2 Å do raio **rodeado da nove eletrônica.**

 Resumindo, a análise das tabelas e figuras bi e tridimensionais vs distância vs carga para as configurações  $[A+C_{60}]^m$  e  $[A+2C_{60}]^m$ , m= -1,0,1, indicam que a redução (m= -1) tende a abaixar as energias totais dos sistemas e a diminuir o potencial de barreira para penetrar no  $C_{60}$ . Em geral, os sistemas estão mais estabilizados na região em torno de 5.5 Å. Todos os sistemas investigados indicam barreiras de energia potencial em torno de 3.5 Å. Os valores de |HOMO-LUMO| tendem aumentar na região do máximo de energia, e a diminuir na região de energias mais baixas ou estabilizadas. Em geral, estas regiões tendem à coincidir com as regiões de transferência de carga. À medida que o átomo dopante se aproxima do centro do  $C_{60}$ , há uma tendência do átomo A, de doar cargas para o fulereno, tornando os dopantes mais eletropositivos. O |HOMO-LUMO| muda com a posição dos átomos dopantes, redução, oxidação, estabilidade e transferências de cargas, sugerindo a possibilidade de mudar as propriedades fisico-químocas destes sistemas. Em particular, as mudanças nas propriedades dependentes dos Gaps de energia, como as elétricas, são de considerável interesse tecnológico devido a dependência da condutividade como o Gap. Observa-se também quando o átomo dopante está dentro do buraco do

fulereno, existe uma tendência a diminuir sua transferência de carga a medida que seu raio diminui. Este resultado pode ser de interesse para o armazenamento de átomos que matêm suas propriedades químicas. Nossos cálculos mostram qualitativamente as mesmas tendências para o dopagem de fulerenos pelos átomos Li, Na e K. [3].

Referências

1) M. Waiblinger, K. Lips, W. Harneit, and A. Weidinger. Phys. Rev. B, 64, 159901.

2) R. Klingeler, G. Kann, I. Wirth, S. Eisebitt, P. S. Bechthold, M. Neeb, and W. Eberhardt. Journal of Chem. Phys. 115, 15, 7215.

3) J.D. Santos, E. Longo, M.E. Banja, V.A.A. Espinoza, C.A. Taft. International Journal of Quantum Chemistry. 102, 302, 2005.

## 6. Conclusões

Investigamos a interação dos átomos A= Be, B, Mg, Al, Zn, Ga, Ge, Sn e Sb com a molécula do  $C_{60}$  nos aglomerados com configurações  $[A+C_{60}]^m$  e  $[A+2C_{60}]^m$ , (carga total m = -1, 0, 1) usando os métodos Semi-empírico (PM3), Ab-Initio (Hartree-Fock-UHF,RHF) e Densidade Funcional (B3LYP/6-31G\*).

Nosso modelo pode descrever as interações entre os átomos dopantes A e os  $C_{60}$ para determinar estabilidades, GAPS de energia, doação de carga, barreiras de energia, assim como a dependência destes parâmetros com as distâncias entre os átomos A e o centro de um dos fulerenos.

Á medida que o átomo dopante A, se aproxima do centro do  $C_{60}$  perto do 3.5 Å,( que é o raio aproximado desta molécula), se observa uma barreira de energia tanto para entrar como para sair do fulereno. A magnitud desta barreira é de especial interesse para o dopagem endohedral y nossos cálculos mostram mediante as gráficas que a redução (m = -1) do sistema, tende, em geral, a baixar estas barreiras de potencial dos sistemas investigados, e a oxidação (m = +1) ao contrario, tende a aumentar as. De igual maneira acontece com a energia total, a redução tende a diminuir a, e a oxidação a aumentar a. A região de mais estabilidade é aorredor de 5.5 Å, onde as energias são mais abaixadas.

Quando o átomo dopante A no sistema  $[A+C_{60}]^m$  , se encontra a 15 Å do centro do fulereno a transferência de carga é nula porque não há sobreposição das noves eletrônicas por o fato de o átomo A estar longe do centro do  $C_{60}$ . Em torno a 5.5 Å, que é a região de maior estabilidade, observa-se uma tendência a transferir carga do átomo dopante para os fulerenos, então o átomo A, tende a oxidação. Na região de 3.5 Å, onde a barreira de potencial é mais alta, a tendência da maioria dos átomos A é de recibir carga do fulereno. Uma vez que o átomo A esta no centro do fulereno os átomos de menor raio não mostraram transferência de carga, mantendo suas propriedades químicas.

O |HOMO-LUMO| que é de interesse para estudar a condutividade do sistema, observa-se que pode ser modificado por posicionamento do átomo dopante e redução e oxidação do sistema. O |HOMO-LUMO| diminui na região de maior estabilidade (3.5 Å) para qualquier valor de la carga total, sendo menor para a redução (m= -1 ).

# Apêndice I

## Aproximação de Mulliken

 Para calcular a distribuição de carga em cada um dos orbitais moleculares Mulliken [1] propôs a aproximação que vamos explicar a seguir.

 Para simplificar suponhamos que temos uma molécula formada por dois átomos A e B. Cada orbital molecular  $\phi_i$  será uma combinação linear de m+n orbitais atômicos, onde m se refere ao átomo A e n para o B.

$$
\phi_i = \sum_{k=1}^m C_{Ak} \chi_{Ak} + \sum_{l=1}^n C_{Bl} \chi_{Bl}
$$
\n(1)

A distribuição de carga  $N_i$  do orbital molecular  $\phi_i$  é:

$$
N_{i} = \left| \langle \phi_{i} | \phi_{i} \rangle \right|^{2} = C_{A1}^{2} + C_{A2}^{2} ... + C_{B1}^{2} + C_{B2}^{2} ...
$$
  
+ 2C\_{A1}C\_{B1}S\_{A1,B1} + 2C\_{A2}C\_{B2}S\_{A2,B2} + ... \t(2)

onde

$$
N_i=0,1,2. \quad \textbf{e} \qquad \boldsymbol{S}_{Ai,Bj} = \int \boldsymbol{\chi}_{Ai} \boldsymbol{\chi}_{Bj} d\tau \,.
$$

Para determinar a contribuição  $N_{Ai}(i)$  do orbital molecular  $\phi_i$  ao orbital j do átomo A, devemos considerar que os termos  $2C_{Aj}C_{B1}S_{Aj,B1} + 2C_{Aj}C_{B2}S_{Aj,B2} + ...$ contribuem tanto ao orbital j como ao demais orbitais. Se deve escolher um critério para dividir esta sobreposição. Mulliken propôs dividir estas sobreposições em duas. Então a contribuição de carga do orbital molecular  $\phi_i$  ao orbital  $\chi_{\scriptscriptstyle{A}j}$  é:

$$
N_{Aj}(i) = C_{Aj}^{2} + C_{Aj}C_{B1}S_{Aj,B1} + C_{Aj}C_{B2}S_{Aj,B2} + C_{Aj}C_{B3}S_{Aj,B3} + \dots
$$
\n(3)

Para tanto, a contribuição total de todos os orbitais moleculares  $\phi_i$  ao orbital j do átomo A é:

$$
N_{Aj} = \sum_{k=1}^{m+n} N_{Aj}(k)
$$
 (4)

 Então a distribuição de carga total no átomo A será a soma das contribuições de todos seus orbitais ocupados. Isto é:

$$
N_A = \sum_{l=1}^{m} N_{Al} \tag{5}
$$

 O critério de Mulliken não é o melhor, entretanto é o mais simples para efeitos de custo computacional.

### Referências

1) R. S. Mulliken, *J. Chem. Phys*. 23, 1833 (1955)

## Apêndice II

### Bases

### II.1) Bases de Tipo Slater (STO)

 Foram as primeiras utilizadas por Roothan e Bagus para desenvolver os orbitais atômicos dentro da aproximação de Hartree-Fock-Roothan, segundo a qual um orbital atômico era dado por:

$$
\phi_{i\lambda\alpha} = \sum_{p=1}^{M} C_{i\lambda p} \chi_{p\lambda\alpha} \tag{1}
$$

Onde as bases do tipo STO estão dadas por:

$$
\chi_{p\lambda\alpha}(r_A,\theta,\varphi) = N(n_{\lambda p},\xi_{\lambda p})r_A^{n_{\lambda p}-1}e^{-\xi_{\lambda p}r_A}Y_{\lambda p}(\theta,\varphi) \quad , \quad \bar{r}_A = \bar{r} - \bar{R}_A \tag{2}
$$

onde RA é a coordenada do átomo A.

$$
N(n_{\lambda p}, \xi_{\lambda p}) = [(2n_{\lambda p})!]^{-\frac{1}{2}} (2\xi_{\lambda p})^{n_{\lambda p} + 1/2}
$$
 (3)

 O subíndice p se refere às p-ésimas funções de base de simetria λ. Os coeficientes de expansão dependem de i,  $\lambda$  e p, mas não das subespécies  $\alpha$ .  $\lambda$  e  $\alpha$  são os índices que especificam a espécie e subespécie de simetria do i-ésimo orbital. *n*λ*<sup>p</sup>* tomas os valores (1,2,3,...), os xλp são parâmetros variacionais, *Y*λα são os harmônicos esféricos e *N* é uma constante de normalização.

 Clementi e Roetti [1] escreveram tabelas com um amplo conjunto de funções da base STO para os sistemas Lítio-Kriptônio, e McLean a ampliou até o Radônio.

 Dentro deste tipo de funções de base existem diversas classes. Assim, se é empregado uma STO para cada subcamada atômica, teremos as bases simples-Z. Se duas são escolhidas, teremos a dupla-Z, que fornece resultados muito próximos aos cálculos HF numéricos. E, por último, se são empregadas mais de duas STO´s por subcamada, as bases se denominam bases extendidas multi-Z e bases HF limites.

 O problema de não utilizar sempre a base maior, ou seja, a que dê o melhor resultado da energia do sistema, é devido ao fato de que o tempo de cálculo depende de tal número elevado à quarta potência.

Estes tipos de funções de bases têm um problema nos cálculos moleculares, onde é preciso calcular integrais multi-centradas de três a quatro centros, já que atualmente não existem métodos bons para resolvê-las e seu cálculo numérico tem um alto custo. É para eles que surgiram outros tipos de funções de base, as gaussianas.

### II.2) Bases Gaussianas (GTO)

 Nos cálculos do método de Hartree-Fock nos enfrentamos com integrais de um, dois, três e quatro centros. Isto significa que as integrais contêm bases centradas em diferentes átomos. A seguir ilustraremos estas integrais.

Integral de um centro:

$$
\int d^3r \chi_p^*(\bar{r} - \overline{R}_A) \left[ -\frac{1}{2} \nabla^2 - \sum_n \frac{Z_n}{|\bar{r}_n - \overline{R}_n|} \right] \chi_q(\bar{r} - \overline{R}_A)
$$
\n(4)

Integral de dois centros:

$$
\int d^3r \chi_p^*(\bar{r} - R_A) \left[ -\frac{1}{2} \nabla^2 - \sum_n \frac{Z_n}{|\bar{r} - \overline{R}_n|} \right] \chi_q(\bar{r} - \overline{R}_B)
$$
\n(5)

Integral de quatro centros:

$$
\iint d^3r_1 d^3r_2 \chi_p^* (\bar{r}_1 - \bar{R}_A) \chi_r^* (\bar{r}_1 - \bar{R}_B) \frac{1}{|\bar{r}_1 - \bar{r}_2|} \chi_q (\bar{r}_2 - \bar{R}_c) \chi_s (\bar{r}_2 - \bar{R}_D)
$$
(6)

 Utilizar bases STO para o cálculo de estas integrais implica um custo computacional alto. Um método alternativo é aproximar as bases STO por combinações lineares de bases gaussianas GTO:

$$
\chi(\overline{r}) = Y_m^l(\theta, \theta) \left[ \sum_p D_p e^{-\alpha_p (\overline{r} - R_A)^2} \right]
$$
  

$$
O
$$
  

$$
\chi_\alpha(\overline{r}_A) = Y_m^l(\theta, \theta) e^{-\alpha |\overline{r} - \overline{R}_A|^2}
$$
 (7)

 As bases GTO foram introduzidas por Boys e têm uma propriedade que as faz muito interessantes nos cálculos moleculares. O produto de duas funções GTO centradas em dois pontos do espaço diferentes (A e B) pode ser reduzido a uma combinação linear de GTO´s centradas em um ponto do segmento de reta que une A e B. Isto que as integrais moleculares se reduzam como integrais de dois centros:

$$
e^{-\alpha(\bar{r}-\bar{R}_A)^2}e^{-\beta(\bar{r}-\bar{R}_B)^2}=e^{-(\alpha+\beta)(\bar{r}-\bar{R}_p)^2}
$$
  

$$
\overline{R}_p = \frac{\alpha \overline{R}_A + \beta \overline{R}_B}{\alpha + \beta}
$$
 (8)

 Para isto o maior número de cálculos moleculares se realizam com estas bases. Entretanto existem certos inconvenientes, como o fato de que não podem reproduzir o comportamento das funções HF numéricas nem em regiões próximas ao núcleo, nem em regiões muito distantes dele, mesmo que aumentamos o conjunto de funções, pois isto ocorre devido à forma funcional das funções. Outra desvantagem é que se precisa de um maior número destas funções do que as de STO para alcançar uma qualidade similar no cálculo.

 Dentro das GTO se trabalham com dois tipos, as GTO esféricas e as GTO´s cartesianas, que se definem respectivamente por:

$$
\chi_{p\lambda\alpha}(r,\theta,\varphi) = N(n_{p\lambda},\alpha_{p\lambda})r^{n_{p\lambda}-1}e^{-\alpha_{p\lambda}r^2}Y_{\lambda\alpha}(\theta,\varphi)
$$
\n(9)

$$
N(n_{p\lambda}, \alpha_{p\lambda}) = 2^{n_{p\lambda}+1} [(2n_{p\lambda}-1)!!](2\pi)^{-\frac{1}{4}} (\alpha_{p\lambda})^{\frac{2n_{p\lambda}+1}{4}}
$$
(10)

$$
\chi_{plmn}(x, y, z) = N(l, \alpha_p) N(m, \alpha_p) N(n, \alpha_p) x^l y^m z^n e^{-\alpha_p r^2}
$$
\n(11)

$$
N(k,\alpha) = [(2k-1)!!]^{\frac{1}{2}} \left(\frac{2}{\pi}\right)^{\frac{1}{4}} \alpha^{\frac{2k+1}{4}}
$$
\n(12)

 Nas cartesianas se fala de GTO s, p, d, ... segundo o valor l+m+n=0,1,2,..., respectivamente.

 É de notar que as GTO cartesianas do tipo d têm 6 funções, que são equivalente às 5GTO´s esféricas e uma GTO esférica do tipo 3s.

 Dado que o cálculo molecular depende do número de funções para o cálculo das integrais, se tem tentado trabalhar com o menor número possível de funções para obter resultados de qualidade. Neste sentido se empregam as GTO. Contraídas. A contração de funções consiste em gerar novas funções de base a partir de combinações lineares adequadas de um conjunto de funções de bases primitivas previamente geradas.

 Existem dois esquemas de contração, o de **contração segmentada**, no qual as primitivas só estão presentes em uma contraída, e o de **contração geral**, no qual a base contraída é uma base mínima, em que todas as funções base são uma combinação linear de todas as primitivas pertencentes a uma mesma simetria. Este último esquema reproduz exatamente os resultados da base primitiva.

 Existem muitas classes de funções GTO´s. Vejamos algumas das mais empregadas.

### **II.2.a) Bases del tipo STO-NG**

 Em 1969 Pople começou a publicar seus conjuntos de funções de base STO-NG, das quais a mais popular é a SO-3G. São bases mínimas nas quais se tenta simular a correspondente base STO empregando para ela N funções GTO para cada STO. O ajuste é realizado por mínimos quadrados, as camadas 1s por um lado e as 2s e 2p por outro, conjuntamente, e isto faz com que as duas tenham os mesmo expoentes, o que as faz muito úteis no cálculo molecular, como dão a crer os inumeráveis cálculos realizados a partir dos anos 70, que por sua vez nos mostram sua escassa qualidade, ainda que, repito, são utéis em uma primeira aproximação do problema.

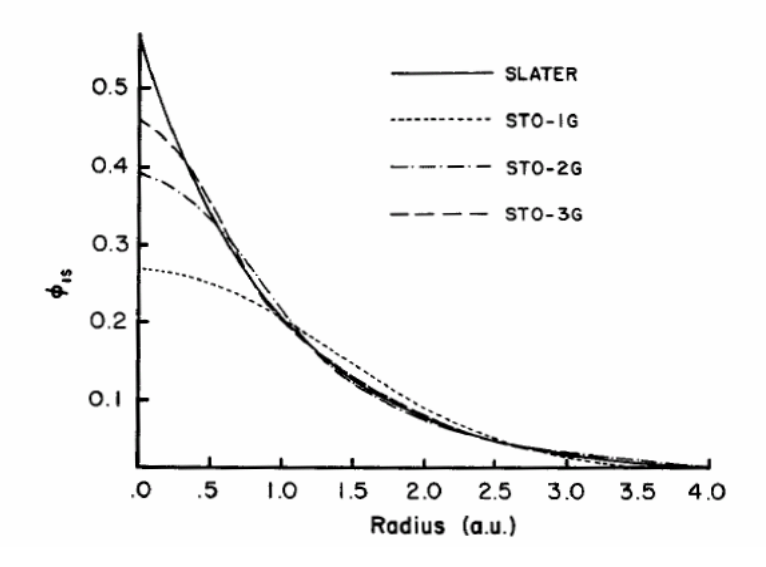

Figura AII.1. Comparación del ajuste de mínimos cuadrados de una 1s función base de tipo Slater (ζ=1.0) obtenida de STO-1G, STO-2G y STO-3G.

### **II.2.b) Bases N-21G y N-31G**

 Para resolver o problema do emprego de uma base mínima, Pople e colaboradores fizeram outros conjuntos de funções de base. Assim, baseados no feito de que os elétrons do "núcleo" (camadas internas não considerando as de valência) têm que ter pouca influência nos aspectos químicos, realizam uma separação no tratamento dos ditos elétronse os de "valência" os mais externos, tentando aumentar a flexibilidade destes (split-valence), mantendo uma representação mínima para os de "núcleo". Destas funções as mais populares são as 3-21G, e as 6-31G nelas se indica que para o "núcleo" se tem empregado uma GTO contraída com N GTO´s primitivas, e a camada de valência se representa com duas funções de base contraídas, a primeira com 2 e 3primitivas respectivamente, e a segunda com somente uma função GTO primitiva.

 Os parâmetros destas funções (coeficientes e expoentes) se optimizam variacionalmente empregando o método UHF.

#### **II.2.c) Bases extendidas**

 Também temos neste grupo um notável conjunto devido a Pople, e pode-se denominá-las adicionando **\*** se extende o conjunto de funções de base com funções de polarização, e **++** se se adicionam funções difusas. Se denominam funções de polarização àquelas que têm uma simetria superior à necessária pela base mínima de um átomo, por exemplo, para o H seria uma função p, para Li-F uma função d, etc. Os expoentes destas funções se obtêm de cálculos sobre moléculas simples.

 (Seu nome tem origem na descrição da polarização que um ou vários átomos produzem sobre um outro, igual que um campo elétrico).

 As funções extendidas difusas procedem ao se considerar configurações atômicas excitadas não muito longes enérgicamente da configuraçãs do estado fundamental. (Sua aplicação surge pelo fato de que certas configurações excitadas têm um papel muito importante na descrição de muitas moléculas, e sobretudo quando existe um excesso de elétrons –ânions-).

#### **II.2.d) Bases de Huzinaga y Dunning**

 Huzinaga e Dunning [1] têm bases GTO´s para os sistemas atômicos pequenos, umas sem contrair e outras contraídas, e, em 1984, Huzinaga desenvolveu e publicou uma tabela que é talvez a mais extensa e sistemática de funções GTO, desde o Lítio ao Radônio, incluindo íons.

 Suas características principais são duas. A pprimeira é que as funções de referência são as HF numéricas, não a minimização variacional das contraídas, nem a referência STO das STO-N. A outra é que todas são bases mínimas.

Além disso o procedimento de obtenção é muito sistemático, rigoroso e completo.

# Referências

1) E. Clementi and C. Roetti, Roothaan-Hartree-Fock Atomic Wavefunctions*,*  Vol. 14 of Atomic Data and Nuclear Data *Tables* (Academic Press, New York, 1974).

2) S. Huzinaga, Ed., J. Andzelm, M. Klobukowski,E. Radzio-Andzelm, Y. Sakai, H. Tatewaki in Gaussian Basis Sets for Molecular Calculations: Elsevier, Amsterdam, 1984.